# Using the IBM Analog In-Memory Hardware Acceleration Kit for Neural Network Training and Inference

Manuel Le Gallo,<sup>1</sup> Corey Lammie,<sup>1</sup> Julian Büchel,<sup>1</sup> Fabio Carta,<sup>2</sup> Omobayode Fagbohungbe,<sup>2</sup> Charles Mackin,<sup>3</sup> Hsinyu Tsai,<sup>3</sup> Vijay Narayanan,<sup>2</sup> Abu Sebastian,<sup>1</sup> Kaoutar El Maghraoui,<sup>2, [a\)](#page-0-0)</sup> and Malte J. Rasch<sup>2, [b\)](#page-0-1)</sup>

 $1)$ IBM Research Europe, 8803 Rüschlikon, Switzerland

 $^{2)}$ IBM Research - Yorktown Heights, NY 10598, USA

3)IBM Research - Almaden, San Jose, CA 95120, USA

(Dated: 29 January 2024)

Analog In-Memory Computing (AIMC) is a promising approach to reduce the latency and energy consumption of Deep Neural Network (DNN) inference and training. However, the noisy and non-linear device characteristics, and the non-ideal peripheral circuitry in AIMC chips, require adapting DNNs to be deployed on such hardware to achieve equivalent accuracy to digital computing. In this tutorial, we provide a deep dive into how such adaptations can be achieved and evaluated using the recently released IBM Analog Hardware Acceleration Kit (AIHWKit), freely available at <https://github.com/IBM/aihwkit>. The AIHWKit is a Python library that simulates inference and training of DNNs using AIMC. We present an in-depth description of the AIHWKit design, functionality, and best practices to properly perform inference and training. We also present an overview of the Analog AI Cloud Composer, a platform that provides the benefits of using the AIHWKit simulation in a fully managed cloud setting along with physical AIMC hardware access, freely available at <https://aihw-composer.draco.res.ibm.com>. Finally, we show examples on how users can expand and customize AIHWKit for their own needs. This tutorial is accompanied by comprehensive Jupyter Notebook code examples that can be run using AIHWKit, which can be downloaded from <https://github.com/IBM/aihwkit/tree/master/notebooks/tutorial>.

<span id="page-0-0"></span>a)Electronic mail: [kelmaghr@us.ibm.com](mailto:kelmaghr@us.ibm.com)

<span id="page-0-1"></span>b)Electronic mail: [malte.rasch@ibm.com](mailto:malte.rasch@ibm.com)

### I. INTRODUCTION

Despite providing remarkable breakthroughs in various domains, Deep Neural Networks (DNNs) have been accompanied by a dramatic and growing increase in computational demands for training and inference. With the slowing down of Moore's law and the ending of Dennard scaling, power consumption becomes a key design constraint. Thus, energyefficient implementations on emerging specialized hardware that leverage approximate and in-memory computing techniques have become essential for AI systems. This has been accompanied by a rise in dedicated AI hardware accelerators, and an increased interest in AI processors that are efficient or fast, or both, when carrying out AI tasks. In addition to traditional digital accelerators, including the Google Tensor Processing Unit, Amazon Inferentia, and IBM Artificial Intelligence Unit<sup>[1](#page-55-0)</sup>, accelerators based on Analog In-Memory Computing (AIMC) using Non-Volatile Memory (NVM) are being actively researched<sup>[2](#page-55-1)-4</sup>. AIMC accelerators that are based on resistive memory device technologies such as Phase Change Memory (PCM)<sup>[5](#page-55-3)[–8](#page-55-4)</sup>, Resistive Random Access Memory (ReRAM)<sup>[9–](#page-56-0)[12](#page-56-1)</sup>, and Magnetic Random Access Memory  $(MRAM)^{13}$  $(MRAM)^{13}$  $(MRAM)^{13}$ , have shown great promise in accelerating and reducing the power consumption of deep learning systems. By leveraging the physical properties of such memory devices, computations are performed at the same place where the data is stored, which could considerably improve the run-time and power consumption over today's digital computing technology<sup>[14](#page-56-3)</sup>. In an AIMC chip, spatially instantiated synaptic weights are encoded in the tunable analog conductance of these devices arranged in crossbar arrays. Matrix-Vector Multiplications (MVMs) are amongst the most ubiquitous operations in deep learning, and can be performed directly using the network weights stored on the chip[15](#page-56-4). Additionally, weight updates for DNN training can be performed in-place by tuning the device conductance with suitable programming pulses $^{16,17}$  $^{16,17}$  $^{16,17}$  $^{16,17}$ .

However, despite prolonged ongoing efforts, analog resistive memory devices suffer from various nonidealities, such as device-to-device and cycle-to-cycle variations. These inherent characteristics limit their accuracy and reliability to use in practical deep learning workloads<sup>[18](#page-56-7)[–20](#page-56-8)</sup>. Therefore, many large-scale simulations encompassing device and circuit nonidealities have been performed to quantify their impact on DNN accuracy for training and inference<sup>[21](#page-56-9)[–28](#page-57-0)</sup>. Although some of these studies have been realized on circuit-level simulators (e.g. SPICE), the size and complexity of deep learning workloads motivated the adoption of an alternative approach of using customized simulation frameworks/toolkits, which are integrated into modern deep learning frameworks, including PyTorch and TensorFlow. In contrast to SPICE-based simulation, which is cycle-accurate, this new alternate approach provides an interface between accurate mathematical models of non-ideal device characteristics and peripheral circuitry, and high-level deep learning frameworks. This methodology enables seamless integration between modern DNN frameworks and the noisy physical characteristics of AIMC hardware, by modeling the physical properties of AIMC, and taking them into account for the training and inference of state-of-the-art DNN models. It is within this scope that we have recently open-sourced the IBM Analog Hardware Acceleration Kit (AIHWKit), a simulation toolkit that focuses on the algorithmic and functional levels, as opposed to hardware and circuit design levels<sup>[29](#page-57-1)</sup>. The aim of this toolkit is to provide a complete software package to estimate the accuracy of DNNs mapped to AIMC hardware, for the advancement of algorithmic analog deep learning.

In Tab. [I,](#page-3-0) we compare key features of the AIHWKit to related open-source AIMC simulation toolkits. Traditional, i.e., SPICE-based simulators, are not compared. We refer the reader to<sup>[26](#page-57-2)</sup> for a more comprehensive overview. As listed in Tab. [I,](#page-3-0) only three out of the listed five toolkits are actively maintained: NeuroSim, AIHWKit, and CrossSim. The toolkits are compared against five key dimensions: ML library, supported network types, on-chip inference capabilities, on-chip training, and on-chip inference. Despite its current lack of support for performance estimation, the AIHWKit is the only actively maintained tool which supports all the features listed, and fully embraces modernized software engineering practices. In addition to being available on popular package indexes  $(PyPi$  and conda-forge<sup>[30](#page-57-3)</sup>), the AIHWKit uses automated continuous integration and continuous development services (CI/CD) (e.g., Travis) to execute unit tests, and to build and deploy standardized packaged releases.

It is noted that a large number of AIMC simulation frameworks have been developed. However, most of them remain closed-source or have been solely used for standalone research projects. Hence, they have not attracted significant attention from the broader research community. Consequently, they have been omitted from our comparative study. While many of these toolkits are complementary in nature, such as those listed in Tab. [I,](#page-3-0) it is clear that the lack of standardization and excessive tool fragmentation are still prevalent when it comes to AIMC simulation and software toolkits.

The rest of the paper is organized as follows. In section [II,](#page-4-0) AIMC concepts are introduced to familiarize the reader with the kind of research problems that can be tackled with AIHWKit. In section [III,](#page-9-0) a comprehensive overview of the AIHWKit design is provided, along with a detailed description of each simulated AIMC nonideality. Then, in sections [IV](#page-21-0) and [V,](#page-30-0) in-depth step-by-step descriptions on how to perform inference and training with AIHWKit are provided. We explain standard practices to faithfully capture hardware aspects as well as algorithmic techniques to improve accuracy. In section [VI,](#page-41-0) we present the Analog AI Cloud Composer that leverages the AIHWKit simulation platform to allow a seamless no-code interactive cloud-hosted experience and provide physical AIMC hardware access. In section [VII,](#page-50-0) we provide three concrete examples of customization of AIHWKit that the user could implement to fit their own research needs. Finally, section [VIII](#page-54-0) provides an outlook on possible future research directions and additions for AIHWKit.

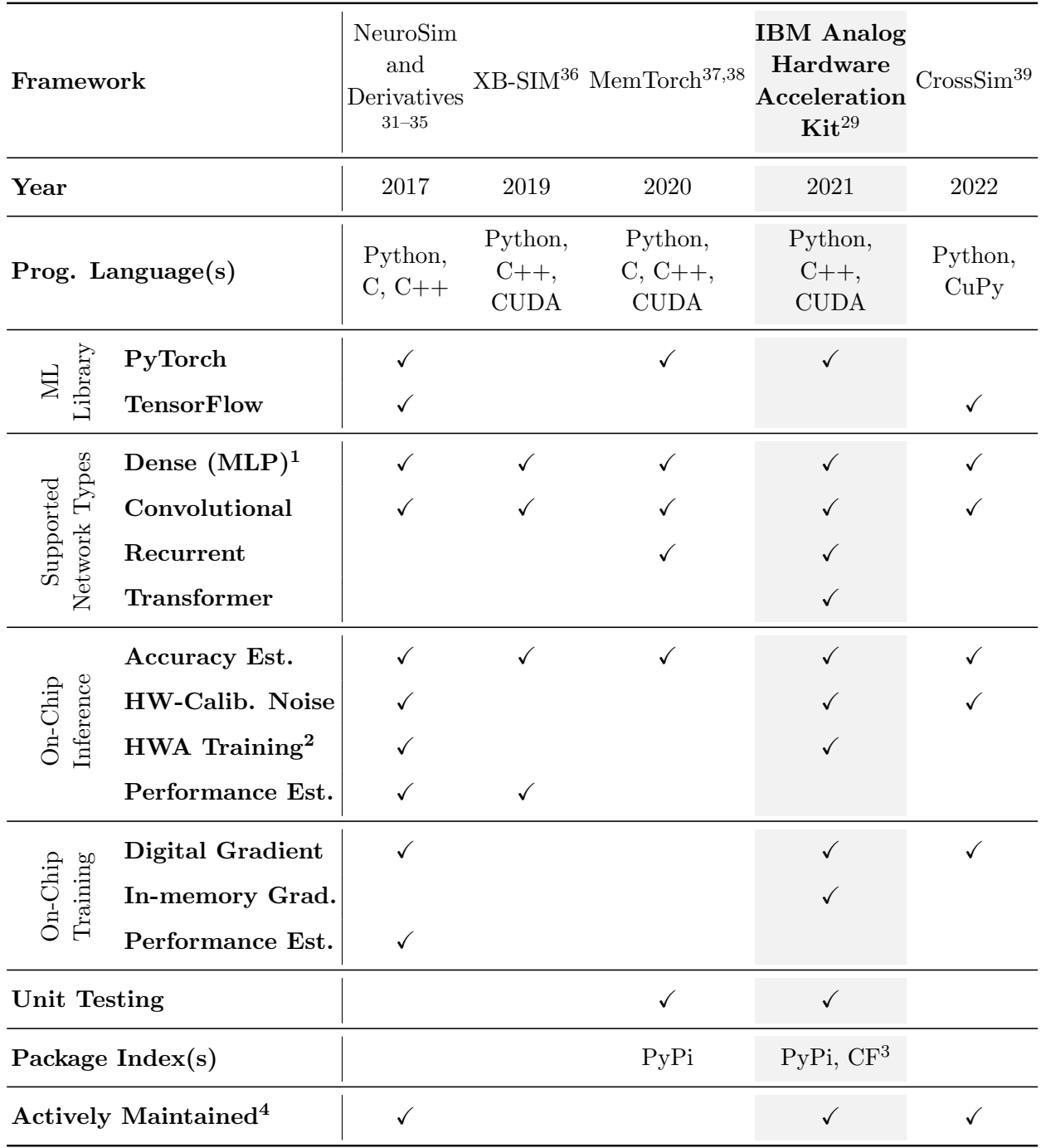

<span id="page-3-0"></span>TABLE I. Comparison of the AIHWKit with different related open-source AIMC simulation frameworks/toolkits. Traditional SPICE-based simulators are not compared.

 $\overline{\hbox{1}}$  Multi-Layer Perceptron.

<sup>2</sup> Hardware-Aware Training.

<sup>3</sup> Conda-Forge.

<sup>4</sup> As per the current date of publication.

# <span id="page-4-0"></span>II. AIMC CONCEPTS

### A. Detailed Introduction to AIMC

By exploiting the physical attributes of memory devices and their array-level organization, it is possible to perform specific computational tasks in the memory itself without the need to shuttle data between the memory and the processing units. The AIMC computational paradigm is paving the way for a range of applications, including scientific computing and deep learning<sup>[2](#page-55-1)</sup>. Memory devices exhibiting two or more stable states can perform inmemory arithmetic operations such as MVMs. For example, to perform the matrix-vector multiplication  $W$ **x** = **y**, the elements of matrix W, i.e.  $w_{ij}$ , can be mapped linearly to the conductance values of memory-based unit-cells organized in a crossbar configuration. The values of the input vector  $\bf{x}$  can be mapped linearly to the amplitudes (durations) of read voltages, applied to the crossbar along the rows, or Word-Lines (WLs). The resulting current (charge) measured along the columns of the array, or Bit-Lines (BLs), will be proportional to the result of the computation, y. Another attribute exploited for computation is accumulative behavior, whereby the device conductance progressively increases or decreases with the successive application of programming pulses. This enables tuning of the synaptic weights of a neural network during training.

As shown in Fig. [1\(](#page-5-0)a), an AIMC chip would ideally comprise a network of AIMC cores, each of which would perform a MVM primitive along with some light digital post-processing operations. Each AIMC core comprises a crossbar array of memory-based unit-cells along with the bit-line drivers, analog-to-digital converters (ADCs), custom digital compute units to post-process the raw ADC outputs, local controllers, transceivers, and receivers. Coreto-core communication can be realized using a flexible on-chip network, akin to those used in traditional digital DNN accelerators. To realize a complete AIMC accelerator for DNN workloads, AIMC cores that each perform weight-stationary and energy-efficient MVM operations at  $\mathcal{O}(1)$  time complexity can be combined with special-function Digital Processing Units (DPUs) to implement auxiliary DNN operations, such as activation functions and self-attention compute. Such an architecture is projected to provide highly competitive throughput while offering  $40x-140x$  $40x-140x$  $40x-140x$  higher energy efficiency than an NVIDIA A100 GPU<sup>14</sup>. Therefore, there is a strong premise for AIMC to enable highly efficient execution of DNN workloads.

There are many promising candidates for the memory element in AIMC, including PCM, ReRAM, Electrochemical Random Access Memory (EcRAM), complementary metal-oxide semiconductor (CMOS) capacitive cells, Flash memory, MRAM, ferroelectric memory such as ferroelectric field-effect transistor (FeFET) or ferroelectric tunnel junction (FTJ), and photonic memory. The list shown in Fig.  $1(b)$  is not a complete list of possible memory elements, but provides examples of how analog resistance levels are achieved with various materials and circuit implementations. All devices described in Fig. [1\(](#page-5-0)b) have hardwarecalibrated models implemented in AIHWKit to simulate training and/or inference (see Sections [IV](#page-21-0) and [V\)](#page-30-0). In PCM, data is stored by using the electrical resistance contrast between a high-conductive crystalline phase and a low-conductive amorphous phase of a phase-change material. The phase-change material resistance can be modulated by creating amorphous regions of varying sizes through the application of electrical current pulses. ReRAM switches between high and low conductance states based on the formation and dissolution of a filament in a non-conductive dielectric material. Intermediate conductance is achieved either by

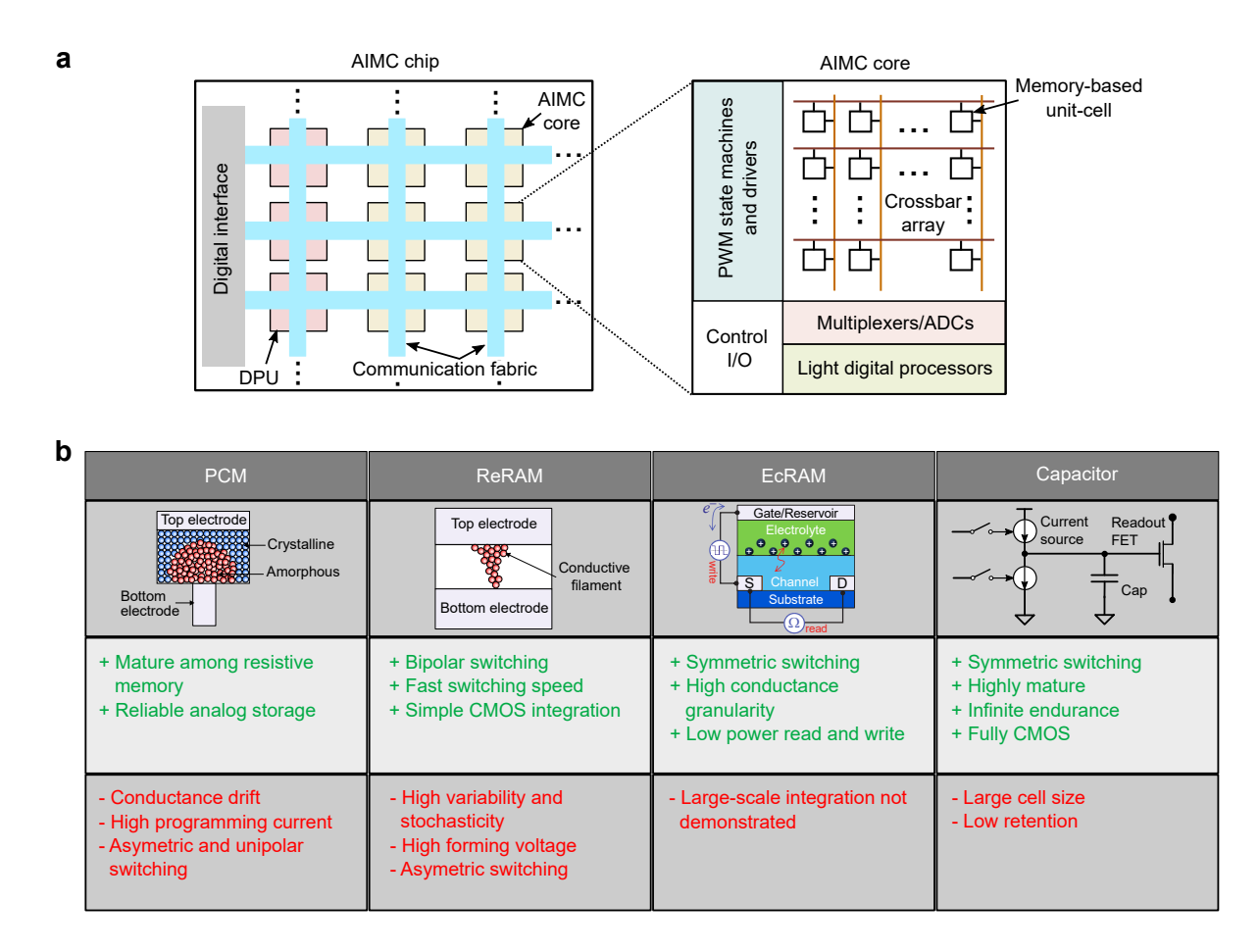

<span id="page-5-0"></span>FIG. 1. (a), Illustration of a potential AIMC chip. (b) AIMC devices implemented in AIHWKit and their properties.

modulating the width of the filament or by modulating the composition of the conductive path. EcRAM modulates the conductance between source and drain terminals using the gate reservoir voltage that drives ions into the channel. Lastly, CMOS-based capacitive cells can also be used as memory elements for analog computing, as long as leakage is controlled and performing the compute and read operations can be completed quickly.

Clearly, at the time of writing, there is still no "optimal" AIMC device technology, as each one of the current available technologies has its strengths and weaknesses, as illustrated in Fig. [1\(](#page-5-0)b). For instance, PCM devices are arguably considered the most mature among resistive memory types, however they suffer from temporal conductance drift, and the unipolar/asymmetric switching behaviour leads to several complications for training. This is one of the key motivations behind building a simulator like the AIHWKit, as to allow the exploration of the impact of various devices with their multitude of characteristics on the performance of AI models.

## B. How to Perform DNN Training and Inference with AIMC

A neural network layer can be implemented on (at least) one crossbar array of an AIMC core, in which the weights of that layer are stored in the charge or conductance state of the

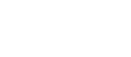

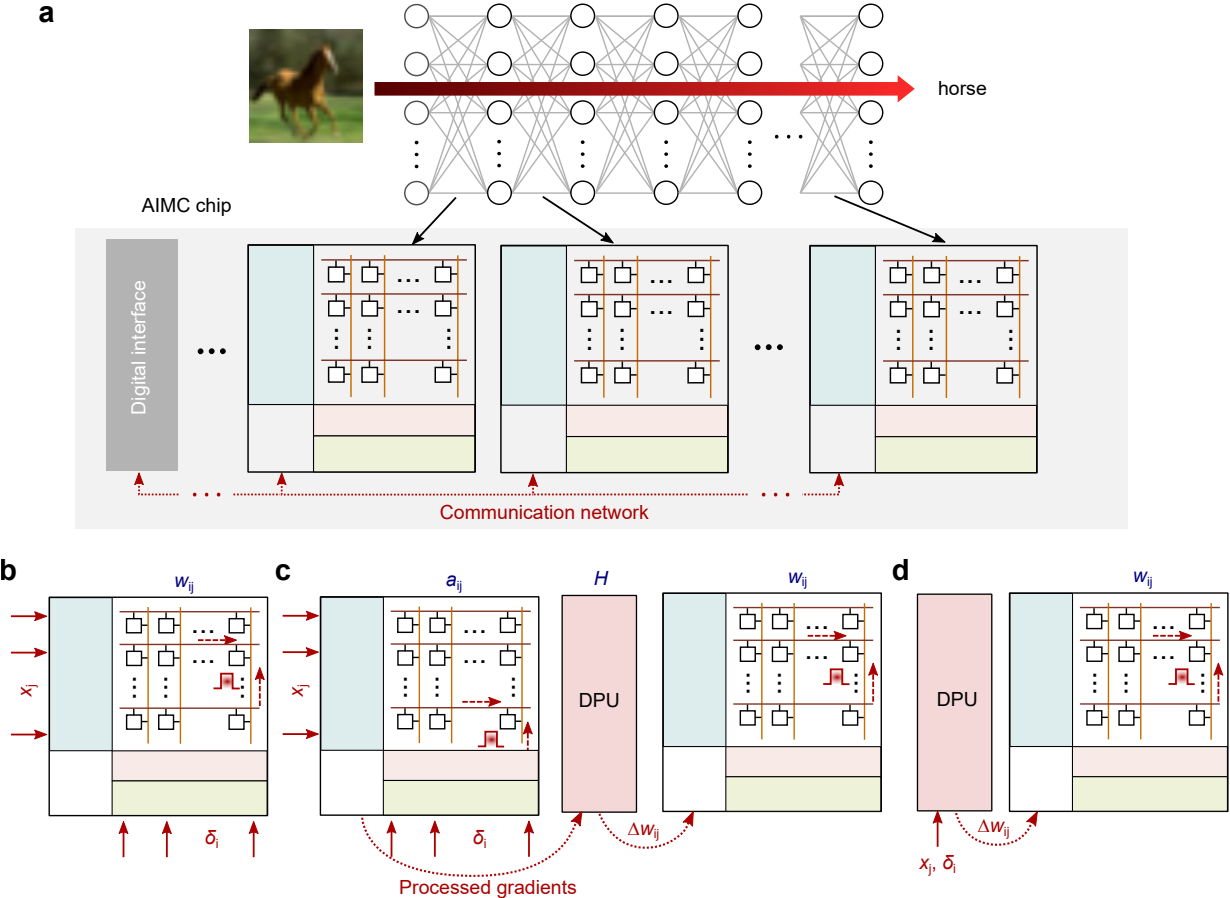

<span id="page-6-0"></span>FIG. 2. (a) Mapping of a neural network to an AIMC chip. (b) Implementation of in-memory SGD weight update. (c) Implementation of TTv2 weight update. (d) Implementation of mixed-precision weight update.

memory devices at the crosspoints (see Fig.  $2(a)$ ). Because the state of a memory device can encode only a positive quantity, usually at least two devices in a differential configuration are used per weight: one to represent a positive synaptic weight component and the other one to represent a negative weight component. The propagation of data through the layer is performed in a single step by inputting the data to the crossbar rows and deciphering the results at the columns. The results are then passed through the neuronal activation function and input to the next layer. The neuronal activation function is typically implemented at the crossbar periphery, using analog or digital circuits. Because every layer of the network is stored physically on different arrays, each array needs to communicate at least with the array(s) storing the next layer for feed-forward networks, such as multi-layer perceptrons (MLPs) or convolutional neural networks (CNNs). For recurrent neural networks (RNNs), the output of an array needs to communicate with its input.

The efficient matrix multiplication realized via AIMC is very attractive for inference-only applications, where data is propagated through the network on offline pre-trained weights. In this scenario, the weights are typically trained using conventional GPU-based hardware, and then are subsequently programmed into the AIMC chip which performs inference. However, because of device and circuit level nonidealities in the AIMC chip, custom techniques must be included into the training algorithm to mitigate their effect on the network accuracy (so-called hardware-aware (HWA) training). For inference tasks, device nonidealities that affect the network accuracy include conductance drift, programming errors, read noise and stuck on/off devices. Circuit nonidealities, including finite resolution of digital-to-analog converters (DACs) and ADCs, parasitic voltage drops on the devices during readout when a high current is flowing through the crossbar wires (IR-drop), noise from the peripheral circuits at the crossbar output (e.g. amplifiers), and parasitic currents from sneak-paths during readout will also negatively impact the accuracy.

AIMC can also be used in the context of neural network training with backpropagation. This training involves three stages: forward propagation of labelled data through the network, backward propagation of the error gradients from output to the input of the network, and weight update based on the computed gradients with respect to the weights of each layer. This procedure is repeated over a large dataset of labelled examples for multiple epochs until satisfactory performance is reached by the network. When performing training of a neural network mapped on AIMC cores, forward propagation is performed the same way as inference as described above. The only difference is that all the activations  $x_i$  of each layer have to be stored locally in the periphery. Next, backward propagation is performed by inputting the error gradient  $\delta_i$  from the subsequent layer onto the columns of the current layer and deciphering the result from the rows. The resulting sum  $\sum_i \delta_i w_{ij}$  needs to be multiplied by the derivative of the neuron nonlinear function, which is computed externally, to obtain the error gradient of the current layer. Finally, weight updates are implemented based on the outer product of activations and error gradients  $\Delta w_{ij} \propto \delta_i x_j$  of each layer.

The weight update is performed in-memory by applying suitable electrical pulses to the devices which will increase or decrease their conductance in proportion to the desired weight update. There are multiple approaches to perform the weight update with AIMC. Each approach has its advantages and drawbacks. One approach is to perform a parallel weight update by sending deterministic or stochastic overlapping pulses from the rows and columns simultaneously to implement an approximate outer product and program the devices at the same time  $(Fig. 2(b))^{16,17,40}$  $(Fig. 2(b))^{16,17,40}$  $(Fig. 2(b))^{16,17,40}$  $(Fig. 2(b))^{16,17,40}$  $(Fig. 2(b))^{16,17,40}$  $(Fig. 2(b))^{16,17,40}$  $(Fig. 2(b))^{16,17,40}$ . This method, which we term in-memory stochastic gradient descent (in-memory SGD), has the advantage to perform a fully-parallel analog weight update on the crossbar array at  $O(1)$  time complexity, and therefore is highly efficient in terms of speed. However, it requires stringent specifications on the conductance update granularity (minimum increase/decrease of device conductance with a single pulse), asymmetry (difference in device response when increasing or decreasing conductance) and linearity (dependence of conductance update on the device conductance state) to obtain accurate training, and high device endurance is critical. To mitigate some of these issues, the Tiki-Taka training algorithm was proposed<sup> $41,42$  $41,42$ </sup>, which significantly relaxes the device conductance update requirements. Here, two matrices are encoded in AIMC cores, A and W. W encodes the network weights, whereas A computes and accumulates the weight gradient information. A is updated via parallel weight updates as described for in-memory SGD. After a certain number of updates on A, W is updated based on reading the gradient information from A via parallel weight updates. In the second version of Tiki-Taka  $(TTv2),^{42,43}$  $(TTv2),^{42,43}$  $(TTv2),^{42,43}$  $(TTv2),^{42,43}$  an additional matrix  $H$ , implemented in the digital domain, is used.  $H$  implements a low pass filter while transferring the gradient information processed by  $A$  to  $W$ , which further improves the robustness to nonideal conductance updates. This low pass filter reduces the gradient noise and averages the gradient information over more inputs before updating the weights. A schematic implementation of the TTv2 weight update is shown in Fig. [2\(](#page-6-0)c). Finally, a third approach is to perform so-called mixed-precision deep learning, by computing the weight updates in a separate digital processor and accumulating them in a high-precision digital memory (Fig.  $2(d)$ )<sup>[44](#page-58-7)</sup>. When the accumulated weight updates reach a threshold, the corresponding devices get updated through single-shot programming pulses. This approach is much less sensitive to nonidealities such as limited device granularity because the gradient is not computed using AIMC but instead in high-precision floating point (FP). It is also more flexible since more complex learning rules can readily be implemented in digital. Moreover, the digital computation and accumulation of weight updates significantly relax the requirements on device endurance. However, the cost of the digital computations is significant  $(\mathcal{O}(n^2))$  for a  $n \times n$  weight matrix), and thus limits the speed of the AIMC training, even though forward and backward passes are fast  $(\mathcal{O}(1))$ . In contrast, for the in-memory SGD and Tiki-taka learning rules, the number of additional digital operations is linear to the size of the input vector  $(\mathcal{O}(n))$  and often executed only periodically, so that the update is done much faster than for mixed-precision. All three methods presented here, as well continuously improved versions, are implemented in AIHWKit, and section [V](#page-30-0) describes how to configure them for testing on different AIMC device models.

# <span id="page-9-0"></span>III. AIHWKIT DESIGN

As laid out in the previous section, AIMC can accelerate certain parts of typical DNN (and other computing) workloads. Dense MVMs are particularly favorable for AIMC, when the matrix elements are stationary and stored in (analog) memory. However, today's DNNs are often heterogeneous and include a variety layers, such as non-linear activation functions or attention mechanisms, that cannot be efficiently computed in-memory. The AIHWKit, which primarily focuses on functional verification of AIMC, is thus designed to handle both digital as well as AIMC components within the same DNN compute graph.

### A. Simulator Code-design Overview

Since the AIHWK it is based on the ML framework PYTORCH, the user can rely on the vast library of digital FP layers and functions for defining common DNNs. Only some layers of the DNN that are supposed to run on AIMC will use the simulation AIMC capabilities of the AIHWKit. The overall design is depicted in Fig. [3.](#page-10-0) The DNN is defined conve-niently in standard PYTORCH syntax using e.g. using <Linear> and <Conv2d> layer modules for fully-connected and convolution layers, respectively. If one decides to simulate such a layer on AIMC, AIHWKit provides corresponding layer modules, such as <AnalogLinear> and <AnalogConv2d>, respectively, that simulate the underlying matrix-vector products with customizable AIMC nonidealities. In such a way, the impact of AIMC nonidealities on the function of the DNN (e.g. prediction accuracy) can be measured. The analog layers available are listed in Tab. [II.](#page-10-1) As illustrated further in Fig. [3,](#page-10-0) each analog layer module consists of one or multiple analog tiles, that are meant to be a single physical crossbar core with immediate periphery. Analog weights are assumed stationary once initialized. For instance, a large linear layer could be made up of multiple  $512 \times 512$  crossbar arrays, where multiple non-ideal MVMs need to be performed and concatenated. The partial sum of the individual outputs is assumed to be computed in FP accuracy. In this case, the tile module would consist of multiple analog tiles with additional digital summations. Each analog tile in AIHWKit itself consists of a physical (simulated) memristive crossbar (of class <SimulatorTile>), as well as immediate periphery such as ADCs, or error dynamic corrective steps, such as noise or bound management<sup>[45](#page-58-8)</sup>. Depending on the hardware customization it can also hold an affine transform (digital output scales and biases, global or column-wise), which is known to greatly improve the mapping of weights to conductances, and is needed for converting ADC-tics to meaningful quantities for the subsequent layers of the DNN (see  $also^{22}$  $also^{22}$  $also^{22}$ ).

In AIHWKit, nonidealities, material response characterization, and general hardware configurations of each analog tile can be specified by a RPUConfig. The RPUConfigis in principle unique per analog tile, however, in common use cases one assumes the same RPUConfig for each analog tile on the chip. We will explain how to configure the AIMC hardware using the RPUConfig in detail in the next section. Internally, each analog tile will call the low-level SimulatorTile class for actually performing the non-ideal computations requested by the RPUConfig. As indicated in Fig. [3,](#page-10-0) a number of optimized core routines are available that simulate the AIMC MVMs. In particular for analog training, when the MVM as well as the outer-product update are both done in-memory, the  $C++/CUDA$  library (RPUCuda) is used through python bindings to increase the simulation performance.

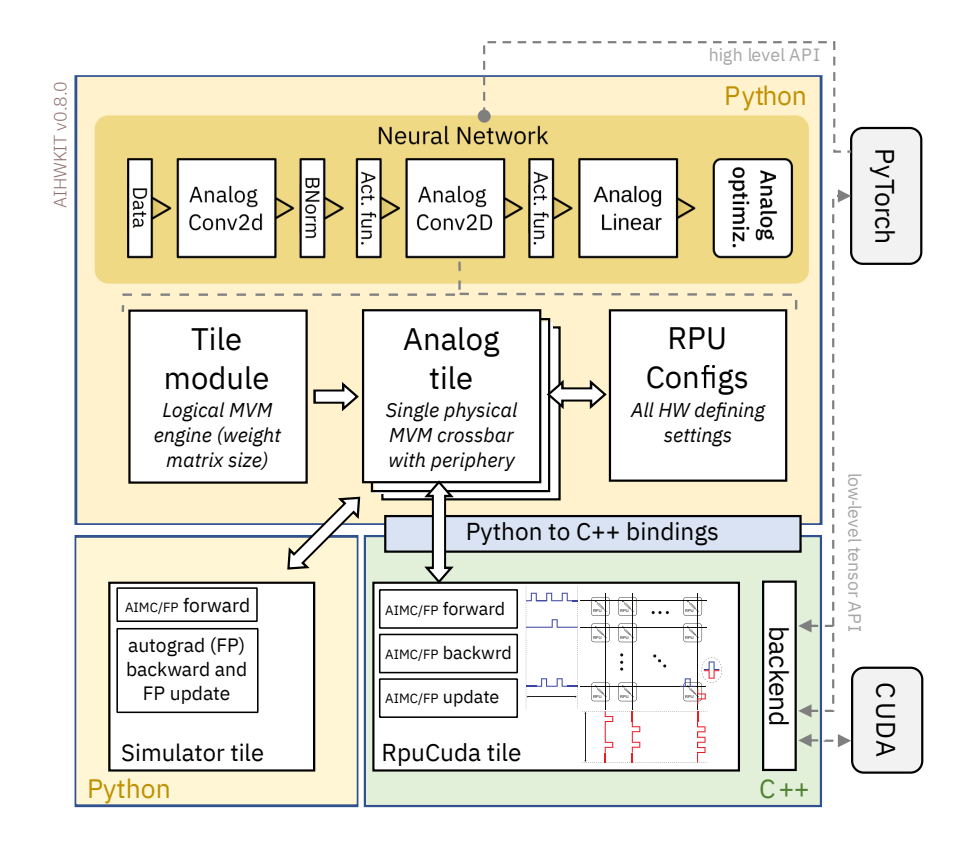

<span id="page-10-0"></span>FIG. 3. Design of the AIHWKit. A DNN is defined with typical PYTORCH commands, except for layers that are to be performed in AIMC. We provide analog layers to implement convolution layers, linear layers etc. (see Tab. [II\)](#page-10-1). Each of these analog layer modules contain (at least) one analog tile module that encapsulates the analog computations as well as concatenating of logical tile arrays. Each analog tile module consists of one or multiple analog tiles. These analog tiles encapsulate the NVM crossbar operations together with immediate peripheral compute (such as ADC and DAC, affine output scaling and bias). Each analog tile can be configured in a broad way using a  $RPUConfig$ . The  $RPUConfig$  determines in a highly customizable way how the nonideal AIMC forward, backward, and update behaviour is actually implemented and what peripheral aspects and device materials are used in the AIMC hardware of investigation.

TABLE II. Analog layer modules. Additionally, the toolkit provides Mapped versions that enforce the mapping of large weight matrices onto multiple physical tiles.

<span id="page-10-1"></span>

| Module Name Torch Equivalent |        | Functionality                                 |
|------------------------------|--------|-----------------------------------------------|
| AnalogLinear                 | Linear | Linear layer with bias                        |
| AnalogConv1d                 | Conv1d | 1-dim convolution                             |
| AnalogConv2d                 | Conv2d | 2-dim convolution                             |
| AnalogConv3d                 | Conv3d | 3-dim convolution                             |
| AnalogRNN                    |        | RNN Recurrent layer(s) with configurable cell |
| AnalogLSTM                   | LSTM   | Uni/bi-directional LSTM layers                |

### B. Model Conversion and Analog Optimizers

As described in the previous section, typical PYTORCH syntax is used to define the DNN to be simulated. This has the advantage that the vast amount of pre-coded and DNNs available for download from the ML community are readily usable for AIHWKit. However, layers within the DNNs that should run using AIMC need to be replaced by their "analog" counterpart (see Tab. [II\)](#page-10-1). To ease the conversion of pre-coded (and possibly pre-trained) DNNs to AIHWKit, convenient conversion tools are provided that automatically replace pyTorch layers, such as <Linear>, with their counterparts, e.g. <AnalogLinear>. Thus e.g. a call

from aihwkit.nn.conversions import convert\_to\_analog analog\_model = convert\_to\_analog(model, rpu\_config)

would convert all applicable layers of the FP DNN to an *analog model* featuring AIMC layers, where all analog tiles instantiated are configured using the same hardware configuration RPUConfig and the FP weights. Note that here we always assume that enough analog tile resources are available on the chip to store the requested weight matrices of the DNN. Furthermore, weights are initialized perfectly without any programming noise, which is appropriate for untrained DNNs, as the intial setting is random anyway. However, if weights are pretrained, extra steps are necessary to actually program the weights into the conductances of the crossbars, so that they show realistic deviation from the targets as expected for the material choice. We will describe this process in detail in section [IV,](#page-21-0) where we also describe how inference is performed on this analog model and how one would potentially re-train the model with noise injection for increased AIMC robustness.

The AIHWK it provides *analog optimizers*, such as **AnalogSGD**, that make PYTORCH aware of the analog layers, so that the correct (custom) forward, backward, and update pass (and potential post-update steps) are performed, as requested in the RPUConfig. Before going into detail on training and inference, we first introduce the extensive hardware customization possibilities using the RPUConfig in the next sections.

### <span id="page-11-0"></span>C. Tile-level RPUConfig Specifies All Analog Hardware settings

The RPUConfig is a python data class that has a number of fields and sub-structures which allow the specification of hardware properties, such as the amount and type of nonidealities, in the AIMC MVMs. On a higher level, AIHWKit provides a number of basic RPUConfig classes that are used to distinguish fundamentally different hardware designs. In particular, it distinguishes between in-memory analog training and chips that do not support training capabilities and instead are used for inference only. Inference-only configurations are based on the <InferenceRPUConfig> class, whereas in-memory training settings are either derived from the <SingleRPUConfig> or <UnitCellRPUConfig> classes (see Tab. [III](#page-12-0) for an overview of different *RPUConfig* types). Note that the main difference between in-memory training and inference-only chips is how the backward and update nonidealities are defined. While for inference-only chips, they are simply done in FP (possibly implementing hardwareaware training, see Sec. [IV\)](#page-21-0), whereas in case of in-memory training configurations allow a plethora of device-material settings and parameters defining specialized AIMC Stochastic Gradient Descent (SGD) algorithms.

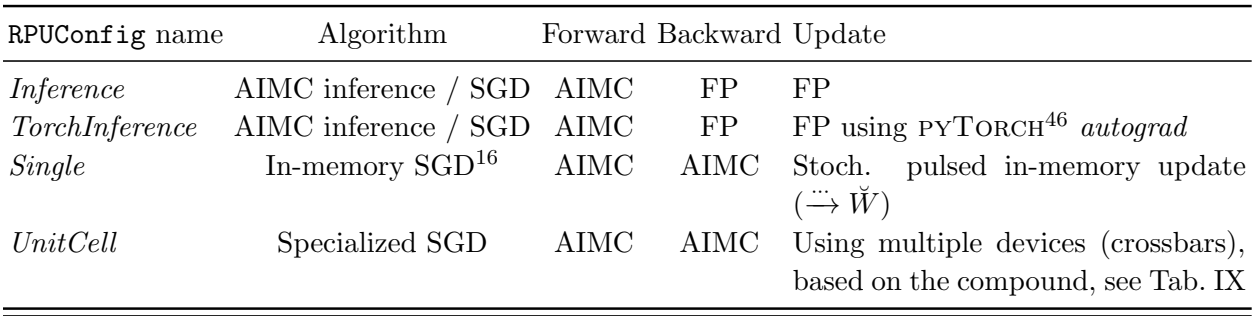

<span id="page-12-0"></span>TABLE III. Examples of different config classes (the suffix RPUConfig is omitted). Note that we make a distinction between chips that are only designed for inference (defined by *configs* having Inference in its name) and chips that support in-memory training (all other RPUConfig types). In case of inference-only chips, only the forward pass is done with analog nonidealities and tools are available to add phenomenological programming noise and drift during the evaluation (see Sec. [IV\)](#page-21-0). Training with such a configuration means "hardware-aware training", where a more robust FP model is trained e.g. with noise injection to be programmed on the analog inference chip during the evaluation phase. On the other hand, in case of in-memory training, the backward pass is non-ideal as well and the weight update is defined by the material properties of the device model as pulses will be used to incrementally update the device in-memory using the corresponding gradients. Thus, in this case fully analog in-memory training is performed (see Sec. [V](#page-30-0) for more details)

Given that the *RPUConfig* mainly specifies the hardware settings, in general all its properties are assumed to be constant and non-changeable after the analog model was constructed using a particular RPUConfig. However, in some cases, one wants to experiment with one hardware setting e.g. during training, while changing some hardware settings during inference, which would mean to change some properties of the *RPUConfig* after model creation. While this cannot be done by directly modifying the *RPUConfig* fields of the constructed model, it still can be done indirectly by exporting and importing of its state as long as the class of the RPUConfig does not change. In more detail, it can be achieved by constructing a second model [analog\\_model\\_new](analog_model_new) using a new and modified  $RPUConfig$  [rpu\\_config\\_new](rpu_config_new) and loading the state dictionary from the first model [analog\\_model](analog_model) without loading the  $RPUConfig$  from the state dictionary by using the [load\\_rpu\\_config](load_rpu_config) flag. For example:

```
analog_model = convert_to_analog(model, rpu_config)
# [..] e.g. train analog_model here. Then construct new model:
analog_model_new = convert_to_analog(model, rpu_config_new)
analog_model_new.load_state_dict(
    analog_model.state_dict(), load_rpu_config=False)
```
Now the new model [analog\\_model\\_new](analog_model_new) has the same parameters as [analog\\_model](analog_model) but with a modified RPUConfig. Any further evaluation or training will thus be based on the new hardware configuration.

In Tab. [IV,](#page-13-0) typical sub-fields of a *RPUConfig* are listed. Note that there are other fields that define additional input processing ([pre\\_post](pre_post)) or the weight-to-tile mapping (<mapping>) properties. All nonidealities of the AIMC MVM itself are defined in the <forward> and <backward> fields, respectively, as described in the next section.

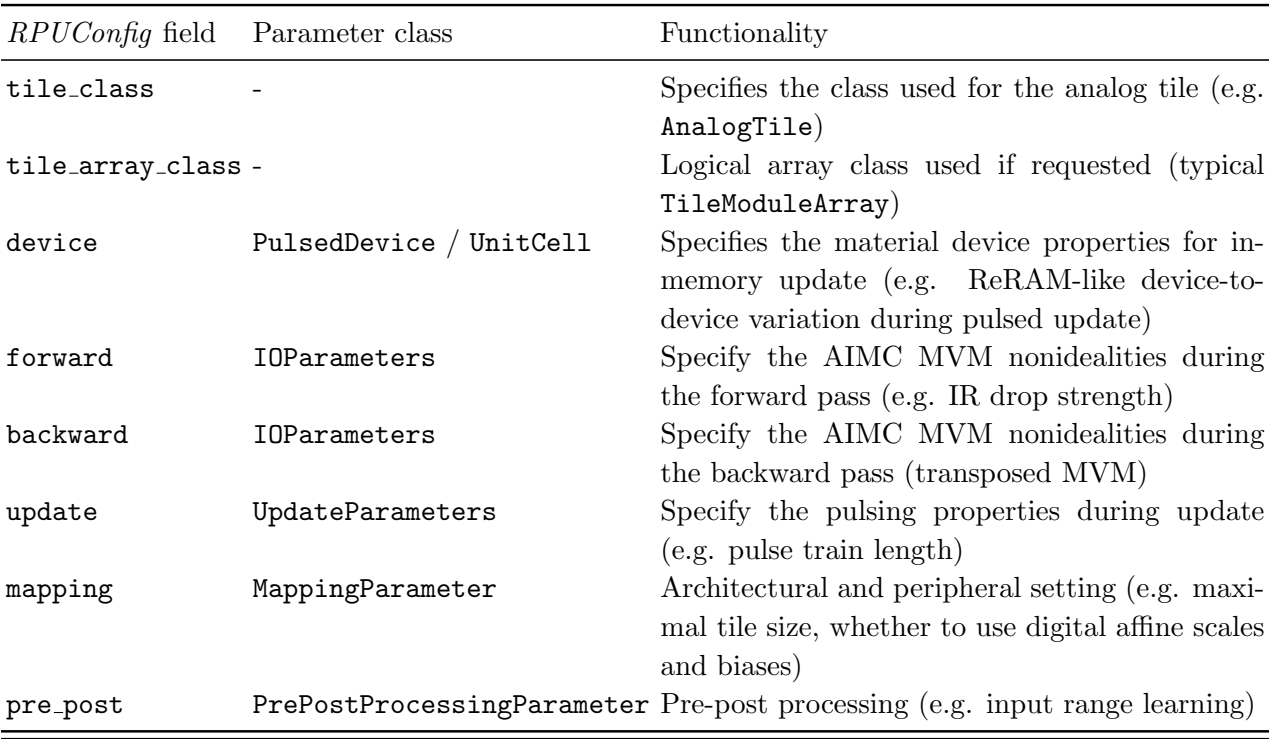

<span id="page-13-0"></span>TABLE IV. Typical fields of the RPUConfig data class and their functionality. Note that not all fields are available for each of the  $RPUConfig$  types (see Tab. [III\)](#page-12-0). There are more fields available not mentioned here that are specific to <InferenceRPUConfig> (such as [noise\\_model](noise_model), [drift\\_compensation](drift_compensation)), which specify hardware-aware training and evaluation options for inferenceonly chip designs (see Sec. [IV](#page-21-0) for a detailed description).

# D. Configurable MVM Nonidealities

As mentioned above, MVMs implemented on AIMCs are non-ideal. This is due to a number of device and circuit nonidealities, including, but not limited to: device-to-device and cycle-to-cycle conductance variations, output noise, weight read noise, IR drop, and quantization noise. The <forward> field of RPUConfig handles attributes related to how each AIMC MVM is to be performed in the forward pass (during inference as well as during training), and the <backward> field handles all attributes related to a possibly non-ideal backward pass during backpropagation. It is noted that all forward or backward attributes do not change the underlying weights (conductances) from one MVM to the next. Instead, reversible noise is added as requested, and for some nonidealities, such as IR-drop, the expected MVM output is modified in-place.

Long-term effects, such as diffusion processes, are not considered by default on the level of the duration of processing a single mini-batch. Instead diffusion or decay processes can be applied only after processing a mini-batch. The user has the responsibility to ensure that this approximation of the long-term effects is reasonable for the hardware and materials under investigation. Other long-term weight-related effects, including programming noise, retention, 1/f noise, and drift, can be specified using specialized RPUConfig fields related to inference (e.g. [noise\\_model](noise_model), see Sec. [IV](#page-21-0) for details).

Mathematically, the generally simulated AIMC forward and backward passes can be

<span id="page-14-0"></span>TABLE V. The <IOParameters> class customize the MVM AIMC nonidealities. Here a selection of commonly used settings are summarized. Note that the nonidealities can be selected independently for a "normal" MVM during the forward pass and the transposed MVM, which is used during the backward propagation in case of in-memory training (see RPUConfig field in Tab. [IV\)](#page-13-0).

| Class Field      |             | <b>Typical Value Functionality</b>                                                                                                    |
|------------------|-------------|----------------------------------------------------------------------------------------------------|
| is_perfect       | False       | Debug switch for removing all nonideality settings.                                                                                                    |
| mv_type          | OnePass     | Selects the type of analog mat-vec computation. For instance,<br>whether only one pass is performed, so that negative and positive<br>currents are added in analog, or multiple passes, where positive                                       |
| noise_management | AbsMax      | and negative inputs are given sequentially in two passes.<br>Type of noise management <sup>16</sup> , which is a dynamic input scaling per<br>input vector (dynamic quantization).                                                           |
| bound_management | <b>None</b> | Type of output bound management. When set to <i>Iterative</i> , each<br>MVM is "speculatively" computed, which mean that it is dynam-<br>ically recomputed with reduced inputs only if the output is hit.                                    |
| inp_bound        | 1.0         | Note that this incurs a run time penalty in practice.<br>Input bound and ranges for the digital-to-analog converter (DAC).<br>The MVM computation is typically normalized to a fixed -1 to 1<br>input range.                                 |
| ir_drop          | 1.0         | Scale of IR drop along the inputs (rows of the weight matrix).                                                                                                    |
| w_noise          | 0.01        | Scale of output referred MVM-to-MVM weight read noise.                                                                                                    |
| w_noise_type     | AddConstant | Type of the weight noise for instance additive constant Gaussian<br>to each weight element.                                                                                                    |
| inp_noise        | 0.0         | Standard deviation of Gaussian (additive) input noise (after ap-<br>plying the DAC quantization)                                                                                                    |
| inp_res          | $254\,$     | Resolution (or quantization steps) for the full input (signed) range<br>of the DAC.                                                                                                    |
| inp_sto_round    | False       | Whether to enable stochastic rounding of DAC.                                                                                                    |
| out_bound        | $10.0\,$    | Output range for analog-to-digital converter (ADC) in normalized<br>units. Typically maximal weight and input is normalized to 1, so<br>that 10 means outputs are clipped at a current generated from 10<br>max inputs with all max weights. |
| out_noise        | 0.04        | Standard deviation of Gaussian output noise                                                                                                    |
| out_nonlinearity | 0.0         | S-shaped non-linearity applied to the analog output (with possible<br>output-to-output variation).                                                                                                    |
| out_res          | 254         | Number of discretization steps for ADC or resolution in the full<br>(signed) output range.                                                                                                    |
| out_sto_round    | False       | Whether to enable stochastic rounding of ADC.                                                                                                    |

expressed as

<span id="page-14-1"></span>
$$
y_i = \alpha_i^{\text{out}} f_{\text{adc}} \left( \sum_j (\breve{w}_{ij} + \sigma_w \xi_{ij}) (f_{\text{dac}}(x_j) + \sigma_{\text{inp}} \xi_j) + \sigma_{\text{out}} \xi_i \right) + \beta_i,
$$
\n(1)

where  $f_{\text{adc}}$  and  $f_{\text{dac}}$  model the (possible non-linear) analog-to-digital and digital-to-analog

processes (together with dynamic scaling and range clipping), and the  $\xi$  are Gaussian noise. In general, it is assumed to have an analog part of the weight  $\check{W}$ , the *analog weight*, that is stored in physical units. The ADC counts (that have arbitrary units) are then converted back to the correct FP range by a digital out-scaling factor(s)  $\alpha_i^{\text{out}}$  that could either be set to be column-wise (i.e. depending on i) or tile-wise. The bias  $\beta_i$  could be digital or analog as well. Mathematically, because of the output scales, the actual weight  $W$  is given by a combination of the analog weight W and the output scales,  $W \approx \alpha^{out} \check{W}$ . Since the physical units of  $\check{W}$  and  $y_i$  are therefore arbitrary (they can be incorporated in  $\alpha^{\text{out}}$ ), we define the analog weight as well as the input voltage in normalized units (maximally 1) for simplicity, and define all MVM nonideality parameters with respect to these normalized units.

A non-ideal MVM performed with AIHWKit using the typical value settings shown in Tab. [V](#page-14-0) is depicted in Fig. [4.](#page-16-0) In general,  $RPUCon\hat{h}q$  fields can be specified by either passing the keyword values to the <IOParameter> class, or by simply modifying the attributes of the class. For instance, to set the [out\\_noise](out_noise) parameter of the forward and backward passes, one can write:

```
from aihwkit.simulator.configs import SingleRPUConfig, IOParameters
# choice 1
rpu\_config_1 = SingleRPUConfig(
                   forward=IOParameters(out_noise=0.1),
                   backward=IOParameters(out_noise=0.1)
               )
# choice 2
rpu\_config_2 = SingleRPUConfig()
rpu\_config\_2.forward.out\_noise = 0.1rpu_config_2.backward.out_noise = 0.1
```
Note, that while for inference-only chips the forward pass matters (see Sec. [IV\)](#page-21-0), for in-memory training both forward pass and backward MVM nonidealities are set separately. Most *RPUConfig* related classes and enumerators can be imported from aihwhit. [simulator.configs](aihwkit.simulator.configs). Consequently, we will omit the import statements below. In the following subsections, we give an overview of the different configurable MVM nonidealities which can be simulated using the AIHWKit.

# <span id="page-15-0"></span>1. AIMC Network Weight Encoding

When performing MVMs, the conductance of NVM elements are usually linearly mapped to a range of weight values, and it is assumed that a typical pulse-width modulation of the voltage input<sup>[5](#page-55-3)[,6](#page-55-5)</sup> can be approximated by a time average (so that x corresponds to the mean voltage given). Multiple-passes per MVM (for example applying positive and negative inputs in two separate phases) can be simulated. However, the toolkit currently does not natively support a bit-wise "digital" mapping of weights, where only 1 and 0 states are (approximately) represented by conductances, and multiple devices are used with different significances to approximate a digital  $MVM<sup>19</sup>$  $MVM<sup>19</sup>$  $MVM<sup>19</sup>$ . However, it could be readily implemented by defining a new analog tile module that consists of multiple analog tiles representing different significances and summing over the individual outputs. In section [VII](#page-50-0) we give some examples of how to customize analog tile modules.

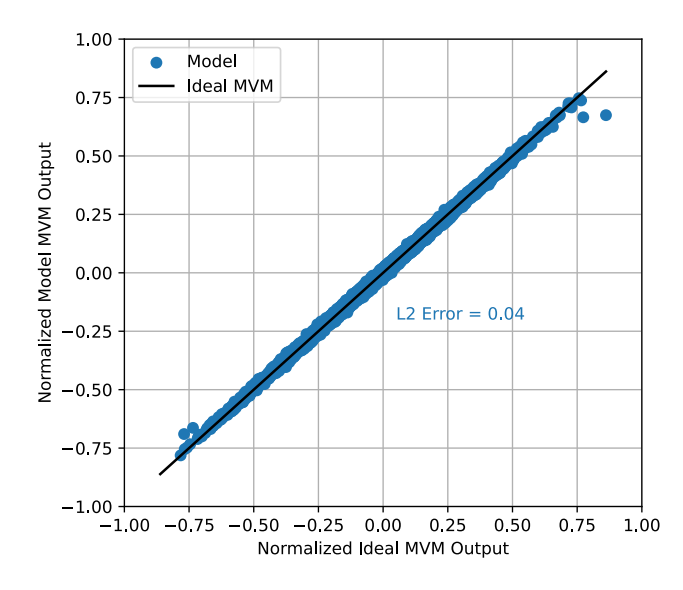

<span id="page-16-0"></span>FIG. 4. Non-ideal MVMs from a  $512\times512$  analog tile simulated using the AIHWKit with commonly used settings, as listed in Table [V,](#page-14-0) when programming noise is not applied. Inputs are sampled from a sparse uniform distribution, with a sparsity of 50%, and weights are sampled from a clipped Gaussian distribution with a standard deviation of 0.246. Output values are normalized using [out\\_bound](out_bound), so clipping happens at different normalized output values.

Before going in more detail describing the simulated AIMC nonidealities, there are a number of configurations that define how to map the  $FP$  weights  $W$  to the analog weights W and the output scales  $\alpha^{out}$  (see Eq. [1\)](#page-14-1). These are governed by the <MappingParameter> in the <mapping> field of the  $RPUConfig$ .

a. Analog Tile Size and Bias The [max\\_in\\_size](max_in_size) and [max\\_out\\_size](max_out_size) properties set the (maximal) tile size in the input and output dimensions. If for a given layer the weight matrix is larger than this maximal size, multiple analog tiles will be used to represent the full weight matrix, where the outputs of each tile are assumed to be added up in FP precision (after ADC conversion) and concatenated and split as demanded. Note that currently there is no accuracy effect of limiting the output size as simulations are all independent for columns. Thus to increase simulation speed it is advisable in most cases to set [max\\_out\\_size](max_out_size) to 0 to turn off the splitting. However, the input size is crucial for some nonidealities (such as IR drops or ADC saturation), and thus should be set as required by the hardware design.

The bias of the analog layer can either be encoded in the analog tile (as an additional column) or assumed to be digital (selected with [digital\\_bias](digital_bias)).

b. Initial weight mapping The property [weight\\_scaling\\_omega](weight_scaling_omega) specifies how initially (when (re)setting the weights of an analog layer or using [analog\\_tile.set\\_weights\(\)](analog_tile.set_weights())) weights W are distributed among the analog weights  $\check{W}$  and the output scale(s)  $\alpha^{out}$ . The value specifies the analog weight value  $\check{w}^*$  that is used for the absolute max of  $w_{\text{max}} \equiv$  $\max_{ii} |w_{ii}|$ . Thus for [weight\\_scaling\\_omega](weight_scaling_omega) equals  $\omega$  (and [weight\\_scaling\\_columnwise=](weight_scaling_columnwise=False) [False](weight_scaling_columnwise=False)), then  $\alpha^{\text{out}} \leftarrow w_{\text{max}}/\omega$  and  $\breve{W} \leftarrow \omega W/w_{\text{max}}$ . Typically,  $\omega = 1$  for inference or somewhat smaller for training (see<sup>[47](#page-58-10)</sup> for details). This initial weight mapping can also be done per column (thus computing the max per column and having individual output scales per column), when setting [weight\\_scaling\\_columnwise](weight_scaling_columnwise).

Note that for the special case  $\omega = 0$ , the initial weight mapping is turned off, that is

| <b>Type</b>               | Description                                                                                                    |  |  |  |  |  |
|---------------------------|----------------------------------------------------------------------------------------------------|--|--|--|--|--|
| NONE<br>ADDITIVE_CONSTANT | Do not apply short-term weight noise.<br>Apply constant additive noise with a standard deviation given by <b>w_noise</b> .<br>Note that the weight noise is applied directly to the mapped weights (they<br>can be accessed with get_weights(apply_weight_scaling=False))<br>which are typically in the range $-1, \ldots, 1$ .                                                                              |  |  |  |  |  |
| PCM READ                  | Apply output-referred PCM-like short-term read noise that scales with the<br>amount of current generated for each output line and thus scales with both<br>conductance values and input strength. In this case, <b>w_noise</b> specifies the<br>scale, for which a value of 0.0175 has been found to capture PCM device<br>measurements (see <sup>22</sup> section 'Short-term PCM read noise' for details). |  |  |  |  |  |

<span id="page-17-0"></span>TABLE VI. Types of short-term weight noise set using the [w\\_noise\\_type](w_noise_type) property.

 $\alpha^{\text{out}} = 1$ . In this case, the user has to make sure that MVM nonideality values are correctly specified and weights are not too large to invalidate range assumptions. It is advisable to always map the weights correctly to avoid these complications. Moreover, the AIHWKit supports learning the digital output scales during training, either as tile-wise or column-wise scales ([out\\_scaling\\_columnwise](out_scaling_columnwise)), which is enabled with [learn\\_out\\_scaling](learn_out_scaling).

### 2. Output Noise

When an analog MVM is performed, weight-independent noise from the peripheral circuits at the crossbar output is introduced, from sources such as operational transconductance amplifiers used in ADCs. This is referred to as *output noise*, which is called  $\sigma_{\text{out}}$  in Eq. [1.](#page-14-1) In the AIHWKit, output noise is assumed to be additive Gaussian, i.e., it is sampled from a normal distribution centered around zero. The standard deviation of the output noise  $\sigma_{\text{out}}$ can be specified with [out\\_noise](out_noise) (see Tab. [V\)](#page-14-0).

### 3. Short-term Weight Noise

In addition to output noise, when performing MVMs, weight-dependent noise, referred to as short-term weight noise, can be applied. In Eq. [1](#page-14-1) this noise corresponds to  $\sigma_w$ . This Gaussian noise of zero mean thus models variations in the weights that occur every time an MVM is performed, such as short-term read fluctuations. For efficiency of implementation, this noise is applied on the output  $y_i$ , and therefore does not modify the actual weight matrix from one mini-batch to the next. In principle, the  $\sigma_w$  could be function of actual conductances and inputs. The AIHWKit so far supports three different types of short-term weight noise, which are listed and described in Tab. [VI.](#page-17-0) The weight noise type is specified by [w\\_noise\\_type](w_noise_type) and its standard deviation or scale by [w\\_noise](w_noise) (see Tab. [V\)](#page-14-0).

### 4. Input and Output Quantization

In conventional AIMC systems, for each crossbar, analog-to-digital and digital-to-analog conversion is required to convert the WL inputs and BL outputs, using DACs and ADCs, respectively. Due to practical constraints, these conversions are performed at a reduced precision, and thus introduce input and output quantization noise. In the AIHWKit, both input and output quantization are modelled using the following assumptions: values are bounded between a fixed range, i.e., a minimum and maximum value, and  $2^{N-1}$  quantization states are linearly spaced between (inclusive of) these values. Optionally, one can also add input and output noise to model conversion inaccuracies and S-shaped output non-linearity to model non-linear ADC saturation.

Generally, the input (DAC) and output (ADC) quantization is modelled uniform quantization between symmetric bounds around zero. In more detail, it is

<span id="page-18-0"></span>
$$
\text{quant}_{b}^{r}(z) \equiv \text{clip}_{-b}^{b} \left( 2br \text{ round} \left( \frac{z}{2br} \right) \right),\tag{2}
$$

where the resolution r controls the number of bins  $1/r$  in the range  $-b, \ldots, b$ . The input and output resolution can be specified using the [inp\\_res](inp_res) and [out\\_res](out_res) properties of the <IOParameters>, respectively, and the bounds with [inp\\_bound](inp_bound) and [out\\_bound](out_bound) (see Tab. [V\)](#page-14-0).

The resolution can either be set as the number of discrete values using an integer value, or the distance between each discrete value (the resolution), using a floating point value. Assume that the bound is set to 1 and the resolution to  $1/2$ . This would result in a partition of 3 bins, namely  $-1 \leq x < -\frac{1}{2}$  $\frac{1}{2}$ ,  $-\frac{1}{2} \leq x < \frac{1}{2}$ , and  $\frac{1}{2} \leq x \leq 1$  (where the value x is clipped at the bounds). This would need at least 2 bits to code in digital (one of the  $2^2 = 4$  values is discarded). Thus, in general, to set a bit resolution of e.g.  $n_{\text{bit}} = 8$  the resolution parameters need to be set to either  $(2^{n_{\text{bit}}} - 2)$  or  $1.0/(2^{n_{\text{bit}}} - 2)$ . If this is set to  $-1$ , quantization noise is not modelled, however, the clipping bound is still applied. Stochastic rounding[48](#page-58-11) can be modelled by enabling the boolean [inp\\_sto\\_round](inp_sto_round) and [out\\_sto\\_round](out_sto_round) properties.

Input and output bounds, i.e., the clipping bounds/ranges for ADCs and DACs (see Eq. [2\)](#page-18-0), can be specified using the [inp\\_bound](inp_bound) and [out\\_bound](out_bound) properties, respectively (see Tab. [V\)](#page-14-0). The input bound corresponds to the maximum (read) voltage amplitude/duration for a given WL input. Typically, we assume that the [inp\\_bound](inp_bound) is set to 1.0, so that the voltage is given in normalized units and maximally 1. To convert the actual input range into this normalized units, an additional scalar factor is used, that can also be learned (see Sec. [IV B 4\)](#page-26-0) or dynamically set (see Sec. [III D 6](#page-19-0) for details).

The output bound is a design choice referring to the maximally accumulated currents before the ADC saturates. Typically we assume that weights are given in normalized units as well and clipped at maximal 1 (which needs to be ensured by enabling remapping or clipping in case of HWA training (Sec. [IV\)](#page-21-0) or is set as a material device property during training (Sec. [V\)](#page-30-0)). Thus, if [out\\_bound](out_bound) is set to 10 (the default), the ADC will saturate when more than 10 inputs are maximally on (1) while all weights are set to the maximal conductance (1). In other words, the output bound can be interpreted as corresponding to the maximum number of devices in a given column that can be at a maximum conductive state when all corresponding WL inputs are at a maximum i.e., 1.0, and all other WL inputs are disabled, before hard ADC saturation occurs.

### 5. IR Drop

Ideally, for each crossbar, the voltage along each BL can assumed to be constant. In a real crossbar, however, finite wire resistance causes current and voltage drops between adjacent rows and columns. This phenomena is commonly referred to as IR drop<sup>[49](#page-58-12)</sup>, and can be accurately modelled using a number of non-linear differential equations. In the AIHWKit, to keep the simulation-time reasonable when modelling IR drop, a number of approximations are made. Firstly, IR drop is modeled independently for each BL, as columnto-column differences are implicitly corrected (to first order) when programming weights with an iterative-based programming scheme. Secondly, only the average integration current is considered. Lastly, the solution is approximated with a quadratic equation. We refer to<sup>[22](#page-57-7)</sup> for more details. The scale of IR drop [ir\\_drop](ir_drop) and the physical ratio of wire conductance from one cell to the next to physical max conductance [ir\\_drop\\_g\\_ratio](ir_drop_g_ratio) can be set as part of the <IOParameters> (see Tab. [V\)](#page-14-0). The latter default value is computed with  $5\mu$ S maximal conductance and 0.35  $\Omega$  wire resistance, i.e.,  $(1/0.35/5 \cdot 10^{-6}) = 571428.57$ . Note that the approximations made here to obtain a fast implementation do not allow an arbitrary setting of this parameter. The approximations only hold when the order of magnitude of this default value is not changed.

### <span id="page-19-0"></span>6. Noise and Bound Management

To avoid the operation of peripheral circuitry in non-linear regimes, and to improve signal quality, noise and bound management can be employed<sup>[45](#page-58-8)</sup>. Noise management is used to dynamically re-scale inputs using a linear factor,  $\alpha$ , prior to digital-to-analog conversion to match the (fixed) input range, and bound management is used to dynamically avoid or minimize the amount of output clipping (e.g. by dynamically recomputing with downscaled inputs when outputs were clipped). Note that while these dynamic techniques often improve accuracy, they also may implicate higher chip complexity to implement additional (FP) operations needed, which typically translate to higher run time, energy or performance costs (not captured with AIHWKit). Thus the user needs to carefully adjust these settings as appropriate for the hardware under consideration. In any case, the AIHWKit can readily be used to quantify the impact on accuracy when enabling such dynamic compensation methods for a given AI workload.

Different types of noise and bound management strategies are available (see documentation of <NoiseManagementType> and <BoundManagementType>). By default, the following bound and noise management strategy types are used:

# rpu\_config.forward.bound\_management = BoundManagementType.ITERATIVE rpu\_config.forward.noise\_management = NoiseManagementType.ABS\_MAX

The noise management type <code>NoiseManagementType</code> . ABS\_MAX sets initially  $\alpha \equiv max_i |x_i|$  and thus devides the input by the absolute maximum, e.g.  $\mathbf{x}/\alpha$ , before reaching the DAC and then re-scales the output of the ADC with  $\alpha$  again. For <BoundManagementType.ITERATIVE>, the MVM is recomputed iternatively with setting  $\alpha \leftarrow \alpha/2$  until the output bounds are not clipped anymore. [max\\_bm\\_factor](max_bm_factor) sets the maximal bound management factor (if this factor is reached, the iterative process is stopped), and [max\\_bm\\_res](max_bm_res) sets the maximum effective resolution number of the inputs. It is noted that, for inference, noise/bound management is typically disabled/not used, as it requires additional computational resources to be implemented in hardware and is not supported in typical AIMC inference chips.

# 7. Other MVM Nonidealities

In addition to the aforementioned nonidealities, the AIHWKit can be used to simulate many other MVM nonidealities, including, but not limited to: voltage offset variation, device polarity read dependence, output asymmetry, and S-shaped non-linearity. We refer the reader to the API documentation of the [IOParameters](https://aihwkit.readthedocs.io/en/latest/api/aihwkit.simulator.configs.utils.html?highlight=IOParametersaihwkit.simulator.configs.utils.IOParameters#aihwkit.simulator.configs.utils.IOParameters) for a comprehensive list of parameters and values, which have not been explicitly described in this section.

# <span id="page-21-0"></span>IV. ANALOG IN-MEMORY DNN INFERENCE

As previous mentioned, the AIHWKit can be used to accurately model AIMC MVMs, and by extension, DNN inference, by simulating a large variety of device and circuit-nonidealities. In this section, we introduce additional nonidealities used to model DNN inference. Additionally, techniques for training for inference, also referred to as HWA training, will be discussed. We also describe how externally trained models can be imported into the AIHWKit to perform inference evaluation simulations and discuss best practices for inference evaluation.

We assume that the reader is familiar with the AIHWKit high-level design (Sec. [III\)](#page-9-0) and how to configure the hardware characteristics using the  $RPUConfig$  (Sec. IIIC). In particular, here we discuss the situation of investigating a chip that is designed for AIMC inference only, so that the RPUConfig is derived from the <InferenceRPUConfig> class (see Tab. [III\)](#page-12-0). We will discuss the additional *RPUConfig* fields available for this case.

#### <span id="page-21-1"></span>A. Noise Models for Inference

In Sec. [III,](#page-9-0) configurable MVM nonidealities are described, which can be used for modelling both DNN on-chip inference and training. In the following subsections, we introduce additional deviations and long-term effects on the weights, which are specific to DNN inference.

When evaluating a given analog model for inference accuracy, prior to the inference evaluations, programming noise as well as long-term effects up to a time  $t_{\text{inf}}$  (such as drift and accumulated read noise, see below) need to be applied. In AIHWKit this is done with special methods:

```
analog_model.program_analog_weights()
analog_model.drift_analog_weights(t_inf)
```
Thereafter, the test set can be evaluated with the correctly applied long-term effects to the model. In the following, we describe in more detail what noise and compensations are applied during these calls.

### 1. Phenomenological Weight Noise Models

During inference, weight programming error, conductance drift, and read noise, are mod-elled using phenomenological noise models. Some of these models, such as the <PCMLikeNoiseModel><sup>[50](#page-58-13)</sup> and <ReRamWan2022NoiseModel><sup>[9](#page-56-0)</sup> are hardware-calibrated. The PCM model is calibrated using a large number of device measurements, as depicted in Fig. [5.](#page-22-0) The phenomenological noise model to use can be specified using the [noise\\_model](noise_model) field of the RPUConfig, as follows:

```
from aihwkit.inference import PCMLikeNoiseModel
rpu_config.noise_model = PCMLikeNoiseModel()
```
Note that most inference-only related classes and tools can be imported from [aihwkit.](aihwkit.inference) [inference](aihwkit.inference).

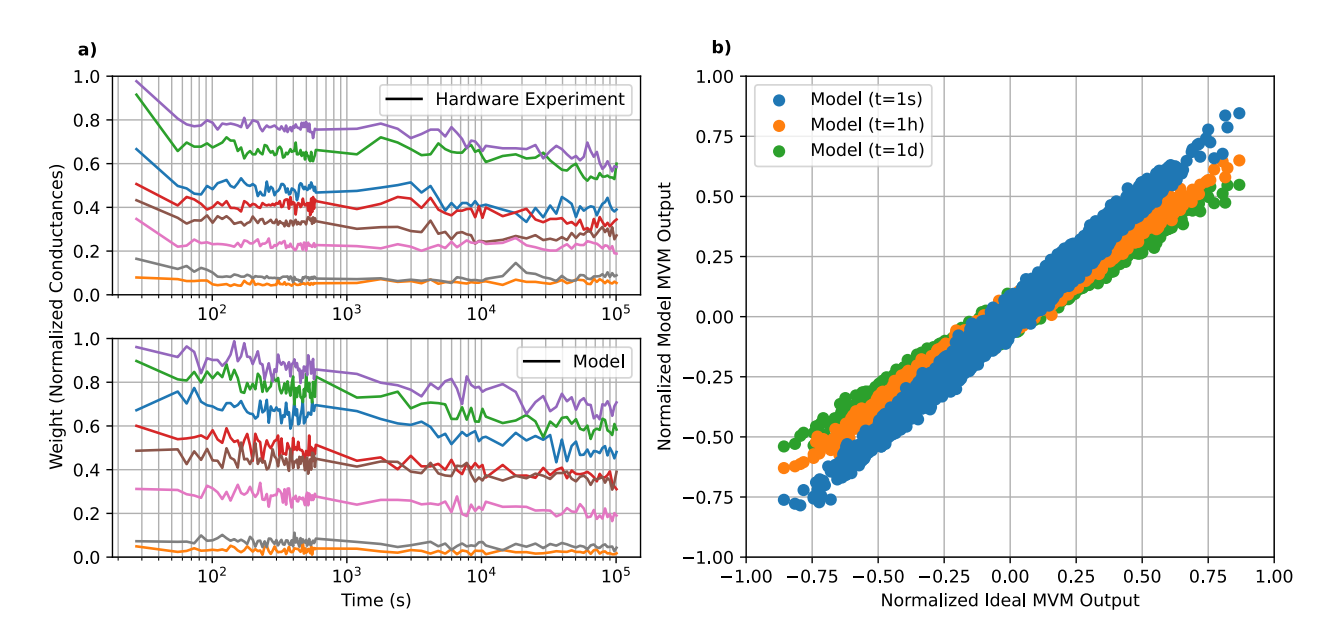

<span id="page-22-0"></span>FIG. 5. (a) Experimentally (hardware) obtained temporal evolution of PCM conductance<sup>[21](#page-56-9)</sup> compared to that simulated by the AIHWKit <PCMLikeNoise> statistical noise model. Note that it is assumed all weights are programmed at the same time in the simulation, whereas in the experiment, devices converged at different iterations of programming. (b) Non-ideal MVMs from a  $512 \times 512$ analog tile simulated using the AIHWKit with commonly used settings, as listed in Tab. [V,](#page-14-0) and the <PCMLikeNoise> statistical noise model. Inputs are sampled from a sparse uniform distribution, with a sparsity of 50%, and weights are sampled from a clipped Gaussian distribution with a standard deviation of 0.246. For  $t = 1$ s, the reported  $L_2$  error of the MVM is 13%.

a. Weight Programming Error When programming real NVM devices, the programmed conductances,  $g_{ij}^{\text{P}}$ , differ from the desired target values,  $\hat{g}_{ij}$ , due to many underlying mechanisms, including, but not limited to: cycle-to-cycle and device-to-device variability, WL and BL voltage mismatches, device-level voltage asymmetries<sup>[51](#page-58-14)</sup>, and temporal drift. While many of these mechanisms can be emulated for a given programming scheme to infer the weight programming error, it is much more computationally efficient to compute the programming error using an arbitrary function,  $g_{ij}^{\text{P}} = f(\hat{g}_{ij})$ , which is defined for each device model and programming scheme. It is typically assumed that the weight error can be modelled using a normal distribution centered around  $\hat{g}_{ij}$ , where the standard deviation,  $\sigma$ , is dependent on  $\hat{g}_{ij}$ , as follows:

$$
g_{ij}^{\mathcal{P}} = \mathcal{N}\left(\hat{g}_{ij}, \sigma(\hat{g}_{ij})\right). \tag{3}
$$

In the AIHWKit, the [apply\\_programming\\_noise\\_to\\_conductance\(g\\_target\)](apply_programming_noise_to_conductance(g_target)) method of the noise model (base class) is used to apply the weight programming error. For more details and how to customize the noise model see Sec. [VII.](#page-50-0)

b. Conductance Drift Many types of NVM devices, most prominently, PCM, exhibit temporal evolution of the conductance values, referred to as the conductance drift. This poses challenges for maintaining synaptic weights reliably<sup>[52](#page-58-15)</sup>. Conductance drift is most commonly modelled using Eq. [4,](#page-22-1) as follows:

<span id="page-22-1"></span>
$$
g(t) = g(t_0)(t/t_0)^{-\nu},\tag{4}
$$

where  $g(t_0)$  is the conductance at time  $t_0$  and  $\nu$  is the drift exponent. In practice, conductance drift is highly stochastic because  $\nu$  depends on the programmed conductance state and varies across devices. In the AIHWKit, the [apply\\_drift\\_noise\\_to\\_conductance\(g\\_](apply_drift_noise_to_conductance(g_prog, nu_drift, t_inference)) [prog,nu\\_drift,t\\_inference\)](apply_drift_noise_to_conductance(g_prog, nu_drift, t_inference)) method of the noise model (base class) is used to apply the conductance drift noise.

c. Low-Frequency Read Noise When devices are read, after the conductances have been programmed, there will be instantaneous fluctuations on the hardware conductances due to the intrinsic noise from the NVM devices. Many NVM devices exhibit  $1/f$  noise and random telegraph noise characteristics, which alter the effective conductance values used for computation. This noise is referred to as read noise, because it occurs when the devices are read after they have been programmed. Note that here we refer to longerterm and lasting effects on the conductances after programming such as low-frequency 1/f fluctuations (typically much slower than processing a single mini-batch) as opposed to weight read fluctuations on the time-scale of a single MVM. Therefore, this read noise is resampled only once at every inference time  $t_{\text{inf}}$ . Short-term read fluctuations that are resampled every MVM can be instead set using the <IOParameters> as listed in Tab. [V.](#page-14-0)

The low-frequency read noise is typically modelled using a normal distribution centered around zero with a standard deviation of  $\sigma_{nG}$  dependent on the time elapsed since programming, i.e.,  $\mathcal{N}(0, \sigma_{nG}(t))^{50}$  $\mathcal{N}(0, \sigma_{nG}(t))^{50}$  $\mathcal{N}(0, \sigma_{nG}(t))^{50}$ . The conductance of device a function of time, accounting for both conductance drift and read noise, can be modelled using Eq. [5,](#page-23-0) as follows:

<span id="page-23-0"></span>
$$
g(t) = g_{\text{drift}}(t) + \mathcal{N}(0, \sigma_{nG}(t)).
$$
\n
$$
(5)
$$

In the AIHWKit, the [apply\\_noise\(weights,t\\_inference\)](apply_noise(weights, t_inference)) method of the noise model (base class) is used to apply both conductance drift and read noise.

### 2. Drift Compensation

Various methods can be employed to mitigate the effect of conductance drift during infer-ence<sup>[53](#page-59-0)</sup>. In the AIHWKit, such techniques are referred to as  $drift$  compensation techniques. As proposed in<sup>[54](#page-59-1)</sup>, a single scaling factor,  $\gamma$ , can be applied to the output of an entire crossbar (after the ADC) in order to compensate for a global conductance shift. In the AIHWKit, to compute the correct value for a time  $t_{\text{inf}}$  after the conductance programming (at  $t_{\text{inf}} = 0$ ), first a measure for the strength of a reference output using MVMs right after programming is stored in  $s_0$ . When compensating after a time  $t_{\text{inf}}$ , the same MVMs are computed with the drifted weights to get another output strength  $s_t$ . The compensation factor is then set to  $\gamma \equiv s_0/s_t$ . For the global drift compensation (<GlobalDriftCompensation>) the output strength is computed as the mean absolute  $y_i$  values resulting from giving all one-hot vectors as input. However, other strength measures can be implemented by customizing the drift compensation as explained in Sec. [VII.](#page-50-0)

The drift compensation type can be specified using the [drift\\_compensation](drift_compensation) field of the RPUConfig:

```
from aihwkit.inference import GlobalDriftCompensation
rpu_config.drift_compensation = GlobalDriftCompensation()
```
### B. Hardware-aware Training for Inference

HWA training, a popular alternative to on-chip training, can also be used to train networks for deployment on AIMC hardware. Unlike on-chip training, HWA training is solely performed in software, and does not require detailed behavioural or physical device models. Instead, additional operations, such as weight noise injection, are added during forward and backwards propagation passes, and standard SGD methods are used. These are added to increase the model robustness  $^{21,22,55-59}$  $^{21,22,55-59}$  $^{21,22,55-59}$  $^{21,22,55-59}$  $^{21,22,55-59}$ , and can be specified using different RPUConfig parameters (as part of the <InferenceRPUConfig> class), which are discussed in the following subsections.

# 1. AIMC Forward Pass During HWA Training

It is common for HWA training to assume a perfect backward pass, with non-idealities only added during the forward pass, which is the default behavior of <InferenceRPUConfig>. MVM nonidealities added to the <forward> field (see Tab. [V\)](#page-14-0) of the class are applied when the model is in [train\(\)](train()) mode and [eval\(\)](eval()) mode. One can configure additional noise sources that are only present when the model is in [train\(\)](train()) mode (see the next sections for details). While <InferenceRPUConfig> uses a  $C++/CUDA$  backend, <TorchInferenceRPUConfig> is purely based on PyTorch, making debugging easier as one is able to step through every part of the forward pass. Switching to the PyTorch based tile is as simple as exchanging <InferenceRPUConfig> with <TorchInferenceRPUConfig> (see Tab. [III\)](#page-12-0).

#### 2. Weight Modifier Parameter

Weight modifier parameters (<WeightModifierParameter>), set using the special field <modifier> of the RPUConfig, are used to specify different attributes about the injected weight noise during HWA training, such as the noise type and amplitude. In Tab. [VII,](#page-25-0) a description of each weight modifier parameter type is provided. When a weight modifier type other than <COPY> is used, unless otherwise specified, for the duration of a mini-batch, each weight will be modified during both forward and backward propagation cycles. Drop connect<sup>[57](#page-59-4)[,60,](#page-59-5)[61](#page-59-6)</sup>, which is used to set weights to zero with a given probability during training, can be used with any other modifier type in combination. As an example, additive Gaussian noise with a standard deviation of 0.1 can be applied, in addition to drop connect, with a drop connect probability of 0.05, as follows:

```
from aihwkit.simulator.configs import WeightModifierType
rpu_config.modifier.type = WeightModifierType.ADD_NORMAL
rpu_config.modifier.std_dev = 0.1
rpu_config.modifier.pdrop = 0.05
```
For relatively small networks and datasets, we found that increasing the number of times we draw samples from our weight distribution improves the robustness to programming noise of our model. This can be achieved by adding noise drawn from the distribution specified by <WeightModifierType> for every sample in the batch. Concretely, for inputs of shape [\[batch\\_size,d\\_in\]]([batch_size,d_in]) and a layer weight of shape  $[d_in,d_out]$ , instead of applying noise to the weights once, yielding again a matrix of shape  $[d_in,d_out]$ , we add noise for every

<span id="page-25-0"></span>TABLE VII. Types of weight modifiers. Some experimental weight modifier types, including <WeightModifierType.DOREFA>, are not listed. Parameters are grouped in the class <WeightModifierParameter> and accessible in the <modifier> attribute of the  $RPUConfa$ .

| <b>Type</b>       | Description                                                                                                    |
|-------------------|----------------------------------------------------------------------------------------------------|
| NONE              | No weight modifier is applied.                                                                                          |
| <b>DISCRETIZE</b> | Weights are discretized (quantized) according to the resolution specified                                               |
|                   | by res. If sto_round is enabled, stochastic rounding is performed.                                                      |
| MULT_NORMAL       | Multiplicative Gaussian noise is added to all weights with a standard de-                                               |
|                   | viation of std_dev.                                                                                                    |
| ADD_NORMAL        | Additive Gaussian noise is added to all weights with a standard deviation                                               |
|                   | of std_dev.                                                                                                    |
| POLY              | Noise is added to all weights from a normal distribution with a standard                                                |
|                   | deviation of $\sigma_{\text{wnoise}}(c_0 + c_1 w_{ij} /\omega + c_N w_{ij} ^N/\omega^N)$ , where $\omega$ is either the |
|                   | actual absolute max weight (if rel_to_actual_wmax is set) or the value                                                  |
|                   | assumed_wmax. $\sigma_{\text{wnoise}}$ is set using the std_dev parameter. The coeffi-                                  |
|                   | cients $c_0, , c_N$ are set using the coeffs parameter.                                                                 |
| PROG_NOISE        | Identical to POLY except that a positive or negative weight will remain                                                 |
|                   | positive or negative, respectively, after the noise is applied to simulate                                              |
|                   | the situation of programming the weight to two separate conductances                                                    |
|                   | depending on the sign. If weights change sign after applying noise, the                                                 |
|                   | absolute value with preserved sign is taken.                                                                            |

sample in the batch, yielding a weight matrix of shape [\[batch\\_size,d\\_in,d\\_out\]]([batch_size,d_in,d_out]). This feature can be turned on by setting [rpu\\_config.modifier.per\\_batch\\_sample](rpu_config.modifier.per_batch_sample) to <True>. Note that this feature is only available for the PYTORCH-based analog tile implementation, which can be selected by using  $TorchInferenceRPUConfig$  as the [rpu\\_config](rpu_config) class.

### 3. Weight Clipping and Remapping Parameter

Weight clipping and remapping ensures that the weight is correctly mapped to (normalized) conductances in the range and thus should always be applied during HWA training (at least [fixed\\_value](fixed_value) clipping to 1) to avoid that unrealitstic weight ranges that are not in line with the assumptions when specifying the other MVM nonidealities (such as ADC range etc., see Tab. [V\)](#page-14-0). Note that the weight range here refers to the *analog weight*  $\dot{W}$ . The actual FP weight is given by the  $\tilde{W}$  times the (digital) output scaling parameters (see Sec. [III D 1](#page-15-0) for details).

Weight clipping parameters (<WeightClipParameter>), set using the special field <clip> of the RPUConfig, are used to specify different attributes that control how weights are clipped during HWA training. In Tab. [VIII,](#page-26-1) different weight clipping technique types are listed. Weight remapping parameters (<WeightRemapParameter>), set using the special field <remap> of the RPUConfig, are used to specify different attributes that control how weights are re-mapped to analog weights  $\check{W}$  and the output scales  $\alpha^{\text{out}}$  during HWA training using the assumption of having digital output scales that can represent part of the full weight together with the value represented in the conductances (see Sec. [III D 1\)](#page-15-0). The [remapped\\_](remapped_wmax)

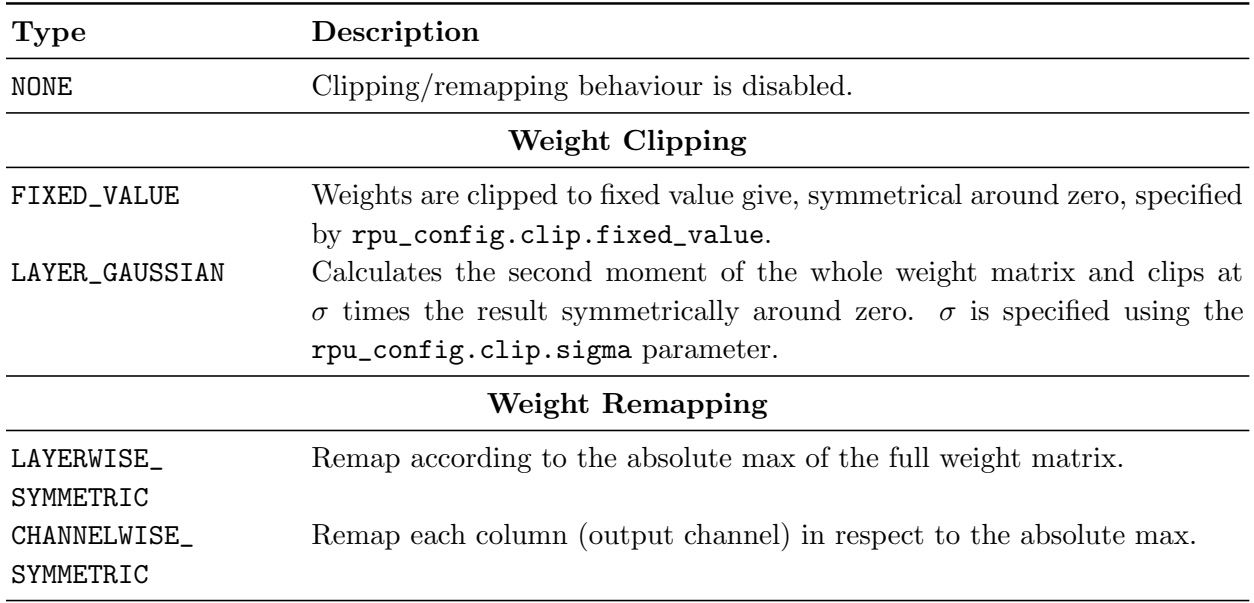

<span id="page-26-1"></span>TABLE VIII. Types of weight clipping and remapping techniques.

[wmax](remapped_wmax) parameter specifies the assumed maximum analog weight value. This is typically set to 1.0. In Tab. [VIII,](#page-26-1) different weight remapping parameters are listed. As an example, weight clipping using [LAYER\\_GAUSSIAN](LAYER_GAUSSIAN) at 2 times the standard deviation of the weight distribution, and weight remapping (in [CHANNELWISE\\_SYMMETRIC](CHANNELWISE_SYMMETRIC) mode) can be enabled as follows:

```
from aihwkit.simulator.configs import WeightClipType, WeightRemapType
rpu_config.clip.type = WeightClipType.LAYER_GAUSSIAN
rpu_config.clip.sigma = 2.0
rpu_config.clip.fixed_value = 1.0
rpu_config.mapping.type = WeightRemapType.CHANNELWISE_SYMMETRIC
```
Note that mapped weights in the analog representation should always be smaller than the assumed maximal value (typically 1), to ensure that this clipping at fixed value can be used in combination.

### <span id="page-26-0"></span>4. Setting and Learning the Input Ranges

As previously described, inputs are first clipped to a fixed range before being presented to each crossbar. The input range for each crossbar can either be learned during training, dynamically computed during inference, or fixed (set manually).

In the AIHWKit, pre-post processing parameters, specified using <PrePostProcessingParameter>, can be used to augment digital input and output processing steps. Currently, input range learning is the only natively supported processing step. Input range learning can be used to find the optimal input range for each crossbar during HWA training. For initialization, one can use the first [init\\_from\\_data](init_from_data) input batches for calculating a moving average of the  $init\_std\_alpha^{th}$  standard deviation of the input distribution. After the amount of batches have been presented, learning takes over. This is done by calculating the gradient of the input range to be proportional to the amount of clipping caused by the current

input range and the gradient of the crossbar inputs. This typically widens the input range so that no clipping occurs, however, a tight input range is often more favorable since it reduces quantization error and boosts the overall signal strength, which is important if the hardware suffers from output noise. How much the input range is tightened at every backward pass can be controlled via the <decay> attribute which adds [input\\_range\\*decay](input_range * decay) to the gradient if not more than some percentage of the inputs is clipping. This percentage can be controlled via [input\\_min\\_percentage](input_min_percentage). As an example, using a value of 0.95 as [input\\_min\\_percentage](input_min_percentage) will only lead to a tightening of the input range if less than 5% of the inputs have been clipped using the current input range. The input range can also be loosened up if the outputs are clipping at the ADC. This can be turned on by setting [manage\\_output\\_clipping=True](manage_output_clipping=True). Again, for [output\\_min\\_percentage=0.95](output_min_percentage=0.95), the input range is not loosened if less than 5% of the outputs are clipping. It should be noted that this feature is currently not supported in the torch-based tile. By default, the gradient of the input range (before decaying) is scaled by the current input range. To turn this feature off, set [gradient\\_relative=False](gradient_relative=False). For an example on how to use input range learning, see notebook  $h$ w\_aware\_training.ipynb $^{62}$  $^{62}$  $^{62}$ .

If learning the input ranges is not desired, but HWA training with DACs and ADCs is, then a second option is to use the <NoiseManagementType> to dynamically scale the inputs during HWA training and inference such that each input covers the full input range. However, note that this is typically not supported by most AIMC hardware due to the high computational overhead involved in implementing this dynamic range computation. For more details, refer to Sec. [III D 6.](#page-19-0)

To simplify the HWA training, one might eventually want to train without DACs and ADCs altogether, in which case, one can simply enable a perfect forward pass by setting forward. is perfect=True in the  $RPUConfig$ . In this case, one has to calibrate them post-training before deploying them on hardware. Setting the input ranges post-training typically involves calibration using a subset of the training data. During the calibration phase, the model is in evaluation mode, which means that layers such as <torch.nn.Dropout> operate in inference mode, and any distortions such as output noise, weight noise, or input quantization are turned off. The activations from every crossbar are then cached until no more inputs are provided. To avoid exhausting the memory, one can set an upper limit of activation samples cached at every crossbar. In order to prevent sampling of activations that are not representative of the true distributions, new samples are randomly mixed into the cache, which is then trimmed to the maximum number of samples. After the sampling phase, the [input\\_range](input_range) field of every crossbar is populated with a certain quantile of the recorded samples. This ensures that outliers are not mapped to the full range causing an overall weak signal for the intermediate values. This mode is demonstrated in notebook  ${\tt post\_training\_input\_range\_cal}$ ibration.ipyn ${\sf b}^{63}.$  ${\sf b}^{63}.$  ${\sf b}^{63}.$ 

For large models, caching even a couple of hundred activation samples per crossbar might already be too memory intensive. For this reason, a moving average of the quantile can be computed. This drastically reduces the memory footprint since no caching is required, but still enables input range calibration on large amounts of data. However, the moving average is of course an approximation to the true quantile, which might lead to worse performance.

#### 5. Importing Externally Trained Models

Externally trained models can be be imported to the AIHWKit, either to be retrained using HWA training for inference, or for direct inference evaluation. Currently, the AIHWKit natively supports conversion of PYTORCH models, so models trained using other Machine Learning (ML) frameworks first require conversion to a PYTORCH-based model. External libraries, such as those listed here $\overline{64}$  $\overline{64}$  $\overline{64}$ , can be used to convert trained models from many popular libraries to PYTORCH-based models.

All linear (dense) and convolutional layers of an arbitrary PYTORCH-based model can be automatically converted to analog equivalent layers using the [aihwkit.nn.conversion.](aihwkit.nn.conversion.convert_to_analog(module, rpu_config)) [convert\\_to\\_analog\(module,rpu\\_config\)](aihwkit.nn.conversion.convert_to_analog(module, rpu_config)) methods, where the AIMC hardware properties (including tile size etc.) are defined in [rpu\\_config](rpu_config). Other layers, namely Long Short-Term Memory (LSTM) cells, require manual in-place conversion.

It should be noted that most imported models do not have pre-calibrated input ranges, which is why, most of the times, one needs to calibrate them after loading the model. For information on how to do that, see the previous section.

### 6. Hardware-aware Training Example

For HWA training one typically starts off from a model that was pre-trained without any AIMC nonidealities or techniques such as weight clipping or noise injection. If there is a need for training from scratch, the user can either define the network in PYTORCH and then convert it using [convert\\_to\\_analog](convert_to_analog) or directly substitute the individual layers with their analog counterparts in the model definition. Notebook hw aware training.ipynb<sup>[62](#page-59-7)</sup> demonstrates this workflow with a ResNet-32 trained on the Cifar-10[65](#page-59-10) dataset. We start off by pre-training the model to the baseline accuracy, which in this case hovers around 94%. For the HWA training, we first generate an  $RPUConfig$  that then is used when converting the model to analog. For training an analog network, one has to use an <AnalogOptimizer>, which adds specific logic to be executed after parameter updates. In this case, we use the simple <AnalogSGD>, however more complex algorithms can be used by mixing <AnalogOptimizerMixin> into the PYTORCH-based optimizer class (see <AnalogAdam> for an example). It should be noted that for HWA training, the learning rate might need to be reduced. By how much depends on the network, but reducing it by roughly one order of magnitude is a good starting point. Apart from that, we are able to use the same training code to do HWA training on the converted analog model, since all HWA training parameter are automatically applied as defined in the RPUConfig. After HWA training, we perform inference using the the model, which is now in [eval\(\)](eval()) mode (see the next section for more information).

#### C. Inference Accuracy Evaluation

For a given RPUConfig during inference evaluation of the analog model, the parameter setting specific to the HWA training, such as the specified weight noise modifier type, i.e., [rpu\\_config.modifier.type](rpu_config.modifier.type), is not used (unless [modifier.enable\\_during\\_test](modifier.enable_during_test) is explicitly set to <True> for debugging purposes). The MVM non-idealities, as specified by <forward> field of the  $RPUConfig$  (see Tab. [V\)](#page-14-0) are, however, *always* applied (during HWA training as well as inference evaluation), since they define the AIMC properties rather than any extra regularization techniques for HWA training. As described in more detail in Sec. [IV A,](#page-21-1) programming noise can be applied by calling either the [analog\\_model.program\\_analog\\_](analog_model.program_analog_weights()) [weights\(\)](analog_model.program_analog_weights()) or [analog\\_model.drift\\_analog\\_weights\(t\\_inference\)](analog_model.drift_analog_weights(t_inference)) methods, which both inject programming noise using the [rpu\\_config.noise\\_model](rpu_config.noise_model). For the latter, in addition to programming noise, the current reference weights (i.e., the conductance state of all devices) are drifted for [t\\_inference](t_inference) seconds.

### 1. Multiple Model and Evaluation Instances

As AIMC hardware is inherently stochastic, a single evaluation instance is typically not representative of the behaviour of the modeled hardware over multiple evaluation instances. Consequently, multiple evaluation instances should be used to evaluate both the mean and variance (typically the standard deviation) of the metrics being evaluated. Moreover, as many analog NVM devices, such as PCM, are susceptible to temporal conductance drift, and the behaviour of analog In-Memory Computing (IMC) hardware can evolve over time, performance-based metrics for analog IMC hardware are typically reported for a specific length of time, with respect to a reference point-in-time. This is typically defined as the point-in-time when all devices have been programmed. Ideally, multiple model (random initialization) instances should also be used.

### 2. Inference Evaluation Example

Notebook hw\_aware\_training.ipynb<sup>[62](#page-59-7)</sup> provides an inference configuration example, which uses the <PCMLikeNoiseModel> during inference. The mean and standard deviation of the test set is reported for different logarithmically-spaced time steps, from [t\\_inference](t_inference)  $= 60.0$ s up to one year  $(365 \cdot 24 \cdot 60 \cdot 60s)$ . For each point in time, the mean and standard deviation of the test set accuracy is reported across 5 evaluation instances. Note that we kept the number of repetitions low for this example. In practice, one should repeat the same measurements at least 10 times (we typically use 25). Soundness of the experiments can be even further improved, if computational resources allow, by training the same network multiple times and reporting the performance metrics averaged across the different model instances.

# <span id="page-30-0"></span>V. ANALOG IN-MEMORY DNN TRAINING

While using AIMC chips dedicated for inference only is a common application for inmemory acceleration, the training of today's ever-increasing DNNs would benefit greatly from hardware acceleration as well. For that purpose, analog in-memory training algorithms have been developed (as introduced in Sec. [II\)](#page-4-0). From the algorithmic as well as chip architecture perspective, analog in-memory training is far more challenging than solely AIMC inference. In particular, for in-memory SGD training, the backward pass as well the incremental update are done in-memory, and thus subject to additional noise sources and nonidealities. For the development of robust AIMC training algorithms, it is thus especially important to have good estimates of attainable accuracy assuming a particular device material, as well as being able to determine the limits of device material properties that still guarantee convergence of the training algorithm.

The AIHWKit provides a particularly rich set of tools for the testing and development of AIMC training algorithms. Out-of-the box, it provides na¨ıve in-memory SGD using stochastic pulse trains<sup>[16](#page-56-5)</sup>, as well as improved in-memory training algorithms, such Mixed-precision<sup>[44](#page-58-7)</sup>, Tiki-taka I &  $II^{41,42}$  $II^{41,42}$  $II^{41,42}$  $II^{41,42}$ , as well as newest state-of-the-art algorithmic developments, namely Chopped-TTv2 (c-TTv2) and Analog Gradient Accumulation with Dynamic reference  $(AGAD)^{43}$  $(AGAD)^{43}$  $(AGAD)^{43}$  (see Tab. [IX\)](#page-30-1).

### A. Configuration of Material Properties for In-memory Analog Training

For in-memory training, apart from the actual AIMC training algorithm, the device material response properties are important. The fully in-memory training algorithm will typically use stochastic pulse trains and cross-point pulse coincidences to implement the outer prod- $uct<sup>16</sup>$  $uct<sup>16</sup>$  $uct<sup>16</sup>$ , or might use an intermediate digital computation before updating the analog weights matrix with incremental pulses<sup>[44](#page-58-7)</sup>. In AIHWKit, each single incremental pulse update is explicitly modelled according to a device response model. AIHWKit provides highly optimized

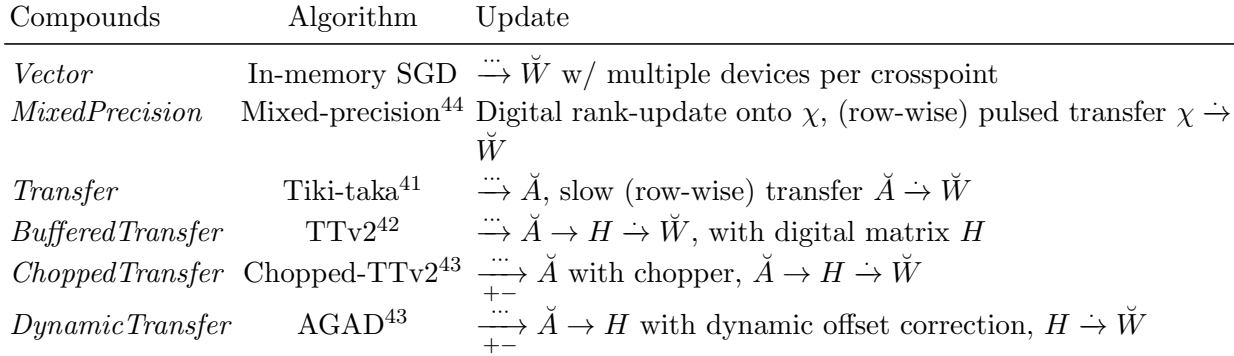

<span id="page-30-1"></span>TABLE IX. Compounds are derived from UnitCell and used to define a specialized updated behaviour of the UnitCellRPUConfig (e.g. set to the device field). To indicate a weight matrix W thought of stored on an analog crossbar, we here write  $\check{W}$ . To indicate a pulsed outer product update (according to<sup>[16](#page-56-5)</sup>), we write  $\dddot{\rightarrow}$ . Slow (row-wise) read and pulsed update is indicated with .−→ and a column-wise read (that is an AIMC MVM forward pass with one-hot inputs and addition to a digital matrix) is indicated with  $\rightarrow$ . Note that each of the compounds has itself a number of configuration settings for exploring the hyperparameters of the optimizers.

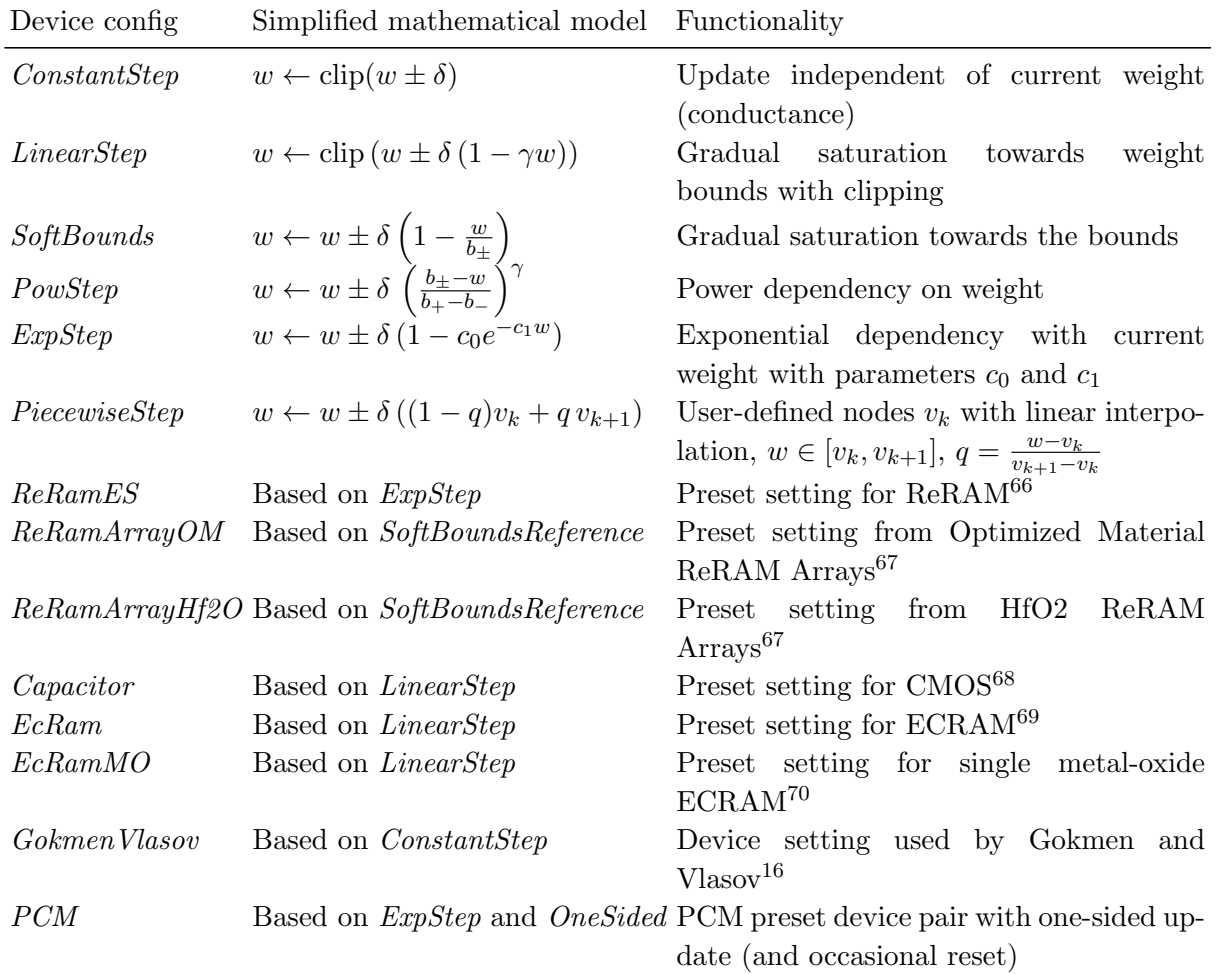

<span id="page-31-0"></span>TABLE X. A selection of (predefined) device models and configurations (the Device and DevicePreset name suffixes are omitted here). For AIMC training, the update behaviour (the weight change in response to a pair of coincident voltage pulses from BL and WL) is governed by the device field of the RPUConfig. AIHWKit provides numerous functional device models as well as presets, where the parameter of the functional device models are set according to measurements. All devices additionally implement device-to-device variations, where each device in the array will be set to slightly varying parameters (typically drawn from a Gaussian around the mean with user-defined variance). For instance, the actual update  $\delta$  is typical computed as  $\delta_{ij} + \sigma \xi$ , where  $\sigma$ is the pulse-to-pulse standard deviation  $(\xi \in \mathcal{N}(0, 1))$  and  $\delta_{ij} = \delta w_{\min} + \sigma_{d-to-d} \xi$  is set at the device array construction time to model device-to-device variations (indices and details are omitted in the simplified equations above). The device is modelled in normalized weight units assuming a linear mapping of weights to conductances. For more complete equations and details see the [API](https://aihwkit.readthedocs.io/en/latest/api/aihwkit.simulator.configs.devices.html) [documentation](https://aihwkit.readthedocs.io/en/latest/api/aihwkit.simulator.configs.devices.html)

and self-tuned GPU routines to enable larger-scale AIMC in-memory training simulations on this level of detail. This is different from the approach for inference Sec. [IV,](#page-21-0) where statistical weight programming noise models are used instead.

Material response properties for in-memory training are captured in functional device models, such as the soft-bounds model that has been used to model conductance responses to voltage pulses for ReRAM devices<sup>[66](#page-59-11)</sup>. AIHWKit also provides other models and data-

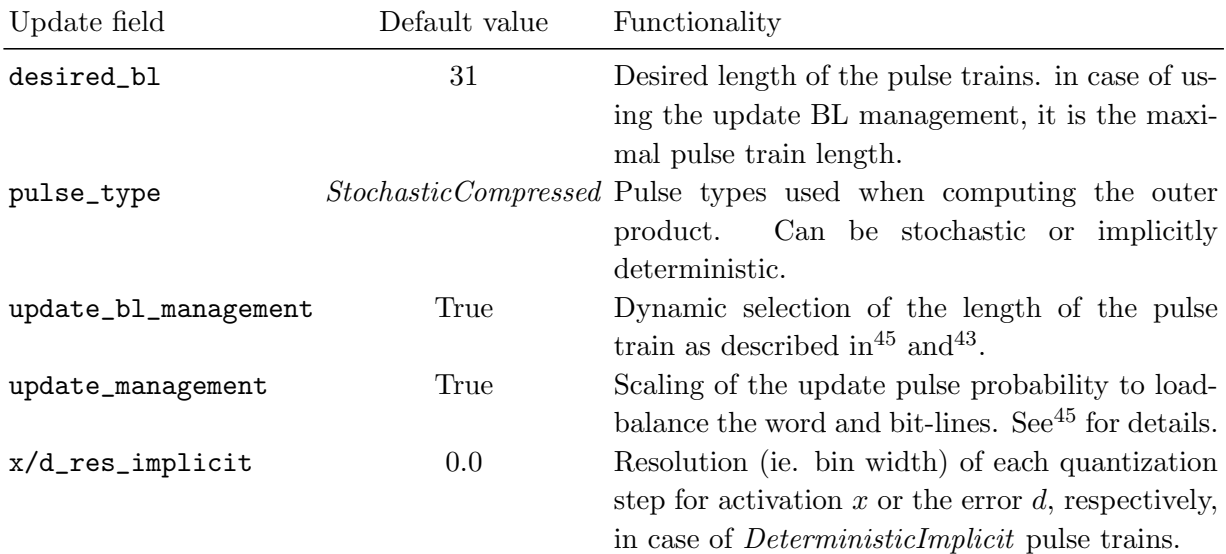

<span id="page-32-0"></span>TABLE XI. A selection of the possible configuration of the update pulse behavior. The most often used parameter is the desired bit length (maximal number of pulses per update) which effectively determines the maximal change of the conductance (weight). Since each pulse given to the device is of equal minimal amplitude (with possible variations determined by the device model setting), the maximal amount that can be written onto the device is the number of pulses given per update times the average change of the conductance per pulse. Thus device update will clip at some point if the SGD demands a too large gradient update. Small update values (smaller than the minimal update) are effectively implemented by stochastic pulsing probability smaller than one. To determine the probability the average expected minimal conductance response at (logical) zero point is used and expected to be known ([dw\\_min](dw_min) in many device models). See<sup>[16](#page-56-5)</sup> for details.

calibrated preset settings that are (partly) summarized in Tab. [X.](#page-31-0) See also Fig. [6](#page-33-0) for an illustration.

When setting up a RPUConfig to specify an in-memory training simulation, the *device* configurations listed in Tab. [X](#page-31-0) can be assigned to the <device> field or as part of a *device compound.* If one wants to define a plain in-memory SGD using stochastic pulsing<sup>[16](#page-56-5)</sup>, the device configuration is directly applied to the <device> field and additional properties for the update behaviour such as pulsing schemes and corrective methods are set in the <update> field (see Tab. [XI\)](#page-32-0).

However, the <device> field can also be a *device compound*, in which case multiple crossbars (or parts of the more complicated unit cell at each crosspoint) are simulate according to the definition of the training algorithm (compare to Fig. [2](#page-6-0) b-d). The specialized AIMC update algorithms supported are listed in Tab. [IX.](#page-30-1)

In Sec. [V B,](#page-33-1) we give an example of how to fit device material measurements to one of the device models in AIHWKit, use this configuration to train a DNN with one of the specialized AIMC training algorithms, and how to evaluate the impact of some of the device properties on the achievable accuracy.

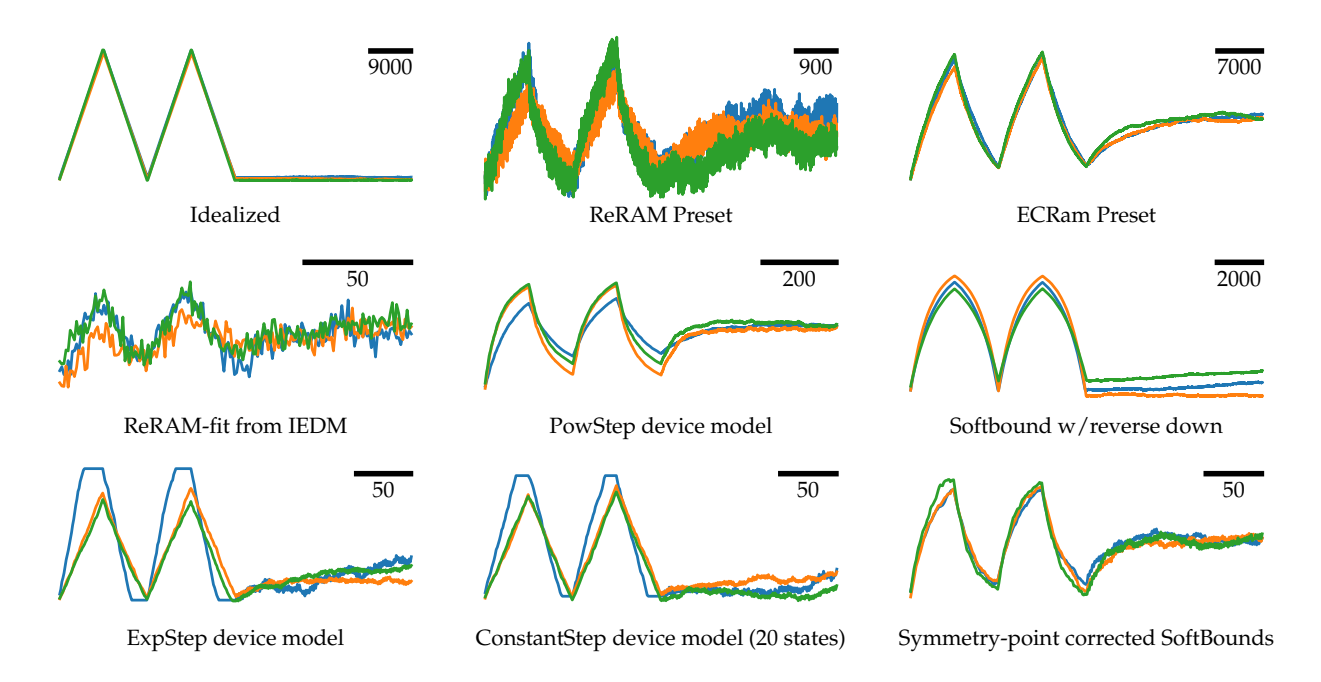

<span id="page-33-0"></span>FIG. 6. Example conductance responses to a series of up, down, and up-down pulses for different device configuration as listed in Tab. [X.](#page-31-0) Note that various asymmetric shapes and device-to-device variations (different colors) can be set by the user. Presets that fit measurements are available, and a fitting tool for new device measurements is provided as well. Bar shows the x-axis scale in number of pulses given.

# <span id="page-33-1"></span>B. Analog in-memory Training: From Device Measurements to DNN Accuracy

Notebook analog\_training.ipynb<sup>[71](#page-60-3)</sup> provides an example of how the AIHWKit can be used to evaluate the performance of newly characterized devices in the context of analog IMC. The notebook starts by introducing the *RPUConfig*, which is used to define many of the hardware aspects of the analog tile used in the simulation. Properties such as the tile size (which is the number of devices used in row and columns), the number of bits used by the ADC/DAC converters and others, as well as the specialized update algorithm and material properties, can all be defined within the RPUConfig.

A typical scenario in the development of new device materials includes iterations of device fabrication, characterization, and evaluation of their performance for the application under study, in this case full-scale DNN training. In particular, one wants to understand how the fabricated device performs when used in a AIMC accelerator. To illustrate the steps involved, we show how device measurements can be fitted to one of the AIHWKit device models, and then show how its impact on training accuracy can be evaluated.

#### 1. Fit device measurements to a device model provided by AIHWKIT

In Fig. [7a](#page-34-0), a typical conductance response of an ReRAM device to voltage pulse trains is shown. Here, to span the full conductance range of the device, a sequence of 200 electrical

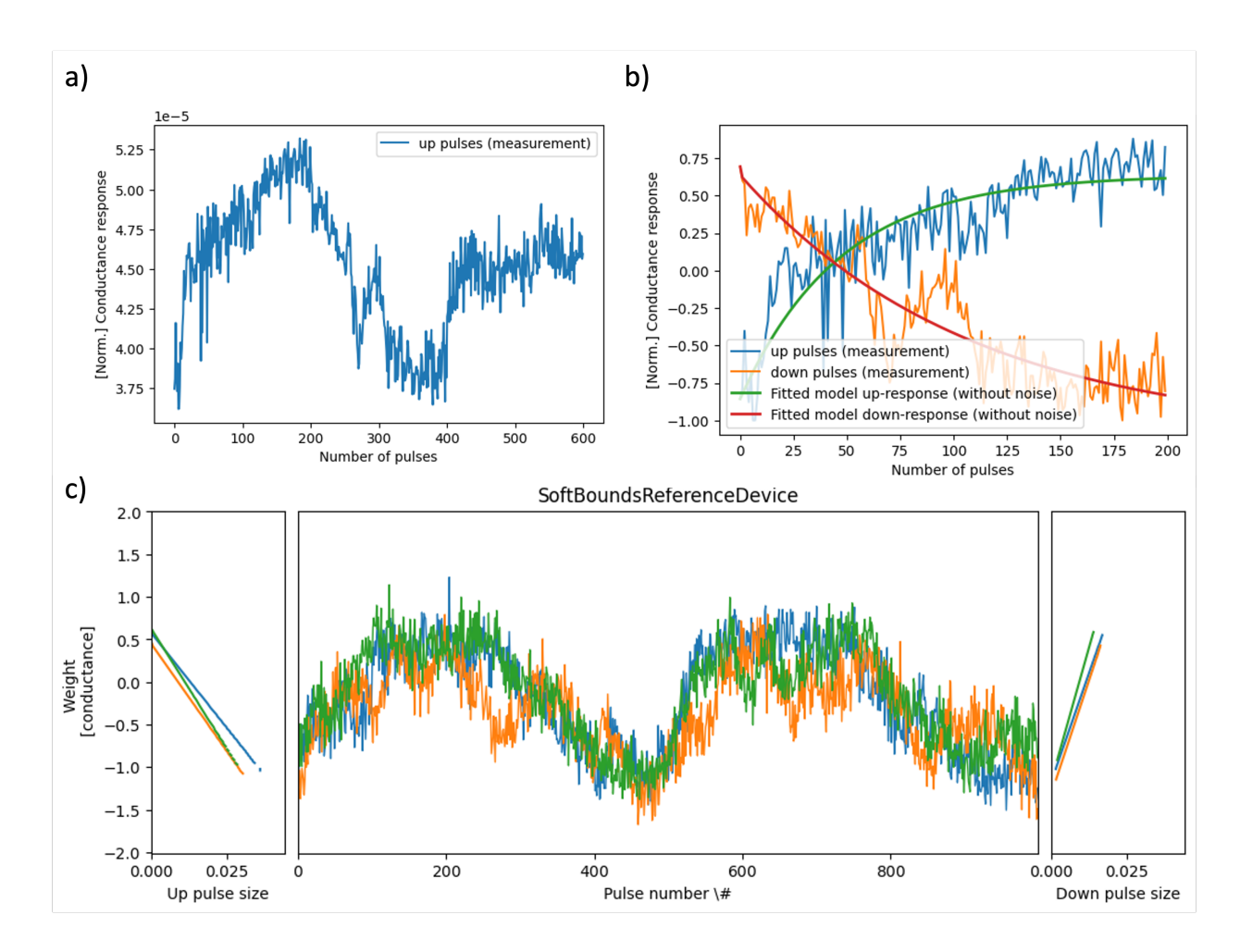

<span id="page-34-0"></span>FIG. 7. a) Response curve of an ReRAM memristive element. 200 pulses to increase the conductance followed by 200 pulses to decreases give the maximum and minimum conductance that the device can reach. The following 1 increase 1 decrease pulses are repeated 100 times to find the symmetry point of the device. b) The response curve and fitted model. c) Modelled response curve with noise and device-to-device variation.

pulses is given and incrementally increases the device conductance, followed by 200 pulses which decrease the device conductance. This 200 up/200 down sequence is then followed by a 1 up/1 down pulse sequence which moves the conductance of the device to its symmetry  $point^{41,72}.$  $point^{41,72}.$  $point^{41,72}.$  $point^{41,72}.$ 

In the AIHWKit, there are many different device models that can be used to represent the electrical response of different devices. ReRAM electrical response is well represented through the <SoftBoundsReferenceDevice> model (see Tab. [X\)](#page-31-0), where the conductance response is gradually saturating to some level and the symmetry point can be implicitly controlled by a tunable reference device. The device models typically have many parameters, which can be fitted to the measured device characteristics. Among others,  $w_{\text{max}}$  and  $w_{\text{min}}$ represent the maximum and minimum analog weight $73$  value that the device can represent, respectively (in normalized conductance units of the analog weights); [dw\\_min](dw_min) represents the mean of the distribution of the weight change that the device can achieve at symmetry point with standard deviation of  $dw_{min\_std}$ ;  $dw_{min\_d}$  specifies the device-to-device variation of the [dw\\_min](dw_min) parameter, so that different devices can have a slightly different response curve.

The AIHWKit provides a fitting utility [fit\\_measurements](fit_measurements) that can be used to extract most of the needed parameters from device measurements. The notebook shows how the fitting utility can be used to automatically fit the a device model to the measured response curve shown in Fig. [7](#page-34-0) b. Since in this example the model is extracted from a single device, a device-to-device variation of 10% is assumed. Fig. [7](#page-34-0) c shows the fitted device response curve when noise and device-to-device variation is applied to simulate the real device characteristic. After fitting the device model, the device configuration can now be used to customize the RPUConfig used in the AIMC training.

# 2. How to Specify the RPUConfig for In-Memory Training

Assuming the fitted device configuration is now given as [device\\_config\\_fit](device_config_fit) (see notebook for an example), we can now build the RPUConfig to describe the hardware and algorithmic choices of the DNN in-memory training simulation. As described in Sec. [III C,](#page-11-0) the RPUConfig defines many more aspects of the analog tile hardware than just the device material behaviour, for instance nonidealities in the forward and backward pass, as well as the digital periphery choices (see Tab. [IV\)](#page-13-0). As illustrated in more detail in the notebook, we can build the following RPUConfig for SGD in-memory training, where we set some (here arbitrary selected) non-default parameters:

```
from aihwkit.simulator.configs import (
    SingleRPUConfig, UpdateParameters, IOParameters
)
rpu_config = SingleRPUConfig(
    device=device_config_fit,
    forward=IOParameters(out_noise=0.1),
    backward=IOParameters(out_noise=0.1),
    update=UpdateParameters(desired_bl=10),
\lambda
```
In this training example, in-memory training with stochastic pulses is used to train the network. Before training the DNN with this  $RPUConfig$  and device setting, a DNN needs to be constructed and converted to use analog tiles that are roughly equivalent to AIMC crossbars.

### <span id="page-35-0"></span>3. Construct the Desired DNN and Convert to Analog

While the AIHWKit provides analog layers to directly build up an analog DNN (see Tab. [II\)](#page-10-1), it is often more convenient to automatically convert a native PYTORCH model into an analog model using the provided conversion utilities. As we show in the notebook, the native PYTORCH DNN, here a three layer fully connected network defined using the standard PYTORCH syntax, is converted to an analog model by the [convert\\_to\\_analog](convert_to_analog) utility. This utility translates the layers with parameters (i.e. the three fully connected layers in this case) to be simulated with AIMC tiles, whereas other layers, such as Sigmoid and Softmax activation function, are kept and thus assumed to be processed in digital at full precision. In the AIHWKit, it is generally assumed that analog signals are converted

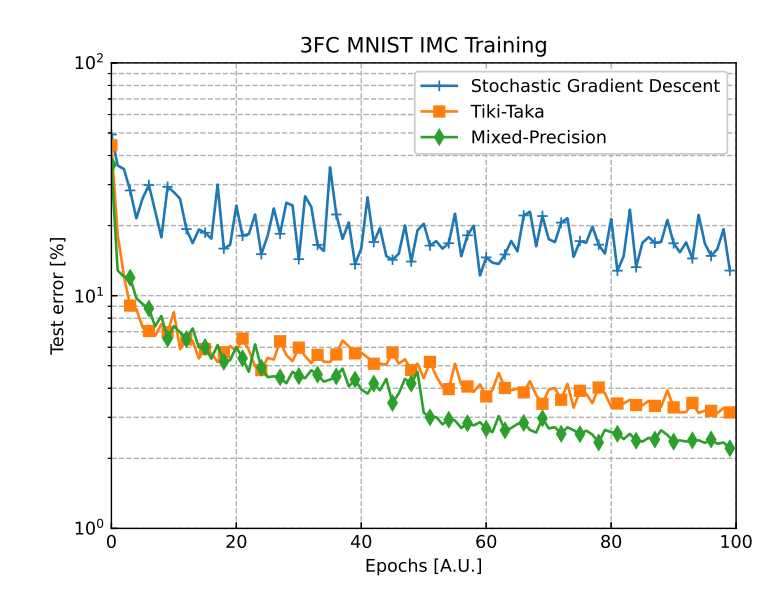

<span id="page-36-0"></span>FIG. 8. Accuracy achieved by the different algorithms after 10 epochs of training. The Tiki-Taka (TT) and Mixed-Precision algorithms, being specifically designed around IMC, clearly outperform more standard SGD algorithm

back to digital numbers after each tile operation, so that activation functions and other layers can be computed in FP. Because AIHWKit is a functional simulator that aims to compute the attainable accuracy with configurable AIMC nonidealities, and is not concerned with performance or latency estimation, the digital layers simply use native PYTORCH code assuming floating-point precision.

### 4. Train the Analog Model and Inspect the Results

The constructed network is trained on the MNIST dataset for 100 epochs with a batch size of 10 and a learning rate starting at 0.1 which is further decayed at the 50th and 80th epoch by a factor of 10 each time. Fig. [8](#page-36-0) shows the performance achieved during training and compares the performance achieved by different analog in-memory training algorithms. The naive SGD performs quite poorly, which is mainly due to the limited number of states and the asymmetry in up versus down response, as standard SGD requires very symmetrical update characteristics (see<sup>[16](#page-56-5)</sup> or<sup>[47](#page-58-10)</sup> for device specifications of SGD). Therefore, this example shows the need for innovation not only at device level, to limit the device nonidealities and obtain a better response curve, but also at algorithmic level, to relax some of the requirements on the AIMC device.

### 5. Selecting different in-memory training optimizers

In the above, we only used the standard in-memory SGD training using stochastic pulse trains. The choice of other update algorithms is done by configuring the <device> field with the appropriate compound (see Tab. [IX\)](#page-30-1). To make the building of the RPUConfig more convenient, the [build\\_config](build_config) tool exists:

```
from aihwkit.simulator.configs import build_config
algorithm = 'ttv2' # one of tiki-taka, ttv2, c-ttv2, mp, sqd, agad
rpu_config = build_config(algorithm, device=device_config_fit)
```
The notebook shows some more algorithmic choices. In this regard, the Tiki-Taka (TT) algorithm<sup>[45](#page-58-8)</sup> is specifically designed for training neural network with non-ideal devices. Both SGD and TT use error backpropagation to train the network, however the TT algorithm replaces each weight matrix W with two matrices, referred as  $\vec{A}$  and  $\vec{W}$ . The gradients are accumulated directly onto  $\tilde{A}$  (using pulse coincidence) for a certain number of updates before being transferred to  $\check{W}$ . Fig. [8](#page-36-0) shows the improved performance that the TT algorithm achieves. In contrast to the TT algorithm, the Mixed-Precision  $(MP)$  optimizer<sup>[44](#page-58-7)</sup> uses digital compute for the update of gradient accumulator matrix instead of gradient accumulation in-memory. The accumulated gradient matrix  $M$  is kept and computed in floating-point digital precision and then used to update the (analog) weight matrix. Given that gradients are accumulated flawlessly (but without the benefits of in-memory acceleration of the update pass), we expect that the accuracy is improved for MP.

# C. Optimize Hyperparameters of the Analog Optimizer

As common in SGD training, algorithmic hyperparameters such as the learning rate need to be tuned for a given AI workload. Similarly, the specialized analog optimizers come with a number of additional hyperparameters that often need to be tuned to obtain the best training result for a given device material configuration. Examples of such algorithmic hyperparameters for e.g. the  $c$ -TTv2 algorithm<sup>[43](#page-58-6)</sup> are specified in the "compound"-level of the device field (see also Tab. [IX\)](#page-30-1). For instance, the parameters [auto\\_granularity](auto_granularity) and [in\\_chop\\_prob](in_chop_prob), that govern the (inverse of the) learning rate onto the  $\breve{W}$  matrix and the chopper probability, respectively, can be set with

```
rpu_config = build_config("c-ttv2", device=device_config_fit)
rpu_config.device.auto_granularity = 2.0
rpu_config.device.in_chop_prob = 0.1
```
Note that in this case the <device> is of a <UnitCell> type (as detailed in Tab. [IX\)](#page-30-1). While default hyperparameter values are set to result in reasonable training behaviour, depending on the optimizer, other hyper-parameters might need to be tuned, such as the learning rate onto the gradient accumulation matrix  $(fast_l)r$  or the rate of transfer reads. See<sup>[43](#page-58-6)</sup> for a more detailed discussion of the TT optimizers and its variants.

In practice, these hyperparameters need to be optimized on a separate validation data set to obtain optimal AIMC training results for a given device model. Here, we show the effect of [auto\\_granularity](auto_granularity) on the model inference error (see Fig. [9\)](#page-38-0). Note that the validation test error reduces with larger [auto\\_granularity](auto_granularity) values, which essentially increases the amount of noise averaging on the digital hidden matrix of the c-TTv2 algorithm used here.

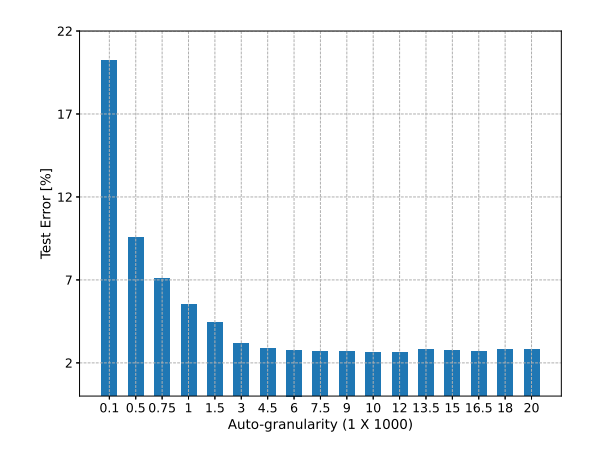

<span id="page-38-0"></span>FIG. 9. Validation test error (100% - accuracy) achieved for different [auto\\_granularity](auto_granularity) values when using Chopped-TTv2 (c-TTv2) in-memory training algorithm. Each data point is generated using a new  $RPUConfig$  setting with adjusted [auto\\_granularity](auto_granularity) value and using this new  $RPU$ -Config to train the model on the train set and then tested on the separated validation set. The model used for this experiment is the model defined in Sec. VB3 and the base  $RPUConfig$  is the <ReRamArrayOMPresetDevice> with [dw\\_min\\_factor](dw_min_factor) of 1.0 defined in Sec. [V D 1.](#page-39-0)

### D. Device Parameter Variation to Obtain Device Specifications

Apart from directly evaluating the impact of a measured device on DNN accuracy, often one is interested in the impact of certain selected device properties on accuracy. That could be used in particular for material innovations and process developments, but also for algorithmic improvements. For instance, what is the largest device-to-device variation one can accommodate for successful training with a given analog optimizer? If known, useful design targets can be set for device material improvements. In the AIHWKit, all device properties can be easily varied so that such targets can be conveniently obtained as illustrated in this section.

Although many device models are available in AIHWKit (see Tab. [X](#page-31-0) and Fig. [6\)](#page-33-0) which have a various number of parameters, some properties are common, such as  $d\mathbf{w}_{\perp}$  min that governs the amount of conductance change induced by a single pulse. A typical characteristics of the device is the (average) number of states, which is defined by dividing the average conductance range by [dw\\_min](dw_min). In most device models, the number of states and conductance ranges are thus configured by the parameters [dw\\_min](dw_min), [w\\_max](w_max), [w\\_min](w_min) and their standard deviations (across pulses and across devices). Here, we take a closer look at the effect of some of these common material specifications and the algorithmic hyperparameters the attainable accuracy of the trained model in comparison to standard SGD floating point training. As an small example DNN, we again use the 3-layered fully-connected (3FC) model defined and trained in Sec. [V B 3](#page-35-0) on the MNIST dataset.

### <span id="page-39-0"></span>1. Setting the RPUConfig with Custom Device Parameters

The basic RPUConfig used in this section is based on the material specification obtained from ReRAM arrays<sup>[67](#page-59-12)</sup>. This device is already available in the preset library of the AIHWKit and is named <ReRamArrayOMPresetDevice>. Here, we investigate the impact of different values of various parameters describing the mean response and variability, such as [dw\\_min](dw_min), [dw\\_min\\_std](dw_min_std), [write\\_noise](write_noise), [w\\_max](w_max), [w\\_max\\_std](w_max_std), [w\\_min](w_min), [w\\_min\\_std](w_min_std) etc.

We first train the 3FC model with the given device material configuration using the specialized analog in-memory c-TTv2 algorithm (see also Tab. [IX\)](#page-30-1). The impact of changes in the device-to-device variation, the [dw\\_min](dw_min), which determines number of states in the device, are investigated. To achieve this, a multiplicative factor is introduced for each parameter of interest. For example, a [dw\\_min](dw_min) factor is introduced for changing the [dw\\_min](dw_min) value. This could be achieved as follows:

```
from copy import deepcopy
from aihwkit.simulator.configs import build_config
from aihwkit.simulator.presets import ReRamArrayIEDM2022PresetDevice
def get_rpu\_config(device_config, dw_min_factor = 1.0):
    device = deepcopy(device\_config)device.dw_min *= dw_min_factor
    return build_config("c-ttv2", device=device)
# example of increasing the number of states by 2
rpu_config = get_rpu_config(ReRamIEDM2022PresetDevice(), 0.5)
```
The resulting RPUConfig due to change in a parameter factor is then used to train the model until convergence and the evaluation accuracy on the test set is stored. Similar functions can be defined for other variations (see notebook<sup> $71$ </sup> for more examples)

# 2. Impact of Number of States of the Device Material

The number of states of the device material has a large impact on the in-memory training quality as shown in the following. The number of states of the devices is here defined by the ratio of the average conductance range and the expected response magnitude at (algorithmically) zero. Note that the device conductance in the AIHWKit is usually modelled in dimensionless parameters, assuming that the conductance is directly proportional to the analog weight value. All parameters of the AIMC MVM are in relation to this normalized unit. Thus, typically the [w\\_min](w_min) and [w\\_max](w_max) values of the device are fixed to  $-1$  and 1 respectively. Digital output scales can be used to set the analog weights initially as described in Sec. [III D 1\)](#page-15-0). For training, we use default torch weight initialization ranges and set the weight scaling omega to 0.3 so that the analog weights are guaranteed to be filled with uniform numbers from  $-0.3, \ldots, 0.3$  (independent on the layer size<sup>[47](#page-58-10)</sup>) and then fix the output scales during training. This is achieved by setting

```
rpu_config.mapping.weight_scaling_omega = 0.3
rpu\_config.\text{mapping}.\text{learn\_out\_scaling} = \text{False}rpu\_config.\nmapping.weight_scaling_columnwise = False
```
When we now set the  $dw_{min}$  parameter, the value is in normalized conductance units, ranging from −1 to 1, so that the number of states is simply 2 divided by the value of [dw\\_min](dw_min).

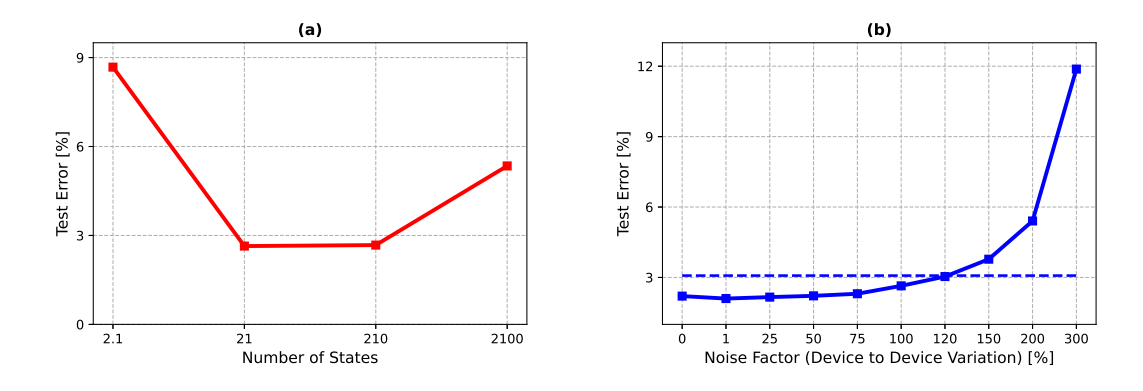

<span id="page-40-0"></span>FIG. 10. (a): Test error achieved by different [dw\\_min](dw_min) factor using c-TTv2 algorithm (here plotted as the number of states which is defined as the weight range divided by [dw\\_min](dw_min)). Each data point is generated using new RPUConfig obtained by varying the [dw\\_min](dw_min) factor factor only and using new RPUConfig to train the model to obtained the test error. (b): Test error achieved by the different device-to-device variation noise factor using the c-TTv2 algorithm. Each data point is a the test error of a separate training run with modified RPUConfig obtained by varying the device-to-device variation noise factor. The dashed line indicates 99% of the accuracy achieved with no variation noise. This shows that about 120% of the noise (in respect to the noise as measured for the device data at 100%) is tolerable without significant accuracy drop.

Fig. [10](#page-40-0) (a) shows how the model test error varies with changes in the [dw\\_min](dw_min) factor. It shows there is a range of  $dw_{min}$  values that improve the attainable accuracy, which thus means that one should optimize the device materials to match the requirements. Note, however, that too low  $d$ w\_min factor values (higher number of states) also negatively impact the accuracy.

### 3. Impact of Device-to-Device Variations on Accuracy

Similarly, the impact of device-to-device variations can be estimated. For that, a similar parameter factor, called the noise factor and measured in percentages, is introduced as a multiplicative factor to control write noise and the various standard deviation in the material specification in relation to the baseline. A noise factor value of zero means that there is no device-to-device variation.

Fig. [10](#page-40-0) (b) shows how the device-to-device variation noise factor influences the inference performance. The validation error generally increases when increasing the noise factor, suggesting that variations negatively impact the in-memory training. However, the rate of change is very small for noise factors between 1% and 70%, compared to the rate of change when the noise factor becomes greater than about 70%. Hence, reducing the noise variation to 70% of the baseline might significantly improve the in-memory training performance and thus could be a helpful target for next device material designs.

# <span id="page-41-0"></span>VI. ANALOG AI CLOUD COMPOSER

In the following, we describe the Analog AI Cloud Composer (AAICC) platform, a cloud offering that provides the benefits of using the AIHWKit simulation platform in a fully managed cloud setting. The Analog Composer is introducing for the first time Analog AI as a service or in short, AAaaS. The cloud composer can be freely accessed at [https://](https://aihw-composer.draco.res.ibm.com) [aihw-composer.draco.res.ibm.com](https://aihw-composer.draco.res.ibm.com).

We first describe the architecture of the cloud composer, and then the various services it provides including inference, training, and hardware access. We then present future features and directions.

### A. Composer Design and Architecture

The AAICC is a novel approach to AIMC that leverages the AIHWKit simulation platform to allow a seamless no-code interactive cloud experience. With access to the opensource AIHWKit libraries and an easy-to-use interface, it provides a platform for researchers, hardware-engineers, developers, and enthusiasts to explore, experiment, simulate, and create Analog AI neural networks and tune various analog devices to create accurate and sustainable AI models. This platform also serves as an educational tool to democratize IMC and introduce its key concepts.

The AAICC adopts a modern distributed architecture based on IBM Cloud services and guidelines. The user input is limited to data (not code) with strong control and validations during the lifecycle of the application and the input data. The design maintains separation of concerns and responsibilities between the various components. Tracking, monitoring, and auditing services are enforced to ensure the security and compliance according to IBM Cloud security standards.

The architecture of the AAICC can be divided into five main components as illustrated in Fig. [11:](#page-42-0)

a. The Front-end Client Component This component provides an entry point for clients to interact with the composer application. Two scenarios are supported. The user can interact with the composer through a web application or through the command-line interface. Through this component, the user defines a training or inference experiment that can run on the AIHWKit simulator.

b. The API The API component is an HTTP microservice that provides the endpoints that are used by the web application and the backend python libraries. The API provides user authentication, database access, setup of the queuing system, job process flow setup, and collection of various statistics.

c. The Backend Execution Services These services are responsible for executing all the training and inference jobs that are submitted by the end users. There are two subcomponents in the execution services: the validator and the workers. The validator service ensures that all training and inference jobs that are submitted are composed correctly and adhere to the specifications of the AIHWKit for defining the neural network, the various training or inference parameters, and the supported hardware configurations. For example, it validates that the analog layers and the RPUConfig are correctly defined. The workers are responsible for executing the submitted experiments and for sending the results to the front end component for web rendering. Various worker instances are implemented depending on the backend infrastructure that will be used to execute the experiment. We have

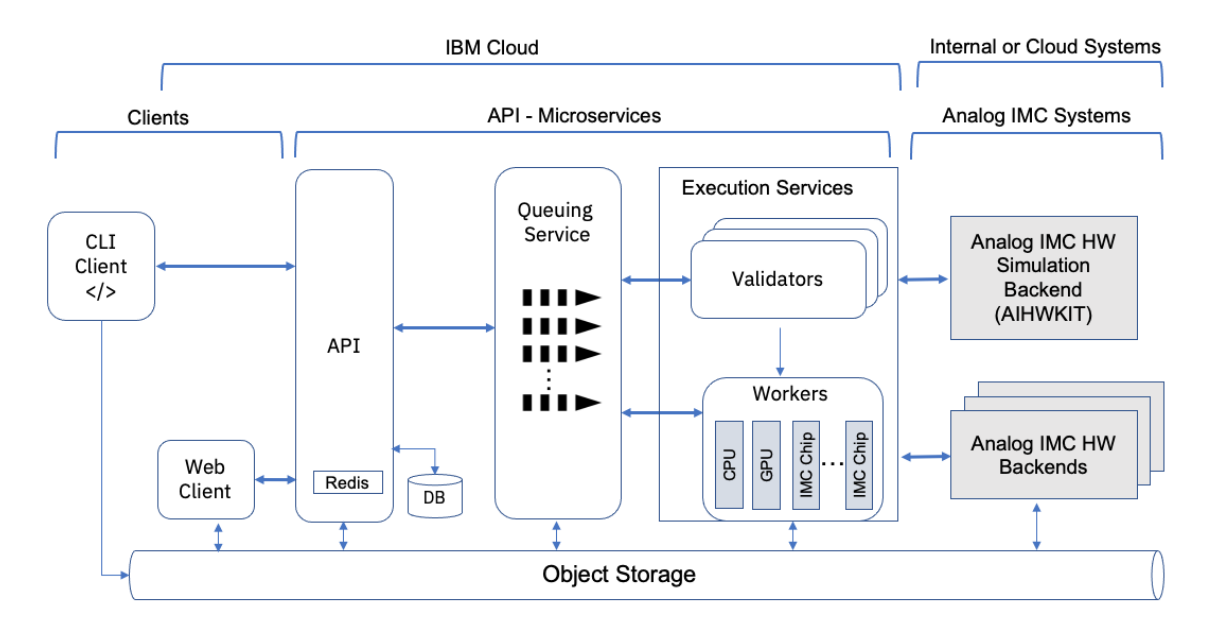

<span id="page-42-0"></span>FIG. 11. Analog AI Cloud Composer (AAICC) Architecture

implemented three workers. The GPU worker provides GPU acceleration for running the AIHWKit training or inference experiments. The CPU worker will run the submitted experiments on a CPU backend server. The IMC hardware worker will run the experiments on supported IMC chips. The design is flexible as it allows to plugin more workers as more IMC chips are implemented or different backend implementations are added. The infrastructure is also based on Kubernetes which allows automatic scaling of the resources depending on the load the application receives from the end-users.

d. The Queuing Services This component provides the asynchronous-based communication backbone between the various components of the composer application. It implements various message queues for the CPU, GPU, and any future IMC hardware backends. The CPU and GPU queues are used to route jobs to the AIHWKit backend simulation library and receive notifications of the results when the jobs are done. The IMC hardware queue(s) are used to route the jobs to analog IMC chips that will be supported on the platform. Additionally, we have a validator queue that serves the communication between the validator and the execution workers.

e. The Backend Analog IMC Systems This component provides access to the AIHWKit for simulating training or inference on a variety of AIMC hardware options. Real AIMC chips will also be used to run inference or training on actual hardware (see Sec. [VI D\)](#page-47-0).

#### B. Analog AI Training Service

The AAICC offers two key services: in-memory training (as explained in Sec. [V\)](#page-30-0) and inference (as explained in Sec. [IV\)](#page-21-0) as shown in Fig. [12.](#page-43-0) In what follows we explain how these services can be used to configure, launch, and perform experiments using the AIHWKit. Most of the experiments are based on templates that users can choose from and customize further.

The training user experience in the AAICC offers the end user the choice to start from an existing template or build an analog neural network from scratch. Each template provides

| <b>AIHW COMPOSER</b> |                                      |                                                                                                    |             |                    |             |                                                    |   |  | GitHub | About   |  |
|----------------------|--------------------------------------|----------------------------------------------------------------------------------------------------|-------------|--------------------|-------------|----------------------------------------------------|---|--|--------|---------|--|
|                      | Welcome to AI Hardware Composer      |                                                                                                    |             |                    |             |                                                    |   |  |        |         |  |
|                      |                                      | A total of 8 experiments, where 2 are running, and 6 are done.<br>Status V<br>Dataset V<br>Updated at $\vee$<br>in less than a<br>· Validating<br>SVHN<br>minute<br>· Running<br>Fashion-MNIST<br>2 minutes ago<br>Completed<br>Fashion-MNIST<br>about 1 year ago<br>Completed<br>Fashion-MNIST<br>about 1 year ago<br>Completed<br>Fashion-MNIST<br>about 1 year ago<br>Completed<br>Fashion-MNIST<br>over 1 year ago<br>Completed<br>Fashion-MNIST |             |                    |             | New experiment                                     | × |  |        |         |  |
|                      | Search                               |                                                                                                    |             |                    |             | <b>Training experiment</b><br>Inference experiment |   |  |        |         |  |
|                      |                                      |                                                                                                    |             |                    |             |                                                    |   |  |        |         |  |
|                      | Name $\vee$                          |                                                                                                    |             |                    | Type $\vee$ |                                                    |   |  |        |         |  |
|                      | myinference hwa vgg May16 2023       |                                                                                                    |             |                    |             | Inference                                          | 自 |  |        |         |  |
|                      | my_training_exp_capacitor_May16_2023 |                                                                                                    |             |                    |             | Training                                           | 自 |  |        |         |  |
|                      | hwa-lenet5-pcm-default-march7-22     |                                                                                                    |             |                    |             | Inference                                          | 0 |  |        |         |  |
|                      | hwa_vgg8_march6_22                   |                                                                                                    |             |                    |             | Inference                                          | 自 |  |        |         |  |
|                      | inf_lenet5_digital_pcm_r3_default    |                                                                                                    |             |                    |             | Inference                                          | 自 |  |        |         |  |
|                      | experiment-3                         |                                                                                                    |             |                    |             | Training                                           | 自 |  |        |         |  |
|                      | LinearExampleCapacitorCell           |                                                                                                    |             | almost 2 years ago |             | Training                                           | 8 |  |        |         |  |
|                      | testexperiment                       | Completed                                                                                                    | <b>SVHN</b> | about 2 years ago  |             | Training                                           | 自 |  |        | $\odot$ |  |
|                      |                                      |                                                                                                    |             |                    |             |                                                    |   |  |        |         |  |

<span id="page-43-0"></span>FIG. 12. Analog AI Cloud Composer (AAICC) Experiments Menu

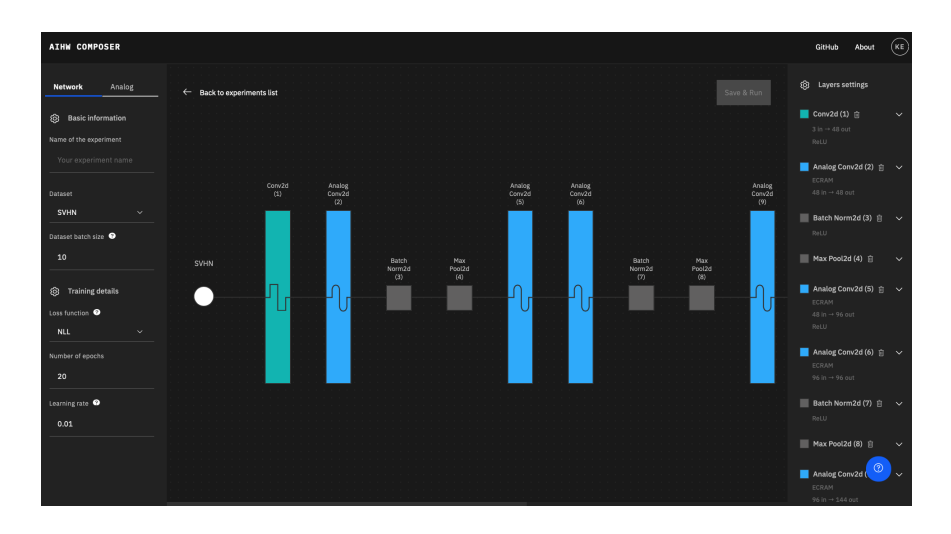

<span id="page-43-1"></span>FIG. 13. Analog AI Cloud Composer (AAICC) Training User Interface

a neural network architecture translated into analog layers or a mix of analog and digital layers, a data set, an optimizer choice, various training parameters, and an analog preset choice. We currently support templates that use the VGG8, 3FC, and LeNet DNNs for image classification tasks using various device materials and optimizer settings. This list can be easily extended as we support more neural networks and datasets.

The AIHWKit includes built-in analog presets that implement different types of devices that could be used to implement AIMC neural network training. Many of these presets are calibrated on the measured characteristics of real hardware devices. Device non-ideal characteristics, noise, and variability are accurately simulated in all presets (see Tab. [X](#page-31-0) for a selection of device presets). Many of these presets are readily available in AAICC and the user can choose one of several in-memory optimizers, and thus conveniently investigate the accuracy impacts of various nonidealities and material choices on the DNN at hand.

Fig. [13](#page-43-1) shows the composer training interface. The steps used to launch a training experiment and visualize its results are detailed below and summarized in Fig. [14:](#page-44-0)

1. The user can start a new experiment or select one of the existing templates.

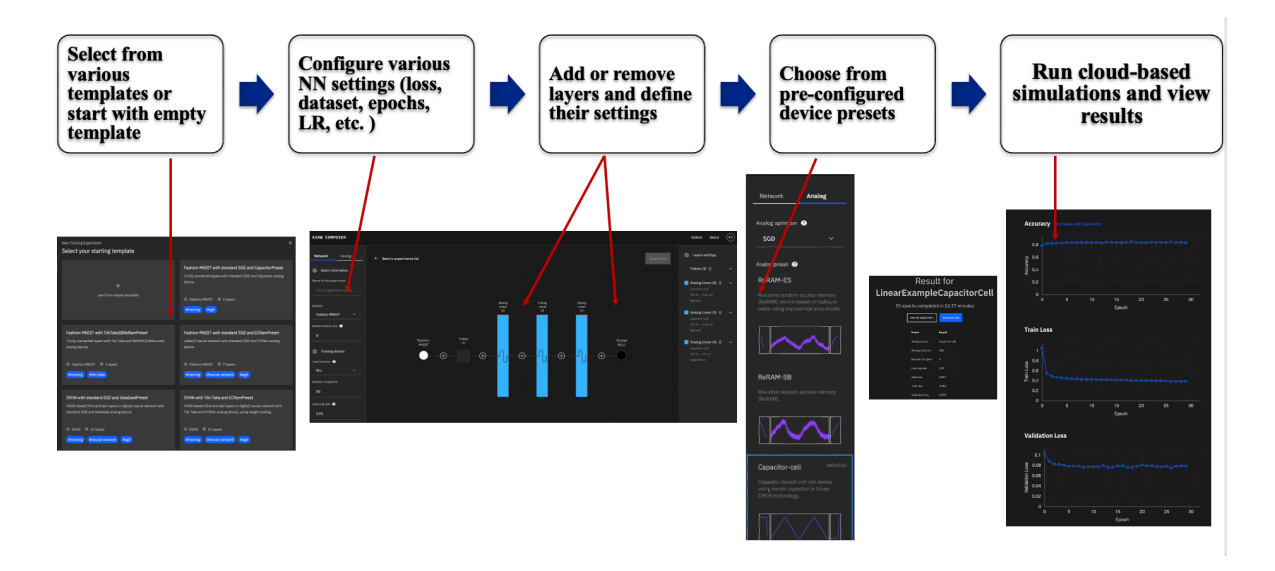

FIG. 14. Analog AI Cloud Composer (AAICC) In-memory Training Workflow

<span id="page-44-0"></span>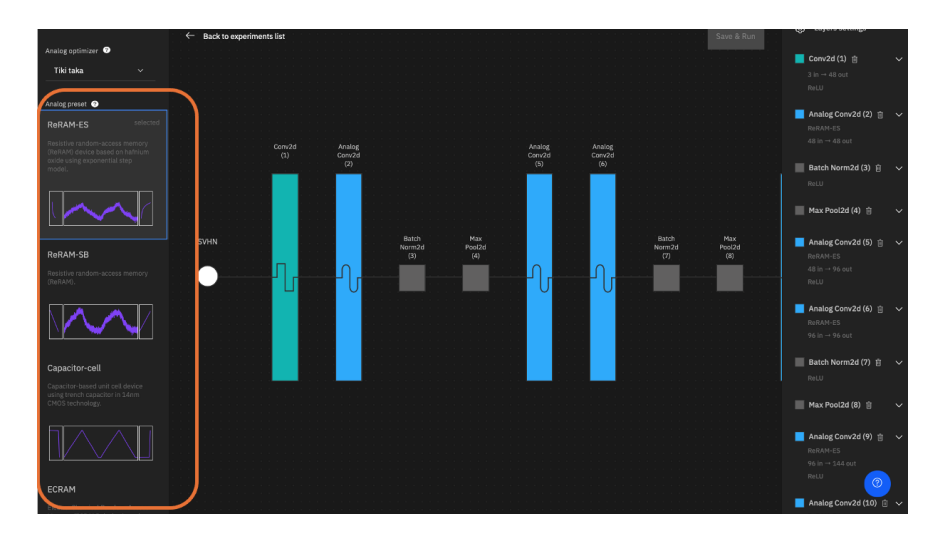

<span id="page-44-1"></span>FIG. 15. Apply an Analog Training Preset

- 2. After picking a template or choosing to compose a network from scratch, the user is then shown the composer playground interface where one can choose or configure various parameters. In the middle, the neural network layers are visualized. The left and right side of the screen provide tabs that allow the user to set training hyperparameters, analog-related configurations, or layer specific parameters. The user needs to first choose a proper name for the experiment to be created.
- 3. The next step is to input the training hyperparameters such as the batch size, the loss function, the number of epochs, and the learning rate.
- 4. The user can also add or select a layer to configure its type, size, and activation function.
- 5. One of the key features of this interface is the ability to explore and apply an analog device preset as shown in Fig. [15.](#page-44-1) The interface also provides useful documentation

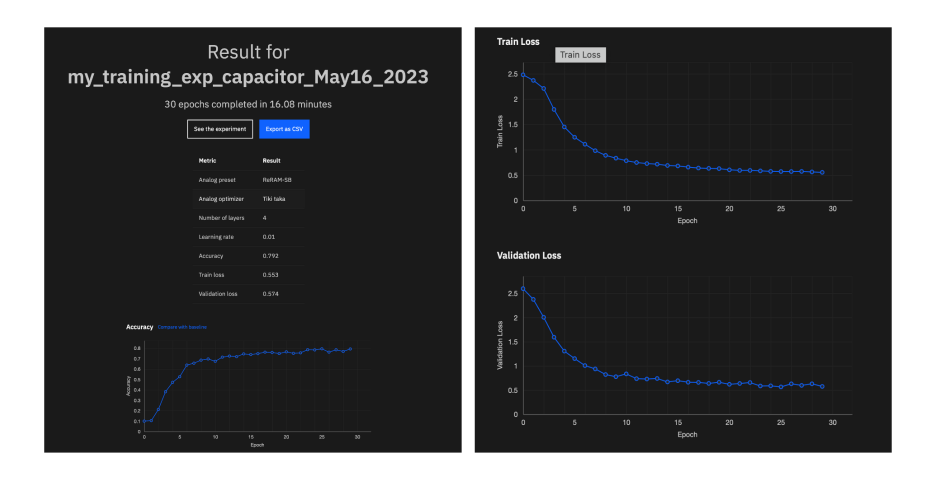

<span id="page-45-0"></span>FIG. 16. Analog AI Cloud Composer (AAICC) Training Results Page

about each preset. The user can learn about the technology and device materials used in each preset and view the conductance response curve.

- 6. Once the user defines all training and analog related parameters, a training experiment can be launched on the cloud by clicking on the save and run button to launch. The jobs will be accelerated by GPUs in the cloud. The experiment is validated first by the back-end to ensure correctness of the user-provided input before invoking the AIHWKit to run the AIMC training simulation.
- 7. Upon completion of the training experiment, the results page as shown in Fig. [16](#page-45-0) summarizes the key training job parameters that were used such as the analog preset and the analog optimizer algorithm and plots the trained model's accuracy, validation loss and training loss per epoch.

# C. Analog AI Inference Service

Similar to the training service, the AAICC inference service provides a template-based interactive no-code user experiences that allows creating analog inference experiments and launching them in the cloud. Fig. [17](#page-46-0) illustrates the high-level workflow used which is detailed below:

- 1. First, the user can pick one of the pre-trained model templates. We provide models that are either hardware-aware trained or trained in digital hardware such as GPUs. There are a number of available pre-trained models and their characteristics (using VGG8 and LeNet DNNs for image classifcation with a combination of digital and analog layers). Future work will enable hardware-aware training directly from the composer interface that can feed into this interface.
- 2. An AIMC inference device needs to be chosen. We provide two choices: a PCM abstract device or a state-independent generic device. The PCM model (<PCMLikeNoiseModel>) is described in detail in Sec. [IV A.](#page-21-1)

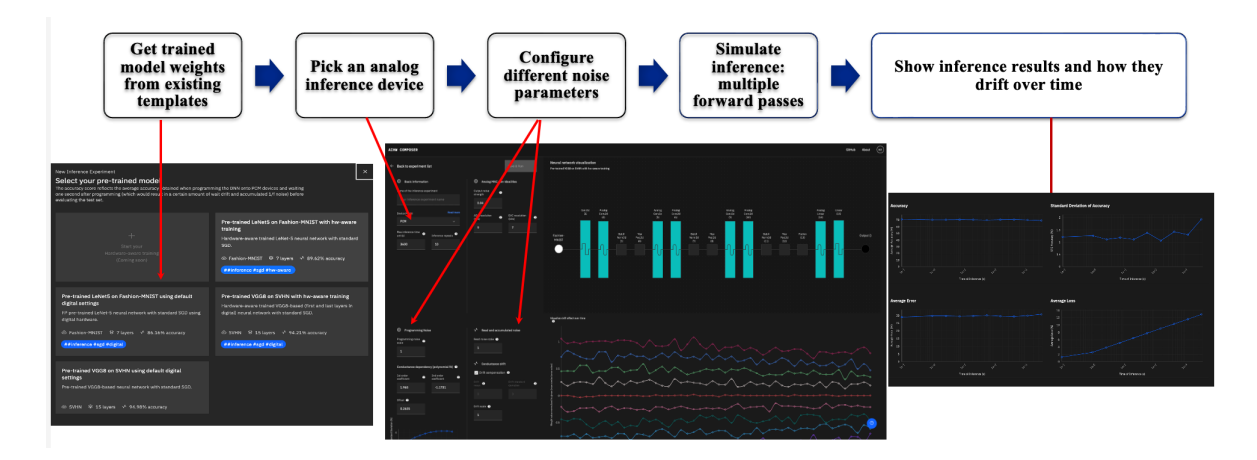

<span id="page-46-0"></span>FIG. 17. Analog AI Cloud Composer (AAICC) Inference Workflow

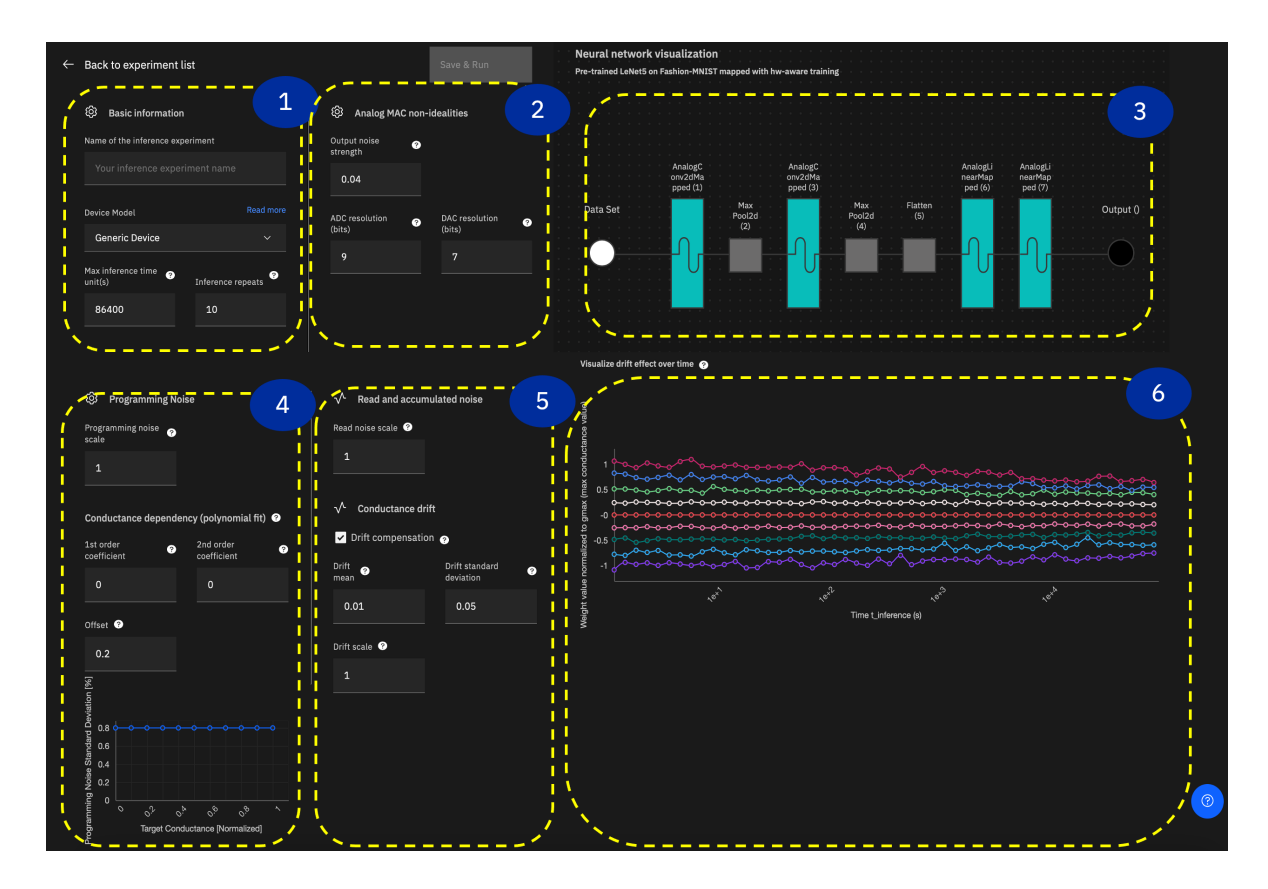

<span id="page-46-1"></span>FIG. 18. Design of the Analog AI Cloud Composer (AAICC) Inference User Interface

- 3. The next step is to configure different noise parameters and drift strengths. Different MVM nonidealities sources can be tuned to study their effect on the accuracy as shown in Fig. [18.](#page-46-1) These nonideality settings correspond to the RPUConfig choices for inference (see Sec. [IV](#page-21-0) and Tab. [V](#page-14-0) for details).
- 4. Depending on the configured parameters, the inference service provides an interactive graph that visualizes the drift effect over time of the hardware device that is simulated (PCM or generic device). As shown in Fig. [18,](#page-46-1) the graph shows how the weights are

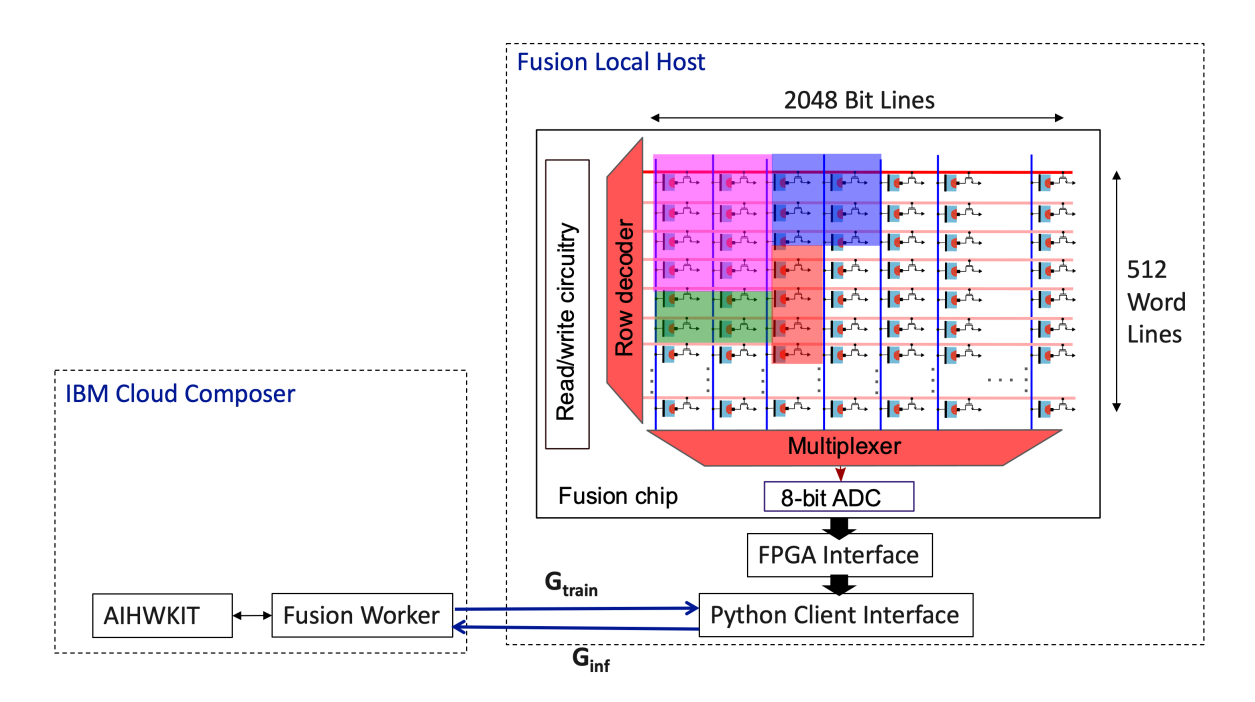

<span id="page-47-1"></span>FIG. 19. Access to the Fusion Chip through the Analog AI Cloud Composer (AAICC)

drifting over time for different weight values after they have been programmed on the device.

5. The inference simulation using AIHWKit can then be launched as a job in the cloud. The user can visualize the results of the inference including model accuracy and drift effects over time.

# <span id="page-47-0"></span>D. Access to Analog IMC Hardware

In addition to the inference and training simulations using the AIHWKit, the composer application provides a framework for accessing real IBM IMC chips as they become available. The first IMC chip that we will expose is the Fusion PCM chip<sup>[21](#page-56-9)</sup>. As shown in Fig. [19,](#page-47-1) the Fusion chip has 512 word lines (WL) and 2048 bit lines (BL). Each WL/BL address has a PCM device and an access transistor which can be individually accessed. Hence, there are  $512 \times 2048$  PCM devices in total. Because the chip only stores the weights and does not perform an explicit MVM on-chip, they can be placed at any arbitrary location on the chip independently of which layer they encode. Each PCM device stores the absolute value of a weight in its conductance state. The sign information is stored in the python client software. Fig. [19](#page-47-1) shows a high level description of how the Fusion chip interacts with the composer. Trained weights from user are converted to conductance values  $G<sub>train</sub>$  and then sent to the python client running on a local host to program the weights on PCM chip. After programming, conductance values are read from the PCM chip through the local python client and thus provides an accurate measurement of the programmed weight and its deviation from the target conductance. The hardware conductance measurements are sent to the AIHWKit running on IBM cloud which will then perform inference on them and simulate the additional MVM nonidealities shown in Tab. [V.](#page-14-0) Inference results are displayed

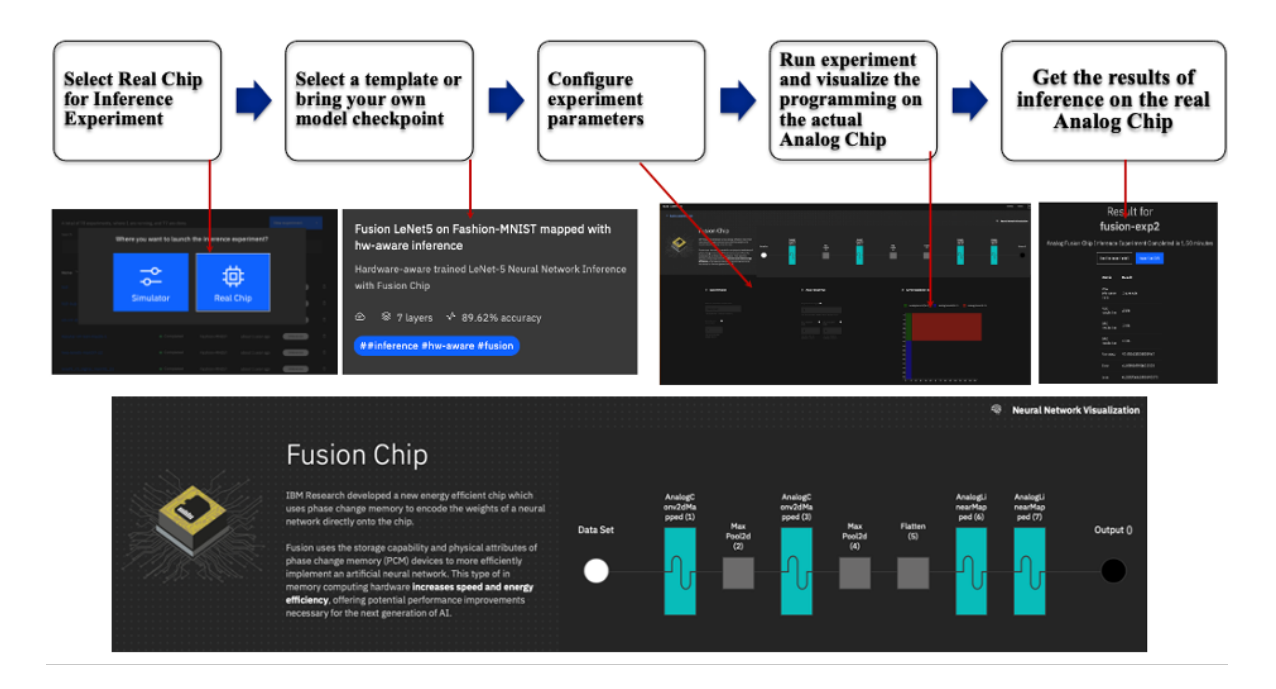

<span id="page-48-0"></span>FIG. 20. Workflow of Accessing the Analog Inference PCM-based Fusion Chip

on the UI or can be retrieved via a command line interface. Fig. [20](#page-48-0) shows a preview of the AAICC user experience that allows accessing our first analog inference Fusion chip. This capability is still in beta version and under active development.

# E. Road-map and Future Directions

A cloud no-code interactive experience has been developed to provide a platform for cloud-based experiments, access to IBM Research hardware technology and the creation of a vibrant ecosystem around Analog AI. AIHWKit can be used online though a web-based front-end AAICC. The composer provides a set of templates and a no-code experience to introduce the concepts of Analog AI, configure experiments, and launch training and inference experiments on IBM public Cloud. The future road-map includes adding hardwareaware training, energy and latency performance models' estimators, access to more IBM Research premium Analog AI chips as a service, adding additional advanced capabilities such as a material builder for training and inference, and continuing to expose the latest algorithmic innovations from IBM Research to the open-source community as consumable services. Fig. [21](#page-49-0) summarizes our short terms and long-term plans.

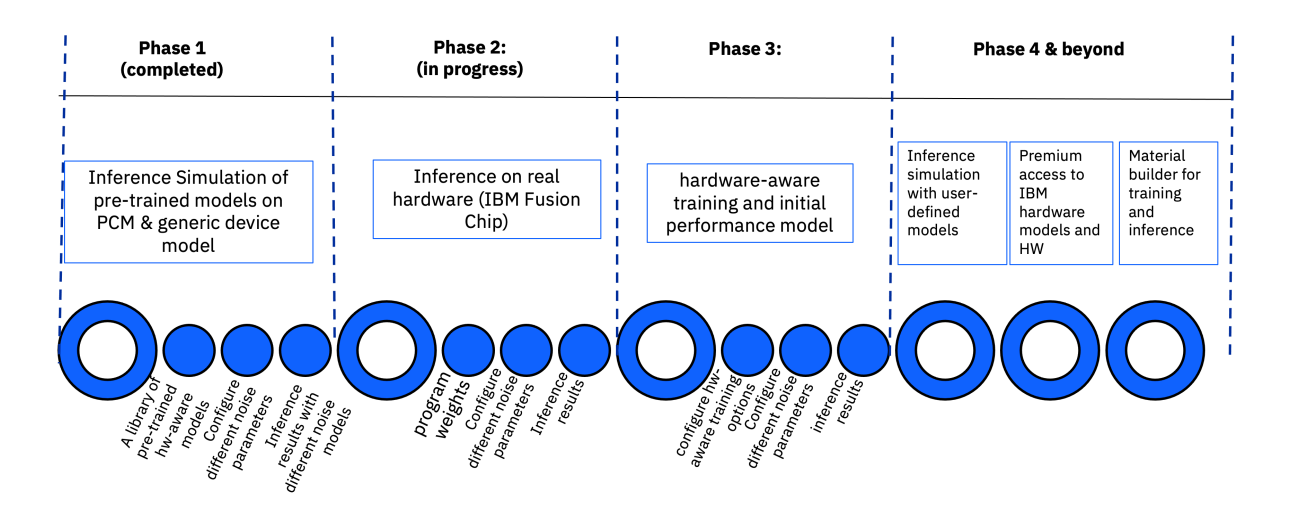

<span id="page-49-0"></span>FIG. 21. AAICC Application Roadmap

# <span id="page-50-0"></span>VII. HOW TO EXTEND AND CUSTOMIZE THE AIHWKIT

The AIHWKit has been designed to be easily customizable and modular to ease any feature extensions. Moreover, AIHWKit is implemented using modern coding and open source practices, such as python code formatting guidelines, versioning, github integration for collaborative coding, and unit testing to ensure quality and back-functionality when adding new code (see<sup>[29](#page-57-1)</sup> and the online documentation for more details).

In the following, we give a number of examples of how to extend functionality. In particular, we show how a new phenomenological inference noise model can be added, how a custom drift compensation is implemented, and how the AIMC crossbar simulation could be enhanced.

#### A. Custom Phenomenological Inference Noise Model

Phenomenological inference noise models are applied to model the long-term noise effects to the NVM device (see Sec. [IV A\)](#page-21-1). To capture the initial programming error, as well as the long-term temporal component of the conductance changes, AIHWKit allows for defining inference noise models (such as <PCMLikeNoiseModel>).

Let us assume one has a new material and matching the measurements with the provided noise models is not possible even when changing the parameters. In this case, one needs to implement a customized noise model. For that, one needs to derive a new class from the <BaseNoiseModel>, and override a number of methods that define what noise is added. First, [apply\\_programming\\_noise\\_to\\_conductance](apply_programming_noise_to_conductance), that applies programming noise to given conductances (in  $\mu$ S) and returns the programmed conductances. Second, [apply\\_drift\\_noise\\_](apply_drift_noise_to_conductance) [to\\_conductance](apply_drift_noise_to_conductance), that applies long-term noise (e.g. drift and  $1/f$  noise) to the programmed conductances. Lastly, [generate\\_drift\\_coefficients](generate_drift_coefficients), that generates the drift coefficients during the programming that will be given as input when applying the drift, if needed.

In the following example, we implement a very simple model that just assumes a Gaussian additive programming model and constant conductance drift. The new noise model class could look like (omitting import statements, see notebook extending functionality.ipynb<sup>[74](#page-60-6)</sup>):

```
class SimpleNVMNoiseModel(BaseNoiseModel):
    """Very simple noise model of a new material """
    def __init__(self, nu=0.1, prog_std=0.1, **kwargs):
         super().__init__(**kwargs)
         self.nu = nu
        self.prog_std = prog\_std # in muS
    def apply_programming_noise_to_conductance(self, g_target: Tensor) -> Tensor:
         """Apply programming noise to a target conductance Tensor. """
        g_{\text{prog}} = g_{\text{target}} + \text{self}.\text{prog}_{\text{std}} * \text{randn}_\text{like}(g_{\text{target}})g_prog.clamp_(min=0.0) # no negative conductances allowed
        return g_prog
    def generate_drift_coefficients(self, g_target: Tensor) ->Tensor:
         """Just constant nu"""
```

```
return tensor(self.nu)
def apply_drift_noise_to_conductance(self, g_prog, nu, t_inference) -> Tensor:
    """Apply drift up to the assumed inference time"""
   t_0 = 1 # assume 1 sec as drift reference
   t = t_inference + t_0
    if t \leq t_0:
       return g_prog
   return g_prog * ((t / t_0) ** (-nu))
```
Note that before the noise model is applied for inference accuracy evaluation (see Sec. [IV\)](#page-21-0), the learned target weight values are passed through a conductance converter to get a list of conductances, for which the noise model is applied (i.e. when [analog\\_model.drift\\_](analog_model.drift_analog_weights(t_inference)) [analog\\_weights\(t\\_inference\)](analog_model.drift_analog_weights(t_inference)) is called).

To describe this process in more detail, let us first get the target analog weight values of an analog tile. The target analog weight values are the tile weight values without applying any digital output scales. We thus get these target analog weight values with (here simply for the first analog tile of a model):

```
analog\_tile = next(analog_model.analog\_tiles())target_analog_weights, _ = analog_tile.get_weights(apply_weight_scaling=False)
```
These target analog weight values are however still in normalized units (typically in range  $-1, \ldots, 1$ , having thus both negative and positive values. To get the conductances from these normalized target analog weight values, a conductance converter is used (see [aihwkit.](aihwkit.inference.converter.conductance) [inference.converter.conductance](aihwkit.inference.converter.conductance)). For instance, the <SinglePairConductanceConverter> would return a list of conductance matrices, one for positive values of the analog weights (setting negative values to zero and scaling it by  $g_{\text{max}}$  to get values in  $\mu$ S) and one for negative values (setting positive values to zero and scale it similarly):

```
g_converter = SinglePairConductanceConverter(g_max=25.0)
g_tuple = g_converter.convert_to_conductances(analog_weights)
```
This list of conductance matrices can be converted back with

```
new_analog_weights = g_converter.convert_back_to_weights(*g_tuple)
```
where in this case the new analog weights are simply the old, because the noise model was not yet applied. Note that the conversion from normalized target analog weight values to conductances can also be customized by adding a new conductance converter.

However, this conductance conversion is happening internally when the programming is applied. In other words, the noise model above is applied after the conversion to conductances and then conductances are then internally converted back to normalized analog weights and applied back to each analog tile. Therefore, to use the above new noise model one can simply do, for instance, to evaluate a ResNet:

```
rpu_config = InferenceRPUConfig(
                 noise_model=SimpleNVMNoiseModel(prog_std=0.3,
                     g_converter=SinglePairConductanceConverter(g_max=25.)))
analog_model = convert_to_analog(resnet32(), rpu_config)
```

```
analog_model.eval()
analog_model.program_analog_weights()
analog_model.drift_analog_weights(3600) # 1 hour
```
Now the analog weights are programmed and drifted and one could evaluate the accuracy with such long-term noise sources applied to the analog weights.

# B. Custom Drift Compensation

In the above, example no drift compensation was used. Drift compensations are needed for inference with materials that exhibit conductance drift and they are modular classes in the AIHWKit that can be easily customized.

For instance, assume that the baseline of the drift compensation should be read multiple times (instead of a single time) to improve the signal-to-noise ratio when applying the drift compensation during inference. For that, one could implement a new custom drift class that derives from the base drift compensation class. The custom drift compensation class could look like the following (all import statements are omitted for brevity, see notebook<sup>[74](#page-60-6)</sup> for mode details):

```
class NTimesDriftCompensation(BaseDriftCompensation):
    """Global drift compensation with multiple read-outs."""
    def \_init\_(self, n_times: int = 1) -> None:
        self.n_times = n_timesdef readout(self, out_tensor: Tensor) -> Tensor:
        return clamp(torch_abs(out_tensor).mean(), min=0.0001)
    def get_readout_tensor(self, in_size: int) -> Tensor:
        " " "Return the read-out tensor with n-times one-hot vectors (eye). " " "return tile(eye(in_size), [self.n_times, 1])
```
Now this new drift compensation can be simply set when specifying the RPUConfig, such as

```
rpu_config = InferenceRPUConfig(
                 drift_compensation=NTimesDriftCompensation(n_times=10))
```
This RPUConfig can then be used to define an analog model and will be used for inference evaluation as described in the previous example.

# C. Modifying the AIMC MVM for each Analog Tile

The basic AIMC MVM is typically part of the  $C_{++}$  RPUCUDA engine for speed and thus less easily extended using python. However, AIHWKit provides a separate python implementation of (some of) the AIMC MVM nonidealities. This analog MVM is encapsulated in the base class <SimulatorTile>. Here we show how one could add changes to the way the analog MVM is performed. In this example, we only show it for inference only (deriving from the inference-only tile <TorchSimulatorTile> and modfiying the forward pass), but a custom in-memory training tile can similarly be implemented by deriving from the <CustomSimulatorTile> in <aihwkit.simulator.tiles.custom> by overriding the forward, backward, or update methods.

In a simple example, we create a new simulator tile class that modifies the forward pass of the inference evaluation. Currently, the implementation in <TorchSimulatorTile> does negative and positive inputs in one MVM pass. Let us assume one wants to simulate two analog MVMs instead, one for positive and one for negative inputs, and add them results together in digital.

This could be simply done by defining a new <SimulatorTile> that derives from the <TorchSimulatorTile> but overrides the forward pass accordingly. Parameters from the RPUConfig can be passed during the initialization and are considered constant. The new class could be defined as (omitting the import statements, see notebook<sup> $74$ </sup> for details):

```
class TwoPassTorchSimulatorTile(TorchSimulatorTile):
    """New class where two forwards are done optionally"""
   def __init__(self, x_size: int, d_size: int,
            rpu_config: "TwoPassTorchInferenceRPUConfig", bias: bool = False):
        super().__init__(x_size, d_size, rpu_config, bias)
        self._one_pass = rpu_config.one_pass
   def forward(self, x_input: Tensor, **kwargs) -> Tensor:
        if self._one_pass:
            return super().forward(x_input, **kwargs)
       x_pos, x_nneg = clamp(x_iinput, min=0.0), -clamp(x_iinput, max=0.0)
       return super().forward(x_pos, **kwargs) - super().forward(x_neg, **kwargs)
```
Note that this new class defines a new simulator tile that modifies the way the MVM is computed and defines a new parameters ([one\\_pass](one_pass)). To use this tile in a DNN we need to provide a compatible RPUConfig that uses this simulator tile:

```
@dataclass
class TwoPassTorchInferenceRPUConfig(TorchInferenceRPUConfig):
    """Optionally using two forward passes for negative and positive inputs"""
    simulator_tile_class: ClassVar[Type] = TwoPassTorchSimulatorTile
    one_pass: bool = True
    """Optionally turn on the two passes"""
```
Now we can simple use this new *RPUConfig* for model conversion, e.g. :

```
rpu_config = TwoPassTorchInferenceRPUConfig(one_pass=False)
analog_model = convert_to_analog(resnet32, rpu_config)
```
The analog model will now use the new simulator tile.

Similarly other aspects of the AIMC compute can be extended by an analogous approach. For instance, one could add a new peripheral (digital) computation, which would then require to override methods of the <AnalogTile> or <InferenceTile>, that encapsulate the full tile operations on a higher level (that is analog MVM simulations in the lower-level <SimulatorTile> and also digital periphery, such as output scaling).

If users decide to implement custom functionality, we highly encourage to share the new code with the community. Integrating the new addition to the open source is as easy as raising a new pull request on the AIHWKit github.

# <span id="page-54-0"></span>VIII. OUTLOOK

Having described in detail the functionality of AIHWKit and how to customize it, we would like to briefly highlight a few possible research directions that could be pursued with the toolkit in this last section. The primary use-case for AIHWKit is, of course, the exploration of device-level parameter specifications for inference and training, which has already been the subject of several publications<sup>[22,](#page-57-7)[61](#page-59-6)[,75](#page-60-7)[,76](#page-60-8)</sup>. In addition, novel analog optimizers for on-chip training could be implemented and tested to demonstrate improvement over the existing ones on a wide range of device parameters<sup>[43](#page-58-6)</sup>. For inference, a noteworthy addition to AIHWKit could be to implement the auxiliary digital operations for affine scaling, batch normalization, and activation functions with low-precision arithmetic to study the digital precision requirements on a wide range of networks. Another interesting direction would be to implement input and weight bit slicing<sup>[19](#page-56-10)</sup>, and evaluate the impact of those schemes for inference and training. While (almost) arbitrary pre-trained models can already be converted by AIHWKit and custom trained, it would still be worthwhile in the future to make (HWA) training compatible with other training pipeline libraries, such as DeepSpeed<sup>[77](#page-60-9)</sup>, HuggingFace<sup>[78](#page-60-10)</sup>, or Fairseq<sup>[79](#page-60-11)</sup>, in order to conveniently re-use preexisting code using these pipelines. Finally, extending AIHWKit to generate approximate power and latency estimates, using some fairly generic assumptions on the hardware architecture being modeled, would be desired to explore optimal AIMC design approaches using neural architecture search<sup>[80](#page-60-12)</sup>.

We hope that this tutorial will make the barrier of entry more accessible for new users to adopt AIHWKit to simulate inference and training of DNNs with AIMC. AIHWKit not only provides accurate hardware-calibrated models of AIMC devices and the main peripheral circuit nonidealities present in a AIMC chip, it is also continuously being maintained by a team of developers who are actively fixing issues and adding new features. Therefore, user-made contributions to AIHWKit will be integrated into a well-maintained toolkit and will benefit from being further improved as the toolkit develops, instead of getting "lost" into a private repository that would involve too much overhead from the user to be maintained properly. For this reason, we strongly encourage users working in the AIMC field to adopt actively maintained toolkits, such as AIHWKit, and make the effort to integrate their contributions to them. Otherwise, contributions put in individual repositories will likely get abandoned and just add up to the excessive tool fragmentation that already prevails. It is only with active contributions from the community, and by bringing all those contributions together into a single tool, that AIMC can eventually become commercially successful and lead to a new era of efficient and sustainable non-von Neumann accelerators.

# SUPPLEMENTARY MATERIAL

The four Jupyter Notebooks that accompany the paper are accessible at <url>.

#### ACKNOWLEDGMENTS

We thank Geoffrey Burr, An Chen, Andrea Fasoli, Pritish Narayanan, Tayfun Gokmen, Takashi Ando, John Rozen, Irem Boybat, Athanasios Vasilopoulos, Hadjer Benmeziane and Ghazi Sarwat Syed for technical input on AIHWKit; Kim Tran, Kurtis Ruby, Borja Godoy, Jordan Murray, Todd Deshane, Diego Moreda and Kevin Johnson for developing the Analog AI Cloud Composer; and Jeff Burns for managerial support. This work was supported by the IBM Research AI Hardware Center. This work has also received funding from the European Union's Horizon Europe research and innovation program under Grant Agreement No 101046878, and was supported by the Swiss State Secretariat for Education, Research and Innovation (SERI) under contract number 22.00029.We thank the computational support from AiMOS, an AI supercomputer made available by the IBM Research AI Hardware Center and Rensselaer Polytechnic Institute's Center for Computational Innovations (CCI).

# DATA AVAILABILITY

The data that support the findings of this study are openly available in the AIHWKit  $\text{repository at \texttt{https://github.com/IBM/aihwkit}^{81}}.$  $\text{repository at \texttt{https://github.com/IBM/aihwkit}^{81}}.$  $\text{repository at \texttt{https://github.com/IBM/aihwkit}^{81}}.$  $\text{repository at \texttt{https://github.com/IBM/aihwkit}^{81}}.$  $\text{repository at \texttt{https://github.com/IBM/aihwkit}^{81}}.$ 

# REFERENCES

- <span id="page-55-0"></span><sup>1</sup>J. Burns and L. Chang, ["IBM's new AIU artificial intelligence chip,"](https://research.ibm.com/blog/ibm-artificial-intelligence-unit-aiu) (2023).
- <span id="page-55-1"></span><sup>2</sup>A. Sebastian, M. Le Gallo, R. Khaddam-Aljameh, and E. Eleftheriou, "Memory devices and applications for in-memory computing," Nature nanotechnology 15, 529–544 (2020).
- <sup>3</sup>M. Lanza, A. Sebastian, W. D. Lu, M. L. Gallo, M.-F. Chang, D. Akinwande, F. M. Puglisi, H. N. Alshareef, M. Liu, and J. B. Roldan, "Memristive technologies for data storage, computation, encryption, and radio-frequency communication," Science 376, eabj9979 (2022).
- <span id="page-55-2"></span><sup>4</sup>S. Yu, H. Jiang, S. Huang, X. Peng, and A. Lu, "Compute-in-memory chips for deep learning: Recent trends and prospects," [IEEE Circuits and Systems Magazine](https://doi.org/10.1109/MCAS.2021.3092533) 21, 31–56 [\(2021\).](https://doi.org/10.1109/MCAS.2021.3092533)
- <span id="page-55-5"></span><span id="page-55-3"></span> ${}^{5}R$ . Khaddam-Aljameh, M. Stanisavljevic, J. Fornt Mas, G. Karunaratne, M. Brändli, F. Liu, A. Singh, S. M. Müller, U. Egger, A. Petropoulos, T. Antonakopoulos, K. Brew, S. Choi, I. Ok, F. L. Lie, N. Saulnier, V. Chan, I. Ahsan, V. Narayanan, S. R. Nandakumar, M. Le Gallo, P. A. Francese, A. Sebastian, and E. Eleftheriou, "HERMES-Core—A 1.59-TOPS/mm2 PCM on 14-nm CMOS In-Memory Compute Core Using 300-ps/LSB Linearized CCO-Based ADCs," [IEEE Journal of Solid-State Circuits](https://doi.org/10.1109/JSSC.2022.3140414) 57, 1027–1038 (2022). <sup>6</sup>P. Narayanan, S. Ambrogio, A. Okazaki, K. Hosokawa, H. Tsai, A. Nomura, T. Yasuda, C. Mackin, S. C. Lewis, A. Friz, M. Ishii, Y. Kohda, H. Mori, K. Spoon, R. Khaddam-Aljameh, N. Saulnier, M. Bergendahl, J. Demarest, K. W. Brew, V. Chan, S. Choi, I. Ok, I. Ahsan, F. L. Lie, W. Haensch, V. Narayanan, and G. W. Burr, "Fully on-chip MAC at 14 nm enabled by accurate row-wise programming of PCM-based weights and parallel vector-transport in duration-format," [IEEE Transactions on Electron Devices](https://doi.org/10.1109/TED.2021.3115993) 68, 6629– [6636 \(2021\).](https://doi.org/10.1109/TED.2021.3115993)
- <sup>7</sup>M. Le Gallo, R. Khaddam-Aljameh, M. Stanisavljevic, A. Vasilopoulos, B. Kersting, M. Dazzi, G. Karunaratne, M. Brändli, A. Singh, S. M. Mueller, et al., "A 64-core mixedsignal in-memory compute chip based on phase-change memory for deep neural network inference," Nature Electronics 6, 680–1693 (2023).
- <span id="page-55-4"></span><sup>8</sup>S. Ambrogio, P. Narayanan, A. Okazaki, A. Fasoli, C. Mackin, K. Hosokawa, A. Nomura, T. Yasuda, A. Chen, A. Friz, et al., "An analog-AI chip for energy-efficient speech recognition and transcription," Nature 620, 768–775 (2023).

<span id="page-56-0"></span><sup>9</sup>W. Wan, R. Kubendran, C. Schaefer, S. B. Eryilmaz, W. Zhang, D. Wu, S. Deiss, P. Raina, H. Qian, B. Gao, et al., "A compute-in-memory chip based on resistive random-access memory," Nature **608**, 504-512 (2022).

- <sup>10</sup>J.-M. Hung, C.-X. Xue, H.-Y. Kao, Y.-H. Huang, F.-C. Chang, S.-P. Huang, T.-W. Liu, C.-J. Jhang, C.-I. Su, W.-S. Khwa, et al., "A four-megabit compute-in-memory macro with eight-bit precision based on CMOS and resistive random-access memory for AI edge devices," Nature Electronics 4, 921–930 (2021).
- <sup>11</sup>W. Zhang, P. Yao, B. Gao, Q. Liu, D. Wu, Q. Zhang, Y. Li, Q. Qin, J. Li, Z. Zhu, Y. Cai, D. Wu, J. Tang, H. Qian, Y. Wang, and H. Wu, "Edge learning using a fully integrated neuro-inspired memristor chip," Science 381[, 1205–1211 \(2023\).](https://doi.org/10.1126/science.ade3483)
- <span id="page-56-1"></span> $12$ J.-M. Hung, T.-H. Wen, Y.-H. Huang, S.-P. Huang, F.-C. Chang, C.-I. Su, W.-S. Khwa, C.-C. Lo, R.-S. Liu, C.-C. Hsieh, K.-T. Tang, Y.-D. Chih, T.-Y. J. Chang, and M.-F. Chang, "8-b precision 8-Mb ReRAM compute-in-memory macro using direct-current-free time-domain readout scheme for AI edge devices," [IEEE Journal of Solid-State Circuits](https://doi.org/10.1109/JSSC.2022.3200515) 58[, 303–315 \(2023\).](https://doi.org/10.1109/JSSC.2022.3200515)
- <span id="page-56-2"></span><sup>13</sup>P. Deaville, B. Zhang, and N. Verma, "A 22nm 128-kb mram row/column-parallel inmemory computing macro with memory-resistance boosting and multi-column adc readout," in 2022 IEEE Symposium on VLSI Technology and Circuits (VLSI Technology and Circuits) (IEEE, 2022) pp. 268–269.
- <span id="page-56-3"></span><sup>14</sup>S. Jain, H. Tsai, C.-T. Chen, R. Muralidhar, I. Boybat, M. M. Frank, S. Woźniak, M. Stanisavljevic, P. Adusumilli, P. Narayanan, K. Hosokawa, M. Ishii, A. Kumar, V. Narayanan, and G. W. Burr, "A heterogeneous and programmable compute-in-memory accelerator architecture for analog-ai using dense 2-d mesh," [IEEE Transactions on Very](https://doi.org/10.1109/TVLSI.2022.3221390) [Large Scale Integration \(VLSI\) Systems](https://doi.org/10.1109/TVLSI.2022.3221390) 31, 114–127 (2023).
- <span id="page-56-4"></span><sup>15</sup>G. W. Burr, R. M. Shelby, A. Sebastian, S. Kim, S. Kim, S. Sidler, K. Virwani, M. Ishii, P. Narayanan, A. Fumarola, et al., "Neuromorphic computing using non-volatile memory," Advances in Physics: X 2, 89–124 (2017).
- <span id="page-56-5"></span><sup>16</sup>T. Gokmen and Y. Vlasov, "Acceleration of deep neural network training with resistive cross-point devices: Design considerations," Frontiers in neuroscience 10, 333 (2016).
- <span id="page-56-6"></span><sup>17</sup>S. Agarwal, R. B. J. Gedrim, A. H. Hsia, D. R. Hughart, E. J. Fuller, A. A. Talin, C. D. James, S. J. Plimpton, and M. J. Marinella, "Achieving ideal accuracies in analog neuromorphic computing using periodic carry," in [2017 Symposium on VLSI Technology](https://doi.org/10.23919/VLSIT.2017.7998164) (IEEE, 2017) pp. T174–T175.
- <span id="page-56-7"></span><sup>18</sup>S. R. Nandakumar, I. Boybat, J.-P. Han, S. Ambrogio, P. Adusumilli, R. L. Bruce, M. BrightSky, M. J. Rasch, M. L. Gallo, and A. Sebastian, "Precision of synaptic weights programmed in phase-change memory devices for deep learning inference," in IEEE International Electron Devices Meeting (IEDM) (2020).
- <span id="page-56-10"></span><sup>19</sup>M. Le Gallo, S. Nandakumar, L. Ciric, I. Boybat, R. Khaddam-Aljameh, C. Mackin, and A. Sebastian, "Precision of bit slicing with in-memory computing based on analog phasechange memory crossbars," Neuromorphic Computing and Engineering 2, 014009 (2022).
- <span id="page-56-8"></span><sup>20</sup>C. Mackin, M. J. Rasch, A. Chen, J. Timcheck, R. L. Bruce, N. Li, P. Narayanan, S. Ambrogio, M. Le Gallo, S. Nandakumar, et al., "Optimised weight programming for analogue memory-based deep neural networks," Nature Communications 13, 3765 (2022).
- <span id="page-56-9"></span> $21$ V. Joshi, M. Le Gallo, S. Haefeli, I. Boybat, S. R. Nandakumar, C. Piveteau, M. Dazzi, B. Rajendran, A. Sebastian, and E. Eleftheriou, "Accurate deep neural network inference using computational phase-change memory," Nature Communications 11, 2473 (2020).
- <span id="page-57-7"></span><sup>22</sup>M. J. Rasch, C. Mackin, M. L. Gallo, A. Chen, A. Fasoli, F. Odermatt, N. Li, S. Nandakumar, P. Narayanan, H. Tsai, et al., "Hardware-aware training for large-scale and diverse deep learning inference workloads using in-memory computing-based accelerators," Nature Communications 14, 5282 (2023).
- <sup>23</sup>X. Liu and Z. Zeng, "Memristor crossbar architectures for implementing deep neural networks," Complex & Intelligent Systems , 1–16 (2022).
- $24$ T. P. Xiao, C. H. Bennett, B. Feinberg, S. Agarwal, and M. J. Marinella, "Analog architectures for neural network acceleration based on non-volatile memory," Applied Physics Reviews 7, 031301 (2020).
- $^{25}$ A. Lu, X. Peng, W. Li, H. Jiang, and S. Yu, "Neurosim simulator for compute-in-memory hardware accelerator: Validation and benchmark," [Frontiers in Artificial Intelligence](https://doi.org/10.3389/frai.2021.659060) 4 [\(2021\), 10.3389/frai.2021.659060.](https://doi.org/10.3389/frai.2021.659060)
- <span id="page-57-2"></span> $^{26}$ C. Lammie, W. Xiang, and M. R. Azghadi, "Modeling and simulating in-memory memristive deep learning systems: An overview of current efforts," Array 13[, 100116 \(2022\).](https://doi.org/10.1016/j.array.2021.100116)
- $27X$ . Dong, C. Xu, Y. Xie, and N. P. Jouppi, "Nvsim: A circuit-level performance, energy, and area model for emerging nonvolatile memory," [IEEE Transactions on Computer-Aided](https://doi.org/10.1109/TCAD.2012.2185930) [Design of Integrated Circuits and Systems](https://doi.org/10.1109/TCAD.2012.2185930) 31, 994–1007 (2012).
- <span id="page-57-0"></span> $^{28}$ L. Xia, B. Li, T. Tang, P. Gu, P.-Y. Chen, S. Yu, Y. Cao, Y. Wang, Y. Xie, and H. Yang, "Mnsim: Simulation platform for memristor-based neuromorphic computing system," [IEEE Transactions on Computer-Aided Design of Integrated Circuits and Systems](https://doi.org/10.1109/TCAD.2017.2729466) 37, [1009–1022 \(2018\).](https://doi.org/10.1109/TCAD.2017.2729466)
- <span id="page-57-1"></span> $^{29}$ M. J. Rasch, D. Moreda, T. Gokmen, M. Le Gallo, F. Carta, C. Goldberg, K. El Maghraoui, A. Sebastian, and V. Narayanan, "A flexible and fast pytorch toolkit for simulating training and inference on analog crossbar arrays," in [2021 IEEE 3rd International Conference on](https://doi.org/10.1109/AICAS51828.2021.9458494) [Artificial Intelligence Circuits and Systems \(AICAS\)](https://doi.org/10.1109/AICAS51828.2021.9458494) (2021) pp. 1–4.
- <span id="page-57-3"></span><sup>30</sup>CPU and GPU versions can be installed from [https://anaconda.org/conda-forge/](https://anaconda.org/conda-forge/aihwkit) [aihwkit](https://anaconda.org/conda-forge/aihwkit) and <https://anaconda.org/conda-forge/aihwkit-gpu>, respectively.
- <span id="page-57-4"></span><sup>31</sup>L. Chen, J. Li, Y. Chen, Q. Deng, J. Shen, X. Liang, and L. Jiang, "Accelerator-friendly neural-network training: Learning variations and defects in rram crossbar," in Proceedings of the Conference on Design, Automation  $\mathscr B$  Test in Europe (European Design and Automation Association, 2017) pp. 19–24.
- $32P-Y$ . Chen, X. Peng, and S. Yu, "NeuroSim: A circuit-level macro model for benchmarking neuro-inspired architectures in online learning," [IEEE Transactions on Computer-Aided](https://doi.org/10.1109/tcad.2018.2789723) [Design of Integrated Circuits and Systems](https://doi.org/10.1109/tcad.2018.2789723) 37, 3067–3080 (2018).
- $33$ Y. Luo, X. Peng, and S. Yu, "MLP+NeuroSimV3.0," in [Proceedings of the International](https://doi.org/10.1145/3354265.3354266) [Conference on Neuromorphic Systems](https://doi.org/10.1145/3354265.3354266) (ACM, 2019).
- <sup>34</sup>X. Peng, S. Huang, Y. Luo, X. Sun, and S. Yu, "DNN+NeuroSim: An end-to-end benchmarking framework for compute-in-memory accelerators with versatile device technologies," in [2019 IEEE International Electron Devices Meeting \(IEDM\)](https://doi.org/10.1109/iedm19573.2019.8993491) (IEEE, 2019).
- <span id="page-57-5"></span><sup>35</sup>X. Peng, S. Huang, H. Jiang, A. Lu, and S. Yu, "DNN+NeuroSim v2.0: An end-to-end benchmarking framework for compute-in-memory accelerators for on-chip training," [IEEE](https://doi.org/10.1109/tcad.2020.3043731) [Transactions on Computer-Aided Design of Integrated Circuits and Systems](https://doi.org/10.1109/tcad.2020.3043731) 40, 2306–2319 [\(2021\).](https://doi.org/10.1109/tcad.2020.3043731)
- <span id="page-57-6"></span><sup>36</sup>H. Liu, J. Han, and Y. Zhang, "A unified framework for training, mapping and simulation of ReRAM-based convolutional neural network acceleration," [IEEE Computer Architec](https://doi.org/10.1109/lca.2019.2908374)ture Letters 18[, 63–66 \(2019\).](https://doi.org/10.1109/lca.2019.2908374)
- <span id="page-58-0"></span><sup>37</sup>C. Lammie and M. R. Azghadi, "MemTorch: A simulation framework for deep memristive cross-bar architectures," in [2020 IEEE International Symposium on Circuits and Systems](https://doi.org/10.1109/iscas45731.2020.9180810) [\(ISCAS\)](https://doi.org/10.1109/iscas45731.2020.9180810) (IEEE, 2020).
- <span id="page-58-1"></span><sup>38</sup>C. Lammie, W. Xiang, B. Linares-Barranco, and M. R. Azghadi, "MemTorch: An opensource simulation framework for memristive deep learning systems," [Neurocomputing](https://doi.org/10.1016/j.neucom.2022.02.043) 485, [124–133 \(2022\).](https://doi.org/10.1016/j.neucom.2022.02.043)
- <span id="page-58-2"></span><sup>39</sup>T. P. Xiao, C. H. Bennett, B. Feinberg, M. J. Marinella, and S. Agarwal, ["CrossSim:](https://github.com/sandialabs/cross-sim) [accuracy simulation of analog in-memory computing,"](https://github.com/sandialabs/cross-sim) (2022).
- <span id="page-58-3"></span><sup>40</sup>G. W. Burr, R. M. Shelby, S. Sidler, C. Di Nolfo, J. Jang, I. Boybat, R. S. Shenoy, P. Narayanan, K. Virwani, E. U. Giacometti, et al., "Experimental demonstration and tolerancing of a large-scale neural network (165 000 synapses) using phase-change memory as the synaptic weight element," IEEE Transactions on Electron Devices 62, 3498–3507 (2015).
- <span id="page-58-4"></span><sup>41</sup>T. Gokmen and W. Haensch, "Algorithm for training neural networks on resistive device arrays," Frontiers in Neuroscience 14 (2020).
- <span id="page-58-5"></span><sup>42</sup>T. Gokmen, "Enabling training of neural networks on noisy hardware," Frontiers in Artificial Intelligence 4,  $1-14$  (2021).
- <span id="page-58-6"></span><sup>43</sup>M. J. Rasch, F. Carta, O. Fagbohungbe, and T. Gokmen, "Fast offset corrected in-memory training," arXiv preprint arXiv:2303.04721 (2023).
- <span id="page-58-7"></span><sup>44</sup>S. R. Nandakumar, M. Le Gallo, C. Piveteau, V. Joshi, G. Mariani, I. Boybat, G. Karunaratne, R. Khaddam-Aljameh, U. Egger, A. Petropoulos, T. Antonakopoulos, B. Rajendran, A. Sebastian, and E. Eleftheriou, "Mixed-precision deep learning based on computational memory," Frontiers in Neuroscience 14 (2020).
- <span id="page-58-8"></span><sup>45</sup>T. Gokmen, M. Onen, and W. Haensch, "Training Deep Convolutional Neural Networks with Resistive Cross-Point Devices," [Frontiers in Neuroscience](https://doi.org/10.3389/fnins.2017.00538) 11, 1-22 (2017).
- <span id="page-58-9"></span><sup>46</sup>A. Paszke, S. Gross, F. Massa, A. Lerer, J. Bradbury, G. Chanan, T. Killeen, Z. Lin, N. Gimelshein, L. Antiga, et al., "Pytorch: An imperative style, high-performance deep learning library," Advances in neural information processing systems 32 (2019).
- <span id="page-58-10"></span> $47M$ . J. Rasch, T. Gokmen, and W. Haensch, "Training large-scale artificial neural networks on simulated resistive crossbar arrays," [IEEE Design & Test](https://doi.org/10.1109/MDAT.2019.2952341) 37, 19–29 (2020).
- <span id="page-58-11"></span><sup>48</sup>M. Croci, M. Fasi, N. J. Higham, T. Mary, and M. Mikaitis, "Stochastic rounding: implementation, error analysis and applications," [Royal Society Open Science](https://doi.org/10.1098/rsos.211631) 9, 211631 (2022).
- <span id="page-58-12"></span><sup>49</sup>A. Chen, "A comprehensive crossbar array model with solutions for line resistance and nonlinear device characteristics," [IEEE Transactions on Electron Devices](https://doi.org/10.1109/TED.2013.2246791) 60, 1318–1326 [\(2013\).](https://doi.org/10.1109/TED.2013.2246791)
- <span id="page-58-13"></span><sup>50</sup>S. R. Nandakumar, I. Boybat, V. Joshi, C. Piveteau, M. Le Gallo, B. Rajendran, A. Sebastian, and E. Eleftheriou, "Phase-change memory models for deep learning training and inference," in [2019 26th IEEE International Conference on Electronics, Circuits and Sys](https://doi.org/10.1109/ICECS46596.2019.8964852)[tems \(ICECS\)](https://doi.org/10.1109/ICECS46596.2019.8964852) (2019) pp. 727–730.
- <span id="page-58-14"></span><sup>51</sup>S. G. Sarwat, M. Le Gallo, R. L. Bruce, K. Brew, B. Kersting, V. P. Jonnalagadda, I. Ok, N. Saulnier, M. BrightSky, and A. Sebastian, "Mechanism and impact of bipolar current voltage asymmetry in computational phase-change memory," [Advanced Materials](https://doi.org/https://doi.org/10.1002/adma.202201238) [, 2201238 \(2022\).](https://doi.org/https://doi.org/10.1002/adma.202201238)
- <span id="page-58-15"></span><sup>52</sup>I. Boybat, M. Le Gallo, S. Nandakumar, T. Moraitis, T. Parnell, T. Tuma, B. Rajendran, Y. Leblebici, A. Sebastian, and E. Eleftheriou, "Neuromorphic computing with multimemristive synapses," Nature communications 9, 2514 (2018).
- <span id="page-59-0"></span><sup>53</sup>S. Ambrogio, M. Gallot, K. Spoon, H. Tsai, C. Mackin, M. Wesson, S. Kariyappa, P. Narayanan, C.-C. Liu, A. Kumar, A. Chen, and G. W. Burr, "Reducing the impact of phase-change memory conductance drift on the inference of large-scale hardware neural networks," in [2019 IEEE International Electron Devices Meeting \(IEDM\)](https://doi.org/10.1109/IEDM19573.2019.8993482) (2019) pp. 6.1.1–6.1.4.
- <span id="page-59-1"></span><sup>54</sup>M. Le Gallo, A. Sebastian, G. Cherubini, H. Giefers, and E. Eleftheriou, "Compressed sensing with approximate message passing using in-memory computing," [IEEE Transactions](https://doi.org/10.1109/TED.2018.2865352) [on Electron Devices](https://doi.org/10.1109/TED.2018.2865352) 65, 4304–4312 (2018).
- <span id="page-59-2"></span><sup>55</sup>H. Tsai, S. Ambrogio, C. Mackin, P. Narayanan, R. M. Shelby, K. Rocki, A. Chen, and G. W. Burr, "Inference of long-short term memory networks at software-equivalent accuracy using 2.5m analog phase change memory devices," in [2019 Symposium on VLSI](https://doi.org/10.23919/VLSIT.2019.8776519) [Technology](https://doi.org/10.23919/VLSIT.2019.8776519) (2019) pp. T82–T83.
- <sup>56</sup>X. Yang, C. Wu, M. Li, and Y. Chen, "Tolerating noise effects in processing-in-memory systems for neural networks: A hardware–software codesign perspective," Advanced Intelligent Systems , 2200029 (2022).
- <span id="page-59-4"></span><sup>57</sup>T. Gokmen, M. J. Rasch, and W. Haensch, "The marriage of training and inference for scaled deep learning analog hardware," in 2019 IEEE International Electron Devices Meeting (IEDM) (IEEE, 2019) pp. 22–3.
- <sup>58</sup>S. Kariyappa, H. Tsai, K. Spoon, S. Ambrogio, P. Narayanan, C. Mackin, A. Chen, M. Qureshi, and G. W. Burr, "Noise-Resilient DNN: Tolerating Noise in PCM-Based AI Accelerators via Noise-Aware Training," IEEE Transactions on Electron Devices 68, 1–7 (2021).
- <span id="page-59-3"></span><sup>59</sup>K. Spoon, H. Tsai, A. Chen, M. J. Rasch, S. Ambrogio, C. Mackin, A. Fasoli, A. M. Friz, P. Narayanan, M. Stanisavljevic, and G. W. Burr, "Toward Software-Equivalent Accuracy on Transformer-Based Deep Neural Networks With Analog Memory Devices," Frontiers in Computational Neuroscience 15, 1–9 (2021).
- <span id="page-59-5"></span><sup>60</sup>L. Wan, M. Zeiler, S. Zhang, Y. Le Cun, and R. Fergus, "Regularization of neural networks using dropconnect," in *[Proceedings of the 30th International Conference on Machine](https://proceedings.mlr.press/v28/wan13.html)* [Learning](https://proceedings.mlr.press/v28/wan13.html), Proceedings of Machine Learning Research, Vol. 28, edited by S. Dasgupta and D. McAllester (PMLR, Atlanta, Georgia, USA, 2013) pp. 1058–1066.
- <span id="page-59-6"></span><sup>61</sup>N. Li, H. Tsai, V. Narayanan, and M. Rasch, "Impact of analog memory device failure on in-memory computing inference accuracy," APL Machine Learning 1 (2023).
- <span id="page-59-7"></span> $62$ J. Büchel, M. Le Gallo, and K. El Maghraoui, "[https://github.com/IBM/aihwkit/tree/](https://github.com/IBM/aihwkit/tree/master/notebooks/tutorial/hw_aware_training.ipynb) [master/notebooks/tutorial/hw\\_aware\\_training.ipynb](https://github.com/IBM/aihwkit/tree/master/notebooks/tutorial/hw_aware_training.ipynb)," (2023).
- <span id="page-59-8"></span> $63$  J. Büchel, M. Le Gallo, and K. El Maghraoui, "[https://github.com/IBM/aihwkit/tree/](https://github.com/IBM/aihwkit/tree/master/notebooks/tutorial/post_training_input_range_calibration.ipynb) [master/notebooks/tutorial/post\\_training\\_input\\_range\\_calibration.ipynb](https://github.com/IBM/aihwkit/tree/master/notebooks/tutorial/post_training_input_range_calibration.ipynb)," (2023).
- <span id="page-59-9"></span><sup>64</sup><https://github.com/ysh329/deep-learning-model-convertor>.
- <span id="page-59-10"></span> $65A$ . Krizhevsky, G. Hinton, *et al.*, "Learning multiple layers of features from tiny images," (2009).
- <span id="page-59-11"></span><sup>66</sup>N. Gong, T. Idé, S. Kim, I. Boybat, A. Sebastian, V. Narayanan, and T. Ando, "Signal" and noise extraction from analog memory elements for neuromorphic computing," Nature communications 9, 2102 (2018).
- <span id="page-59-12"></span><sup>67</sup>N. Gong, M. J. Rasch, S.-C. Seo, A. Gasasira, P. Solomon, V. Bragaglia, S. Consiglio, H. Higuchi, C. Park, K. Brew, et al., "Deep learning acceleration in 14nm cmos compatible reram array: device, material and algorithm co-optimization," in IEEE International Electron Devices Meeting (2022).
- <span id="page-60-0"></span><sup>68</sup>Y. Li, S. Kim, X. Sun, P. Solomon, T. Gokmen, H. Tsai, S. Koswatta, Z. Ren, R. Mo, C. C. Yeh, et al., "Capacitor-based cross-point array for analog neural network with record symmetry and linearity," in 2018 IEEE Symposium on VLSI Technology (IEEE, 2018) pp. 25–26.
- <span id="page-60-1"></span><sup>69</sup>J. Tang, D. Bishop, S. Kim, M. Copel, T. Gokmen, T. Todorov, S. Shin, K.-T. Lee, P. Solomon, K. Chan, W. Haensch, and J. Rozen, "Ecram as scalable synaptic cell for high-speed, low-power neuromorphic computing," in [2018 IEEE International Electron](https://doi.org/10.1109/IEDM.2018.8614551) [Devices Meeting \(IEDM\)](https://doi.org/10.1109/IEDM.2018.8614551) (2018) pp. 13.1.1–13.1.4.
- <span id="page-60-2"></span><sup>70</sup>S. Kim, T. Todorov, M. Onen, T. Gokmen, D. Bishop, P. Solomon, K.-T. Lee, M. Copel, D. B. Farmer, J. A. Ott, et al., "Metal-oxide based, cmos-compatible ecram for deep learning accelerator," in 2019 IEEE International Electron Devices Meeting (IEDM) (IEEE, 2019) pp. 35–7.
- <span id="page-60-3"></span><sup>71</sup>F. Carta, M. J. Rasch, and K. El Maghraoui, "[https://github.com/IBM/aihwkit/tree/](https://github.com/IBM/aihwkit/tree/master/notebooks/tutorial/analog_training.ipynb) [master/notebooks/tutorial/analog\\_training.ipynb](https://github.com/IBM/aihwkit/tree/master/notebooks/tutorial/analog_training.ipynb)," (2023).
- <span id="page-60-4"></span><sup>72</sup>H. Kim, M. J. Rasch, T. Gokmen, T. Ando, H. Miyazoe, J.-J. Kim, J. Rozen, and S. Kim, "Zero-shifting technique for deep neural network training on resistive cross-point arrays," (2019), [arXiv:1907.10228 \[cs.ET\].](https://arxiv.org/abs/1907.10228)
- <span id="page-60-5"></span><sup>73</sup>Note that the weight in this context refers to the *analog weight*  $\check{W}$ , that is the normalized conductance value that is stored in physical units in the crossbar devices (see Sec. [III D 1\)](#page-15-0). The full mathematical weight that is responsible for the MVM as seen by the next layer, is given by the product of the analog weight and the digital output scales after the ADC.
- <span id="page-60-6"></span><sup>74</sup>M. J. Rasch, "[https://github.com/IBM/aihwkit/blob/master/notebooks/tutorial/](https://github.com/IBM/aihwkit/blob/master/notebooks/tutorial/extending_functionality.ipynb) [extending\\_functionality.ipynb](https://github.com/IBM/aihwkit/blob/master/notebooks/tutorial/extending_functionality.ipynb)," (2023).
- <span id="page-60-7"></span><sup>75</sup>Z. Yu, S. Menzel, J. P. Strachan, and E. Neftci, "Integration of physics-derived memristor models with machine learning frameworks," in [2022 56th Asilomar Conference on Signals,](https://doi.org/10.1109/IEEECONF56349.2022.10052010) [Systems, and Computers](https://doi.org/10.1109/IEEECONF56349.2022.10052010)  $(2022)$  pp. 1142–1146.
- <span id="page-60-8"></span><sup>76</sup>C. Lee, K. Noh, W. Ji, T. Gokmen, and S. Kim, "Impact of asymmetric weight update on neural network training with tiki-taka algorithm," Frontiers in Neuroscience , 1554 (2022).
- <span id="page-60-9"></span><sup>77</sup>J. Rasley, S. Rajbhandari, O. Ruwase, and Y. He, "Deepspeed: System optimizations enable training deep learning models with over 100 billion parameters," in *[Proceedings](https://doi.org/10.1145/3394486.3406703)* [of the 26th ACM SIGKDD International Conference on Knowledge Discovery & Data](https://doi.org/10.1145/3394486.3406703) [Mining](https://doi.org/10.1145/3394486.3406703), KDD '20 (Association for Computing Machinery, New York, NY, USA, 2020) p. 3505–3506.
- <span id="page-60-10"></span><sup>78</sup>T. Wolf, L. Debut, V. Sanh, J. Chaumond, C. Delangue, A. Moi, P. Cistac, T. Rault, R. Louf, M. Funtowicz, J. Davison, S. Shleifer, P. von Platen, C. Ma, Y. Jernite, J. Plu, C. Xu, T. Le Scao, S. Gugger, M. Drame, Q. Lhoest, and A. Rush, "Transformers: State-ofthe-art natural language processing," in [Proceedings of the 2020 Conference on Empirical](https://doi.org/10.18653/v1/2020.emnlp-demos.6) [Methods in Natural Language Processing: System Demonstrations](https://doi.org/10.18653/v1/2020.emnlp-demos.6) (Association for Computational Linguistics, Online, 2020) pp. 38–45.
- <span id="page-60-11"></span><sup>79</sup>M. Ott, S. Edunov, A. Baevski, A. Fan, S. Gross, N. Ng, D. Grangier, and M. Auli, "fairseq: A fast, extensible toolkit for sequence modeling," in [Proceedings of the 2019 Conference](https://doi.org/10.18653/v1/N19-4009) [of the North American Chapter of the Association for Computational Linguistics \(Demon](https://doi.org/10.18653/v1/N19-4009)[strations\)](https://doi.org/10.18653/v1/N19-4009) (Association for Computational Linguistics, Minneapolis, Minnesota, 2019) pp. 48–53.
- <span id="page-60-12"></span><sup>80</sup>H. Benmeziane, C. Lammie, I. Boybat, M. Rasch, M. Le Gallo, H. Tsai, R. Muralidhar, S. Niar, O. Hamza, V. Narayanan, A. Sebastian, and K. El Maghraoui, "AnalogNAS: A neural network design framework for accurate inference with analog in-memory comput-

ing," in [2023 IEEE International Conference on Edge Computing and Communications](https://doi.org/10.1109/EDGE60047.2023.00045) [\(EDGE\)](https://doi.org/10.1109/EDGE60047.2023.00045) (2023) pp. 233–244.

<span id="page-61-0"></span><sup>81</sup>M. Rasch, T. Gokmen, D. Moreda, M. Le Gallo, and K. El Maghraoui, "IBM Analog Hardware Acceleration Kit," <https://github.com/IBM/aihwkit> (2023), v. 0.8.0.